**الجمهورية الجزائرية الديمقراطية الشعبية** *LA REPUBLIQUE ALGERIENNE DEMOCRATIQUE ET POPULAIRE* **وزارة التعليم العالي والبحث العلمي**  *Ministère de l'Enseignement Supérieur et de la Recherche Scientifique* **Université Saad Dahlab Blida 1**

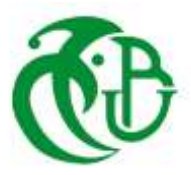

**Institut d'Aéronautique et des Études Spatiales Département Construction aéronautique**

**Mémoire de fin d'études En vue de l'obtention du diplôme de Master en Aéronautique**

> *Option :* Propulsion **THEME**

CONTRIBUTION A L'ELABORATION DE LA COMBUSTION SUPERSONIQUE AVEC MODELE de CINETIQUE CHIMIQUE DETAILLE SOUS ANSYS FLUENT

*Proposé et dirigé par : Réalisé par :*

**Dr. Rachid Renane M.** Ayyoub Keche **Dr. Rachid Allouche**

*Promotion : 2019 / 2020*

# *Remerciement :*

*Tout d'abord, nous remercions Dieu, le Créateur de l'univers qui nous a donné la force et nous a maintenus en santé pour accomplir et réaliser ce modeste travail.*

*J'offre premièrement de sincères et chaleureux remerciements à mes promoteurs pour m'avoir encadré durant cette période critique d'épidémie, pour leurs aides, leur attention exceptionnels, ainsi que le soutien moral qu'ils m'ont accordé.*

*Je remercie les membres de jury qui m'a fait l'honneur de participer au jugement de ce travail.*

*Finalement, ce travail n'aurait pas vu le jour sans la présence, l'écoute, la confiance de nombreuses personnes* 

*Ma sincères remerciement et mes profondes gratitudes sont destinés a* 

*Mes chers parents*

*Mrs frères et sœurs* 

*Mes amis et Mes familles* 

*Ainsi que tous ceux dont j'ai oublié de mentionner le nom*.

## **ملخص**

كيميائي مفصل باستخدام **Ansys Fluent ح**يث قمنا باستعر اض كل الخطوات اللازمة لهاته الدر اسة. بداية استعرضنا الدراسات والحوث الموجودة حول scramjet وهو المحرك الذي يتضمن هذا النوع من موضوعنا في هاته الدراسة هو "المساهمة في تطوير الاحتراق الأسر ع من الصوت مع نموذج حركي االحتراق.بعدها تم التطرق للمعادالت الرياضية والفيزيائية التي تساعدنا في الدراسة. تلتها تقديم معلومات حول االحتراق عامة واالحتراق المضطرب االسرع من الصوت للهيدروجين مع تبيان الكيمياء الحركية وكيفية عملها. ثم قدمنا الهندسة المعروضة للدراسة ومحاولة شرح كل خطوة من الخطوات التي قمنا بها.

في الاخير تم عرض النتائج المتحصل عليها.

# **Abstract**

Our theme in this study is "Contributing to the development of supersonic combustion with a detailed chemical kinetic model under Ansys Fluent". We reviewed all the steps necessary for this study.

We first reviewed the studies and the existing scramjet, an engine that includes this type of combustion. The mathematical and physical equations that help us study were then addressed. It was followed by the provision of information on general combustion and the faster-than-sound ingested combustion of hydrogen, showing the kinetic chemistry and how it works. Then we presented the geometry presented for the study and try to explain each of the steps we have taken. In the end, the results obtained were displayed.

# Table des matières

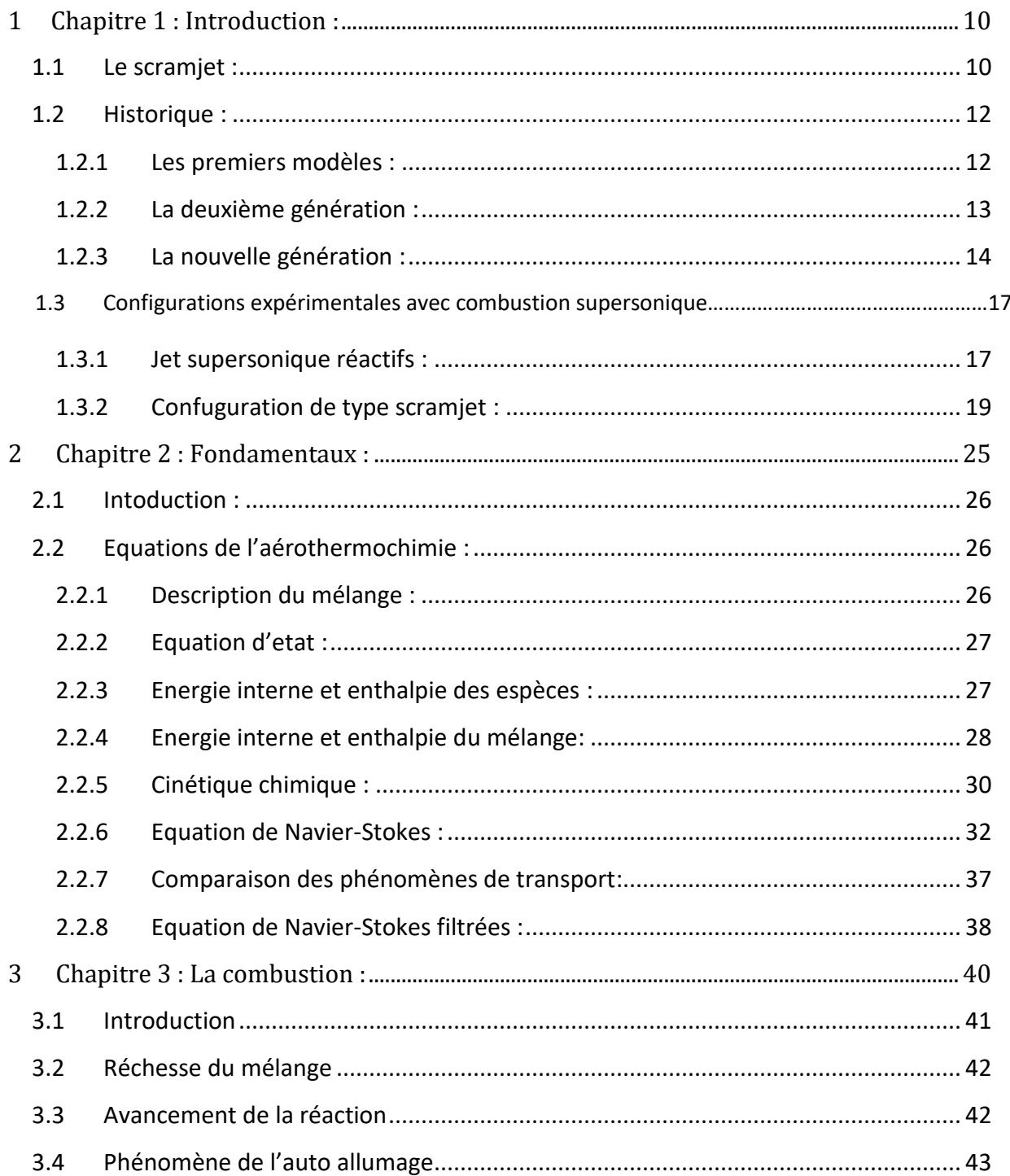

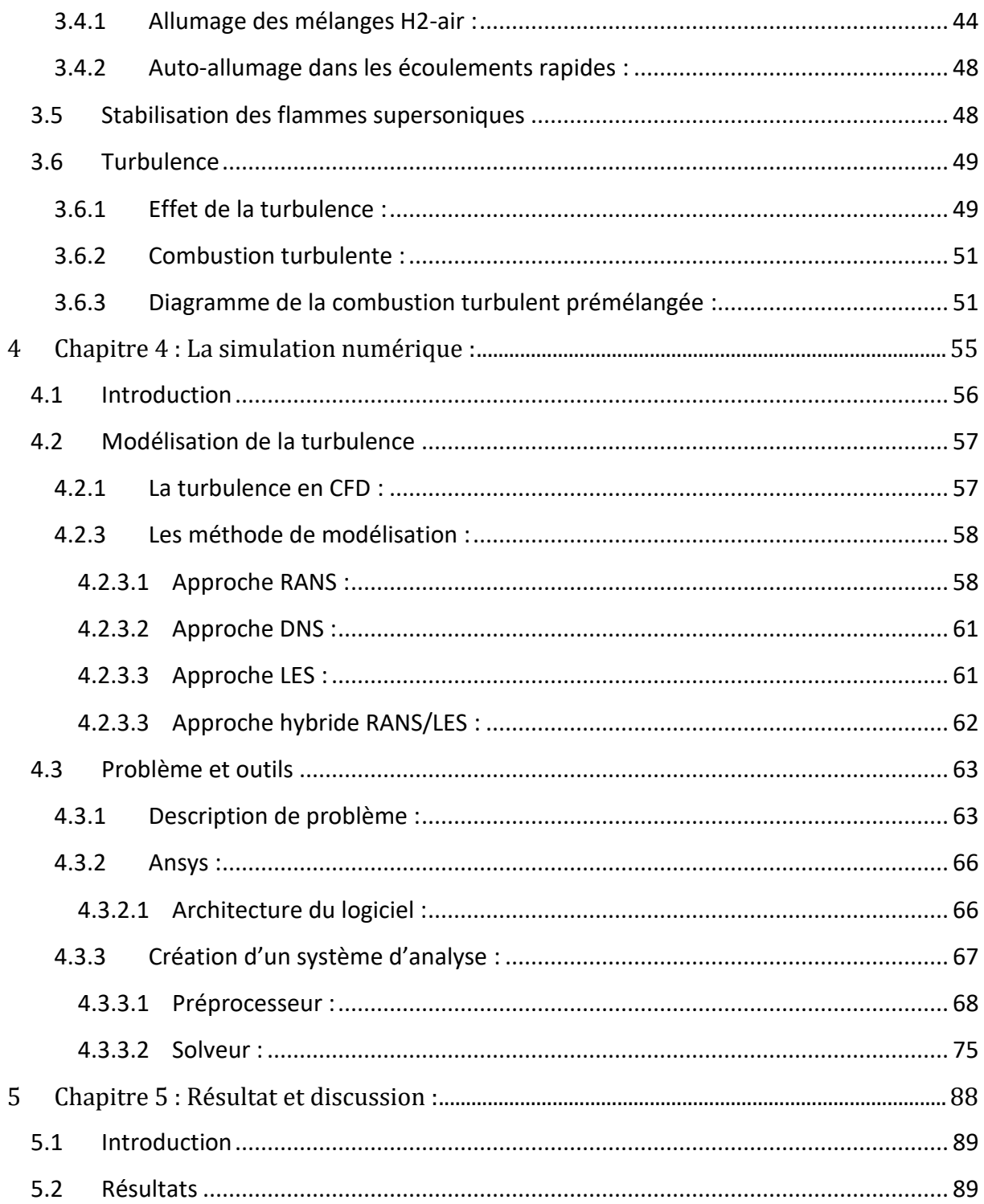

# **LISTE DES FIGURES :**

# **CHAPITE 1**

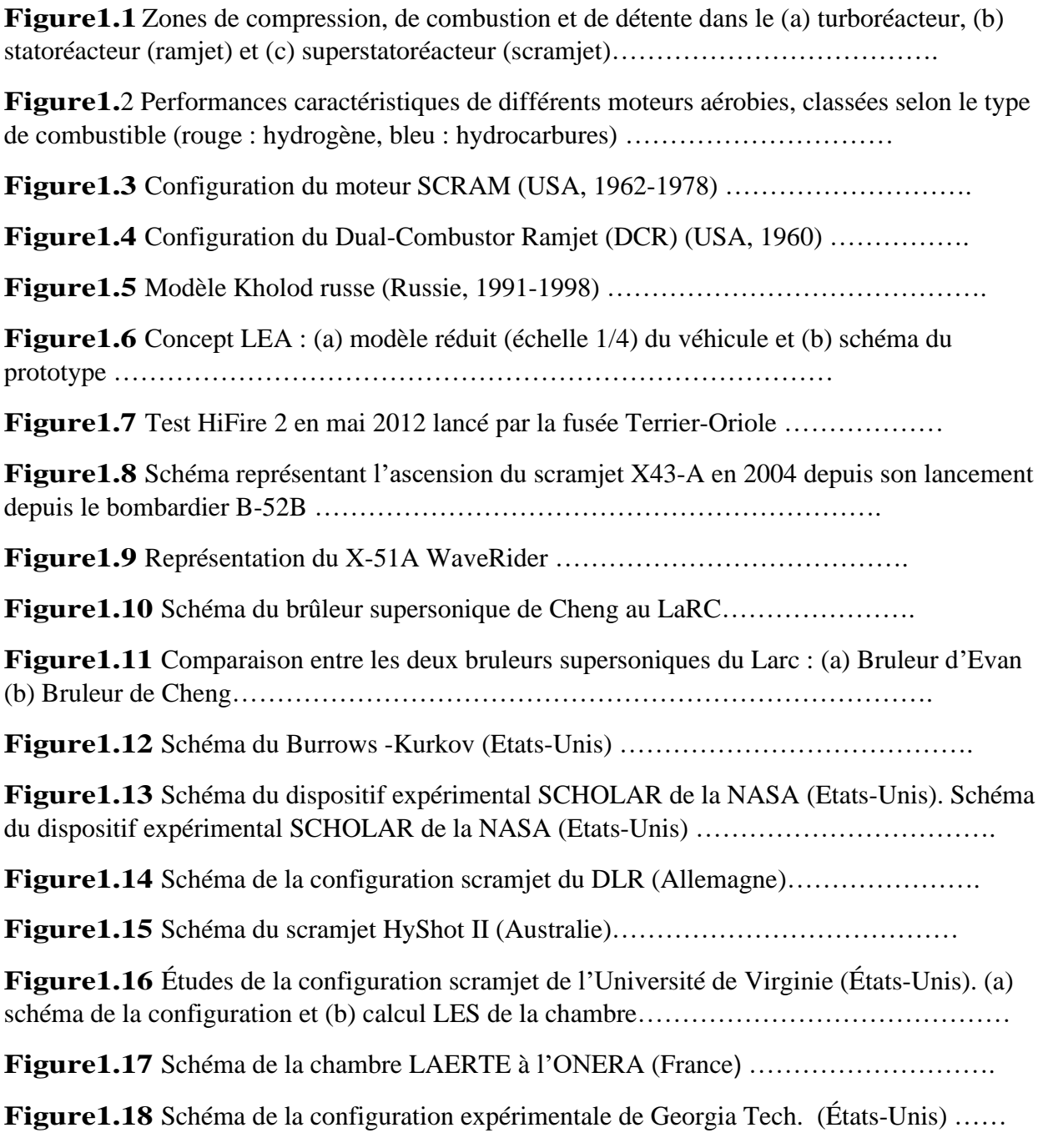

# **CHAPITE 3**

**Figure3.1** Mécanisme de San Diego pour la combustion de l'Hydrogène

**Figure3.2** Schéma d'une flamme de diffusion stabilisée par auto-inflammation

**Figure3.3** Schématisation du domaine d'auto-inflammation de H2

**Figure3.4** Les différents types de flammes turbulentes de prémélangée (diagramme de Borghi)

**Figure3.5** Régimes de combustion turbulente prémélangée identifiés par Borghi et Destriau (1995)

## **CHAPITE 4**

**Figure4.1** Turbulence dans un aspirateur de turbine hydraulique

**Figure4.2** utilisation du K-epsilon et K-omega

**Figure4.3** Simulation DNS d'un jet de liquide

**Figure4.4** Vitesse axiale moyenne (haut) et vorticité (bas) pour une simulation RANS (gauche) et DES (droite)

**Figure4.5** Les avantages et les inconvénients des approches RANS et DES

**Figure4.6** La configuration expérimentale de scramjet

**Figure4.7** schématisation du scramjet

**Figure4.8** La géométrie considérée pour les simulations CFD scramjet

**Figure4.9** les étapes suivies au cours du résolution des problèmes physique

**Figure4.10** création de la simulation sous Workbench

**Figure4.11** les logiciels utilisés dans le projet

**Figure4.12** création de la géométrie et le domaine

**Figure4.13** La géométrie finale

**Figure4.14** Maillage structuré (gauche), Maillage non structuré (droite)

**Figure4.15** Maillage hybride

**Figure4.16** résolution du maillage dans les zones à forts gradients ; exemple : couche limite

**Figure4.17** Indépendance de la solution du maillage

**Figure4.18** Maillage à l'entré de la chambre de combustion

**Figure4.19** Maillage au niveau de foyer

**Figure4.20** Maillage au niveau de la tuyère

**Figure4.21** critère de qualité orthogonale

**Figure4.22** repérage des conditions aux limites (a) et (b)

**Figure4.23** Organigramme générale d'une résolution numérique d'un problème de CFD

**Figure4.24** Pressur-based segregated algorithm

**Figure4.25** Pressur based coupled algorithm

**Figure4.26** Organigramme du solveur « density based »

**Figure4.27** Transport des espèces Mixture-template Edit

**Figure4.28** Mixture-template Edit

**Figure4.29** Fluent Database Materials

**Figure4.30** Propriétés du mélange

**Figure4.31** L'ajout des espèces au mélange

**Figure4. 32** H<sub>2</sub>-Air Reaction Mechanisme

**Figure4. 33** L'ajout des réactions

**Figure4.34** choix de la condition de convergence

## **CHAPITE 5**

**Figure5.1** visualisation de l'écoulement expérimentalement

- **Figure5.2** variations du gradient de la densité
- **Figure5.3** distributions de la pression
- **Figure5.4** variations du nombre de Mach
- **Figure5.5** variations du nombre de Mach

**Figure5.6** champs du température (sans cinétique chimique et non-convergé)

**Figure5.7** courbes des résidus (avec la cinétique chimique)

**Figure5.8** taux de réaction cinétique -1-

# **CHAPITRE 1**

# **INTRODUCTION**

## **1.1 Le** *scramjet*

Dans une course technologique au développement d'engins spatiaux de plus en plus rapides et efficaces, plusieurs prototypes de moteurs aérobies sont déjà connus pour pouvoir atteindre des vitesses de vol supersoniques. Parmi eux se trouvent les turboréacteurs, les statoréacteurs, dits ramjets, et les superstatoréacteurs, ou scramjets (supersonic combustion ramjet) schématisés sur la Fig. 1.1. Pour chacun de ces systèmes, le processus de propulsion repose sur les trois principes compression-combustion-détente, avec néanmoins des efficacités en régime de vol supersonique très différentes.

En effet, au-delà de Mach 3 les traditionnels turboréacteurs ne sont plus opérationnels en raison des pièces mécaniques qui doivent supporter de trop fortes températures.

Sachant que le taux de compression de l'air admis dans le moteur augmente proportionnellement avec sa vitesse, la compression est suffisante pour se passer de compresseur (et donc de turbine) lorsque le moteur atteint Mach 1. C'est la principale caractéristique du ramjet conventionnel, inventé en 1908 par l'ingénieur français René Lorin, qui a donc l'avantage de ne comporter aucune pièce mobile. Dans ce système, l'écoulement d'air est compressé et ralenti jusqu'à des vitesses subsoniques par un système de chocs.

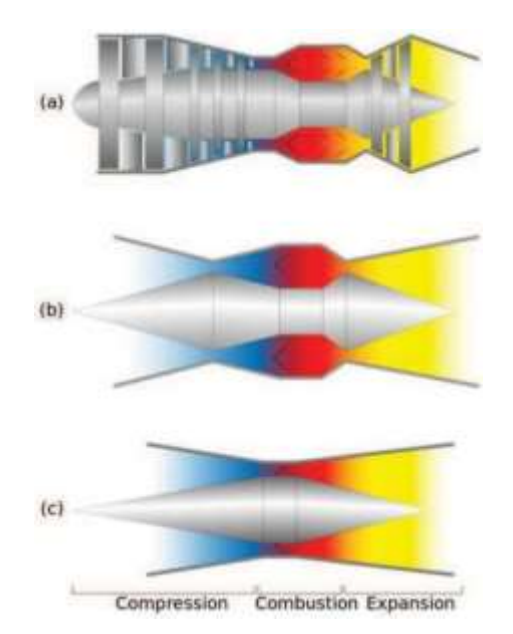

FiguRE 1.1: Zones de compression, de combustion et de détente dans le (a) turboréacteur, (b) statoréacteur (*ramjet*) et (c) superstatoréacteur (*scramjet*).

Une fois le carburant injecté et mélangé à l'air, la combustion se produit et les gaz brulés sont éjectés à des vitesses supersoniques dans une tuyère. Cette technologie est cependant limitée à

des vitesses de vol de Mach 5. Au-delà, l'abaissement de vitesse nécessaire à une combustion subsonique stable (Mach 0.5) devient trop important, les pertes de charge augmentent, et l'efficacité du moteur décroît.

Pour un scramjet la différence apparaît sur l'écoulement d'air. Bien que ralenti lors de la compression, il reste supersonique durant la combustion. Les pertes de charges produites dans la zone de compression sont donc atténuées par rapport au ramjet, ce qui permet donc d'atteindre des vitesses de vol hypersoniques (Mach>6) pour lequel le scramjet est adapté. Il doit donc être associé à d'autres types de moteurs, généralement de type propulsion solide, pour la transition jusqu'à Mach 5-6. Cet inconvénient a donné lieu à des prototypes de statoréacteurs à fonctionnement dual, combinant les technologies ramjet et scramjet. C'est le cas par exemple en France avec le programme LEA mené par MBDA et l'ONERA depuis 2003, et qui a pour but de mener d'ici 2015 des essais en vol d'un démonstrateur hypersonique dual fonctionnant entre Mach 4 et Mach 8.

Pour se rendre compte de la performance propulsive des scramjets, une comparaison de l'efficacité de différents cycles moteurs aérobies est présentée sur la Fig. 1.2, en termes d'impulsion spécifique. Notons que le combustible peut être aussi bien de l'hydrogène que des hydrocarbures, mais pour les très grandes vitesses, la capacité de refroidissement de l'hydrogène ainsi que sa grande inflammabilité sont plus appropriées.

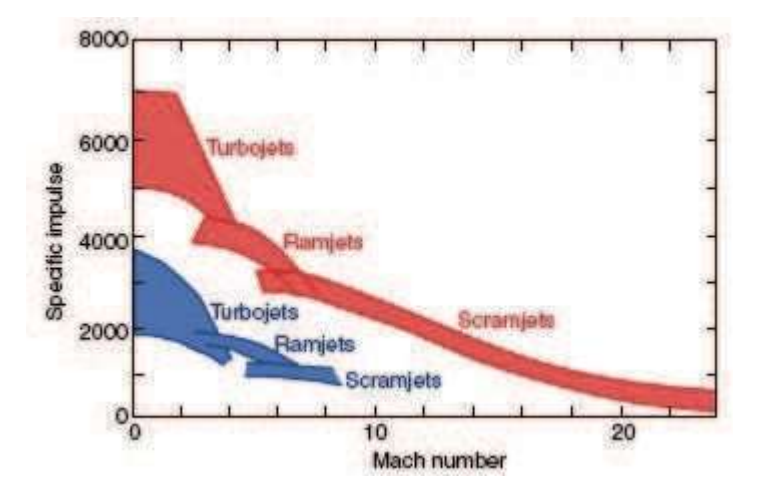

FiguRE 1.2: Performances caractéristiques de différents moteurs aérobies, classées selon le type de combustible (rouge : hydrogène, bleu : hydrocarbures)

CHAPITRE 1 INTRODUCTION

## **1.2** *Historique*

Les tout premiers dispositifs expérimentaux de scramjet ont été réalisés dans les années 1950 dans les centres de recherche de la NASA. Peu après, l'U.S. Air Force et l'U.S. Navy ont apporté leur soutien à ces technologies hypersoniques, en sponsorisant des programmes d'expérimentation. Il s'en est suivi une course au développement de ces nouvelles technologies, aux États-Unis et dans le monde, dont les principaux projets sont listés ici. Un historique détaillé est présenté par Curran [1].

#### **1.2.1 Les premiers modèles (1960-1990)**

En 1962, la Navy encouragea le développement d'un projet dénommé SCRAM, pour "Supersonic Combustion Ramjet Missile", où le dispositif est alimenté en hydrocarbures. La configuration finale est présentée sur la Fig. 1.3. Bien qu'ayant démontré les avantages d'une combustion supersonique, le programme fut arrêté en 1978, pour cause de défauts techniques.

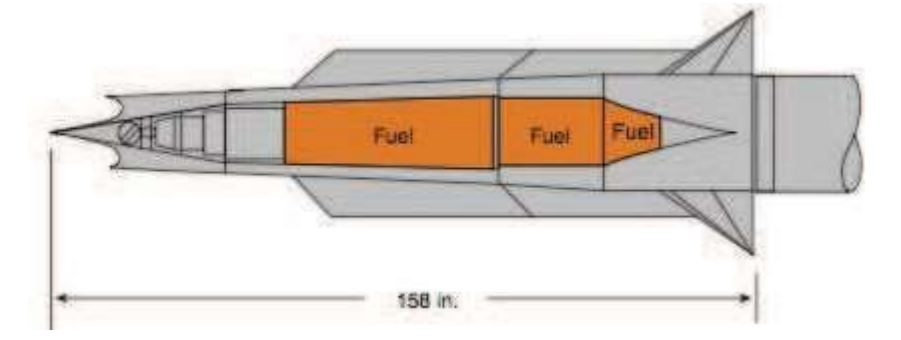

FIGURE 1.3: Configuration du moteur SCRAM (USA, 1962-1978) [2]

Un autre projet était en développement au même moment : celui du DCR (Dual-Combustor Ramjet), le concept le plus développé. Il s'agit d'un ramjet comportant une chambre de combustion supersonique traditionnelle d'un scramjet, en amont de laquelle est placée une autre chambre de combustion, plus petite, et subsonique (voir Fig. 1.4)

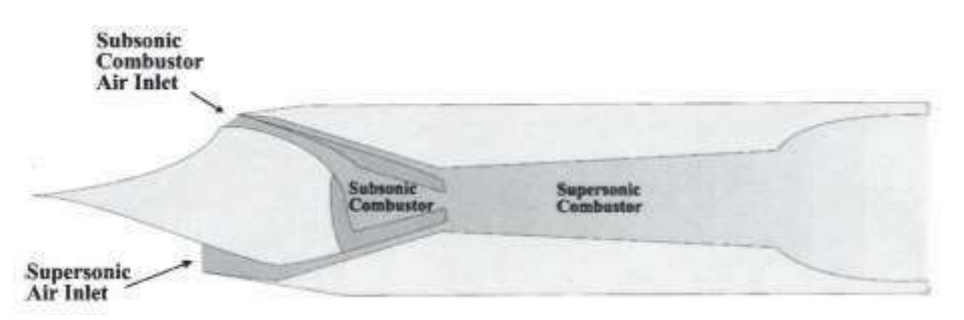

FiguRE 1.4: Configuration du *Dual-Combustor Ramjet* (DCR) (USA, 1960) [1]

Avec ce dispositif, une partie de l'air entrant se dirige vers la chambre de combustion subsonique, où tout le combustible est injecté. Dans cette région, une flamme pilote peut facilement être maintenue, contrairement au cas de la chambre de combustion supersonique. La chaleur ainsi dégagée facilite l'inflammation du combustible, mieux préparé pour l'injection dans la chambre supersonique.

En 1986 le président Ronald Reagan annonça la mise en place du programme NASP (National Aerospace Plane), afin de développer deux avions hypersoniques X-30, pour un décollage horizontal et capables de se mettre sur orbite. A l'époque, les ingénieurs espéraient des vols Paris- New-York en quarante minutes avant l'an 2000. Du fait de la grande complexité et du coût de ce projet (15 milliards de dollars), le programme NASP fut arrêté en 1994. Ce programme a engendré un grand nombre de recherches, dont beaucoup sont encore utilisées aujourd'hui, comme par exemple le modèle de réaction de la combustion de l'hydrogène (31 réactions, 16 espèces), implémenté dans beaucoup de codes de calcul.

#### **1.2.2 La deuxième génération (1990-2000)**

En Russie, des activités de recherche sur la combustion supersonique dans les statoréacteurs sont menées depuis les années 1950, mais ne se sont réellement accélérées dans les années 1980 et 1990. En 1991, un test fut réalisé avec succès, à la fois dans les modes subsoniques et supersoniques, avec le propulseur Kholod. L'engin était alors propulsé depuis le sol à l'aide d'une rampe, dans une gamme de Mach comprise entre 3 et 5 (voir Fig. 1.5).

En 1995, la NASA et l'industrie aéronautique, avec le programme Hyper-X, successeur du programme NASP, visait à démontrer que les technologies des nouveaux moteurs alimentés avec l'air ambiant, permettraient d'augmenter la capacité de charge utile des futurs engins.

La France s'est engagée entre 1992 et 1999 dans le programme PREPHA (Programme de Recherche sur la Propulsion Hypersonique Avancée) afin de développer des technologies scramjets fonctionnant en mode dual et alimentées en hydrogène. Dans ce contexte, plusieurs bancs expérimentaux, comme la chambre de combustion supersonique du laboratoire LAERTE, décrite dans 1.1.3, ont été mis en place. Au cours des années 1990, d'autres nations se sont associées à la France dans le développement de véhicules hypersoniques, comme avec le projet JAPHAR (1997-2002), issu d'une collaboration franco-allemande entre l'ONERA et le DLR.

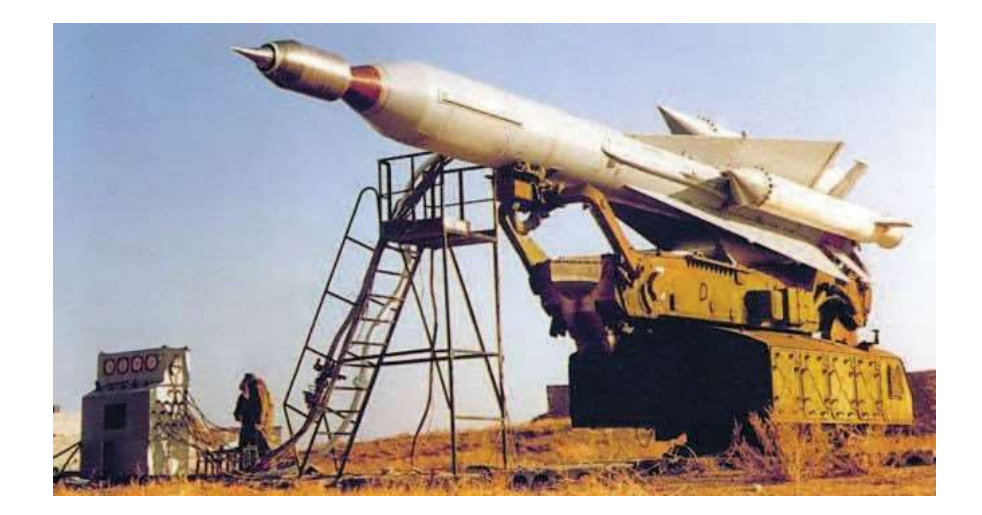

FiguRE 1.5: Modèle Kholod russe (Russie, 1991-1998)

En parallèle, le programme PROMETHEE (1999-2002) avait été lancé avec MBDA France afin de construire un prototype de missile hypersonique de type air-sol.[3]

## **1.2.3 La nouvelle génération (2000 à aujourd'hui)**

Depuis 2003, l'ONERA et MBDA France se sont engagés dans la définition d'un véhicule expérimental à combustion d'abord subsonique, puis supersonique, pour réaliser et tester des proto- types en vol dans un domaine de Mach très large (de 2 à 8). Il s'agit du programme LEA, prévu pour 2015, et représenté sur la Fig. 1.6.

Le système de propulsion contiendra une géométrie fixe ou variable (voir 1.6(b)). Le vol attendu consistera à larguer l'engin à partir d'un avion porteur, puis de l'accélérer avec un système à poudre, et enfin d'enclencher la séparation du booster pour permettre un vol autonome durant 20 à 30 s.

En Australie, la première démonstration de vol d'un véhicule employant la combustion supersonique a été réalisée en 2002 lors du programme HyShot de l'Université de Queensland (UQ). Ce dernier a pour objectif de démontrer la possibilité de créer et maintenir la combustion supersonique au cours de vols réels . Dans ce cadre, cinq vols tests ont été réalisés entre 2001 et 2007, dont le premier, HyShot I (2001), qui enregistra un record de vitesse, à savoir Mach 7 pendant 5 secondes. Ce dernier avait été accéléré par une puissante fusée-sonde à deux étages, la Terrier-Orion. La combustion supersonique quant à elle, a été acquise avec les tests HyShot

CHAPITRE 1 INTRODUCTION

#### II (2002) et HyShot III (2006).

Des projets plus récents, comme les collaborations australo-americaines HyCAUSE (Hypersonic Collaborative Australian/United States Experiment) depuis 2007 et HiFire (Hypersonic Colla- borative Australian/United States Experiment) depuis 2009 visent à atteindre Mach 8. Cette collaboration DSTO-AFRL s'est concrétisée par plusieurs lancements au sol entre 2009

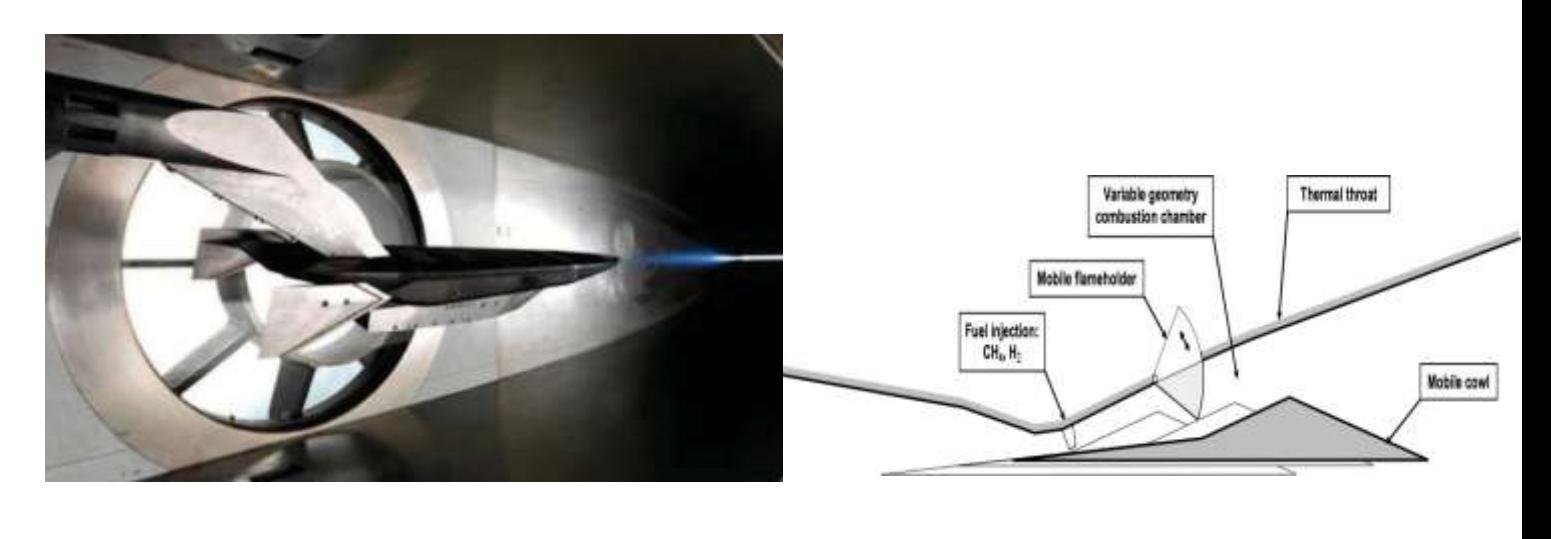

 $(a)$  (b)

FiguRE 1.6: Concept LEA : (a) modèle réduit (échelle 1*/*4) du véhicule et (b) schéma du prototype [4]

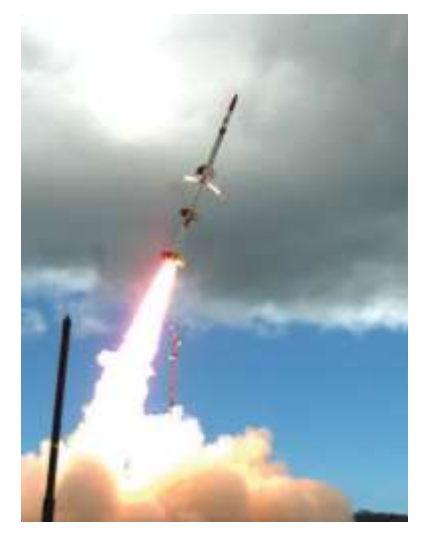

FiguRE 1.7: Test HiFire <sup>2</sup> en mai <sup>2012</sup> lancé par la fusée Terrier-Oriole [5]

#### CHAPITRE 1 INTRODUCTION

et 2012, dont le succès du test HiFire 2, représenté sur la Fig. 1.7, récompensé par le von Karman Award lors de l'ICAS (International Congress of the Aeronautical Sciences). Prévus pour atteindre des pics de vitesse entre Mach 12 et Mach 24, le record actuel des scramjets est détenu par le X-43A de la NASA, issu du programme Hyper-X, qui a atteint brièvement 11000 km/h (Mach 10) en novembre 2004, battant alors son propre record (Mach 7) de mars 2004. Lors de ces tests schématisés sur la Fig. 1.8, la phase de pleine poussée n'a duré que 10 secondes environ, mais en mai 2010 le prototype X-51A, alimenté en hydrocarbures, a tenu Mach 5 pendant 200 secondes. Ce scramjet , illustré sur la Fig. 1.9, est issu d'une collabora- tion américaine entre l'AFRL (U.S. Air Force), la DARPA, la NASA, Boeing et Pratt & Whitney.

Finalement, ces superstatoréacteurs offrent de nombreuses possibilités pour accroître les performances propulsives des vols à très haute vitesse dans l'atmosphère ainsi que dans la première étape d'une mise en orbite. Leur avantage réside dans leur aptitude, dès qu'ils ont été accélérés jusqu'à Mach 4 par un moteur conventionnel, à voler dans l'atmosphère jusqu'à environ Mach 15 sans devoir emporter une lourde réserve d'oxygène comme les fusées doivent le faire jusqu'à présent. De plus, alors que les fusées conventionnelles produisent leur pleine poussée durant toute la durée de leur fonctionnement, la puissance des scramjets peut être modulée durant le vol à l'instar d'un moteur d'avion.

Malgré la relative simplicité de la technologie, la physique de l'écoulement inhérente aux scramjets est complexe et encore mal connue aujourd'hui. Le principal challenge à relever avec ces systèmes est la combustion supersonique elle-même, car avec cette idée innovante est apparu un souci majeur : ces hautes vitesses impliquent des temps d'injection, de mélange, de résidence

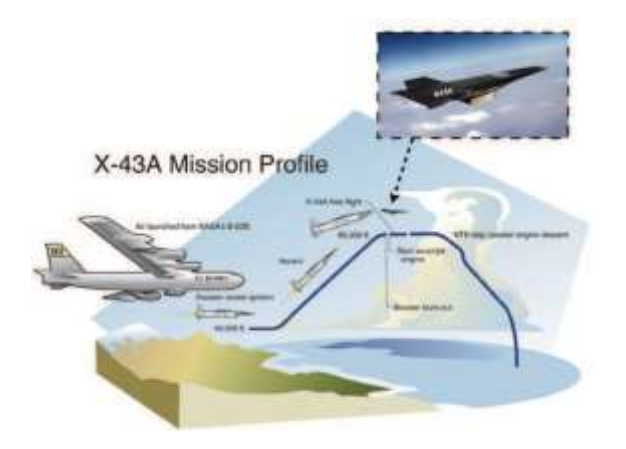

FiguRE 1.8: Schéma représentant l'ascension du scramjet X43-A en <sup>2004</sup> depuis son lancement depuis le bombardier B-52B [6]

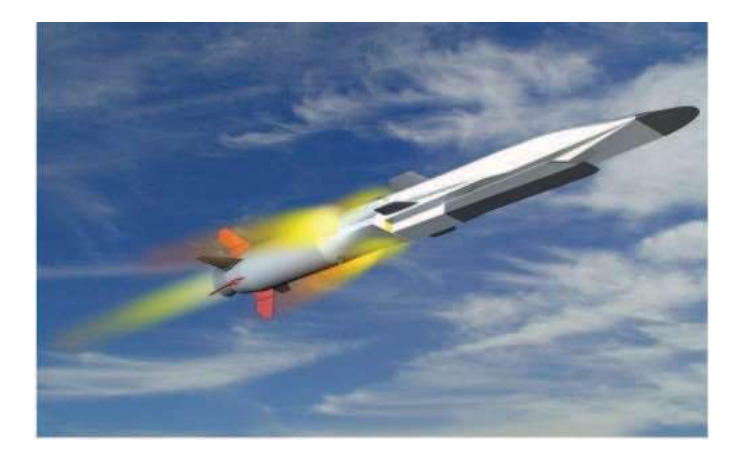

FiguRE 1.9: Représentation du X-51A WaveRider [6]

et donc de combustion extrêmement courts, de l'ordre de la milliseconde . Ces phénomènes doivent donc être entièrement efficaces pour optimiser les performances du moteur tout en réduisant la taille de la chambre de combustion. [3]

## **1.3** *Configurations expérimentales avec combustion supersonique*

L'étude et l'analyse des phénomènes propres à la combustion supersonique sont essentielles pour améliorer les scramjets. Cependant, les données des essais en vol sont très limitées car l'acquisition se fait sur des durées très courtes. Cela a amené à réaliser des études au sol, malgré la réelle difficulté de reproduire les conditions extrêmes de l'écoulement au sein de ces moteurs. Ces recherches basées sur des configurations expérimentales sont conduites dans plusieurs pays comme les Etats-Unis, l'Australie, le Japon, l'Allemagne et la France. Les configurations sont de deux types : jets supersoniques réactifs ou configurations de type scramjet. Pour ce dernier, peu de données expérimentales quantitatives sont disponibles, car bien souvent classifiés.

#### **1.3.1 Jets supersoniques réactifs**

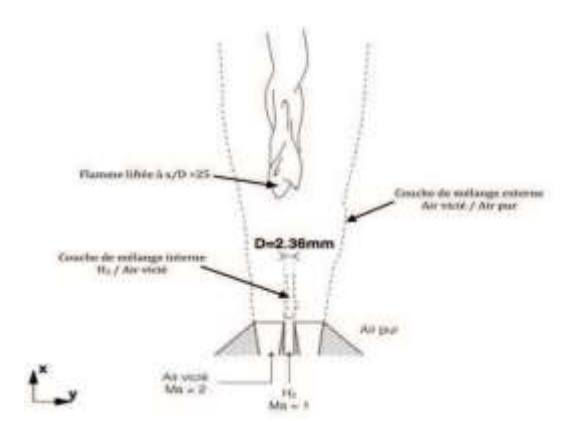

FiguRE 1.10: Schéma du brûleur supersonique de Cheng au LaRC [7]

#### CHAPITRE 1 INTRODUCTION

#### *Cheng's burner* **(NASA/LaRC)**

Le brûleur supersonique SSB de Cheng et al. (1994), situé au Centre de Recherche de Langley (LaRC) de la NASA, est un jet coaxial supersonique mélangeant de manière axisymétrique de l'hydrogène pur et de l'air vicié. L'hydrogène est injecté au centre du brûleur à Ma = 1, entouré par l'air vicié (T = 1250K) à Ma = 2. Cette configuration supersonique conduit, par des processus d'auto-inflammation, à une flamme liftée dont la distance moyenne au brûleur a été mesurée à 25 diamètres (voir Fig. 1.10).

Cette configuration expérimentale a l'avantage de fournir des données pour les moyennes et les RMS (root mean square) des fractions massiques et de la température, à plusieurs distances du brûleur, ce qui en fait une référence largement reprise pour la validation de modèles de combustion supersonique. [3]

#### *Evans' burner* **(NASA/LaRC)**

La configuration expérimentale du laboratoire LaRC, étudiée par Evans et al. (1978) est représentée sur la Fig. 1.11(a). Il s'agit en fait d'une configuration similaire à celle utilisée par Cheng et al. (Voir Fig. 1.11(b)), mais où l'hydrogène central est cette fois-ci injecté à Ma = 2, tout comme l'écoulement coaxial d'air vicié. Evans et al. ont utilisé des capteurs pour déterminer les fractions massiques des espèces majoritaires (N2, O2, H2 et H2O) à différentes distances du brûleur.

Cependant cette technique ne fournit pas d'informations sur les radicaux, ni sur les fluctuations des grandeurs mesurées. Les auteurs ont également souligné que l'extinction partielle de la flamme peut être la source de certaines erreurs au niveau de leurs mesures. Cette configu- ration reste néanmoins un premier cas de référence pour les études numériques en combustion supersonique. [3]

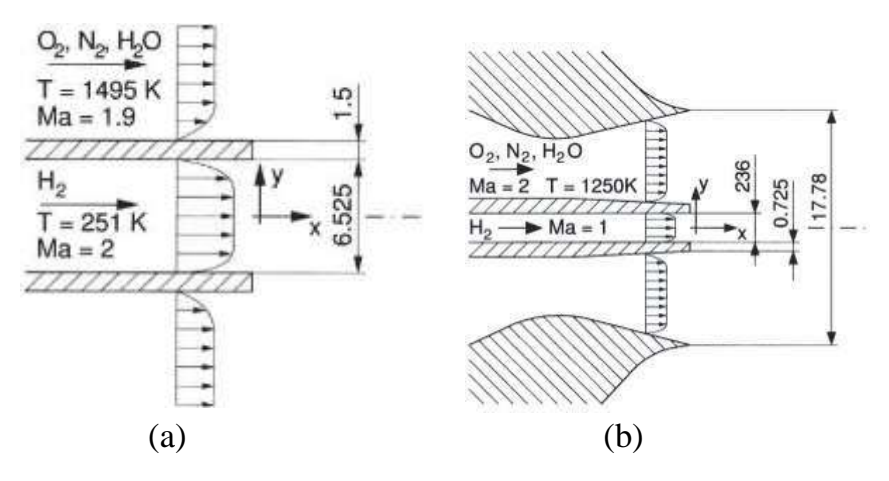

FiguRE 1.11: Comparaison entre les deux brûleurs supersoniques du LaRC : (a) brûleur d'Evans (b) brûleur de Cheng. [8]

18

#### **1.3.2 Configurations de type** *scramjet*

#### *Burrows & Kurkov's facility*

La chambre de combustion supersonique (NASA) de Burrows & Kurkov (1971), illustrée sur la Fig. 1.12, est constituée d'une injection d'hydrogène perpendiculaire à un écoulement d'air préalablement accéléré à Ma = 2.5 par une tuyère. Deux cas sont considérés : l'hydrogène est in- jecté soit dans de l'air pur, soit dans de l'air vicié. L'étude expérimentale est donc concentrée sur le mélange qui se crée selon les cas. Des mesures optiques à ultraviolets ont permis de connaître la position du point d'autoinflammation dans la chambre, lorsque celle-ci a effectivement lieu .[3]

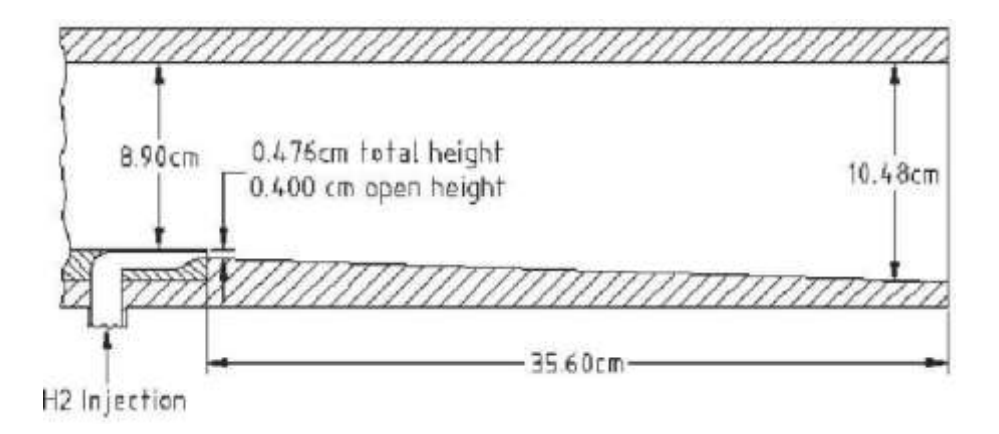

FiguRE 1.12: Schéma du Burrows -Kurkov (Etats-Unis).[3]

#### **Le banc NASA/SCHOLAR**

La chambre SCHOLAR (2003) est une des configurations expérimentales au centre LaRC de la NASA, figurant parmi les chambres de combustion supersonique les plus reprises par les études numériques.

Ce dispositif, illustré sur la Fig. 1.13, comporte une arrivée d'air vicié, accéléré à Ma = 2 par une tuyère, et une chambre de combustion où l'hydrogène est injecté à deux endroits distincts :

5 injecteurs dits "pilotes" dans un segment de chambre à section constante ;

une injection principale en amont d'une longue section divergente. Cette dernière est configurée pour permettre à l'hydrogène injecté d'atteindre Ma = 2.5.

Les conditions sont ainsi favorables à l'auto-inflammation de la couche de mélange, de la mêmemanière que pour la chambre de Burrows & Kurkov.

CHAPITRE 1 INTRODUCTION

Des mesures optiques CARS (Coherent Anti-Stokes Raman Spectroscopy) sont employées pour des mesures simultanées de composition et de température. Des informations de pression statique le long des quatre parois de la chambre sont également extraites par cette méthode, ainsi que des mesures des moyennes de températures. Il n'existe cependant aucune donnée sur les concentrations de radicaux dans la flamme. [3]

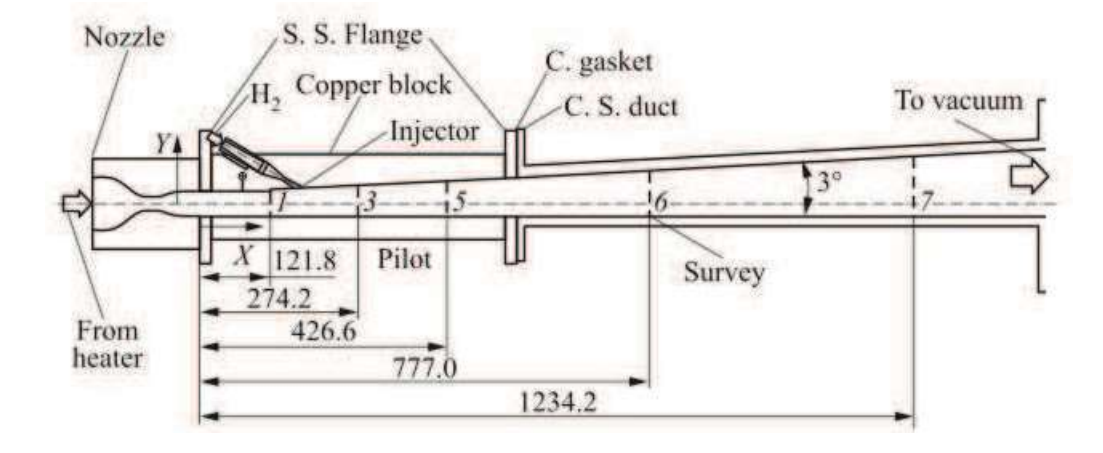

FIGURE 1.13 : Schéma du dispositif expérimental SCHOLAR de la NASA (Etats-Unis). [9]

#### **Le banc DLR**

L'institut allemand DLR dispose également d'un d'une configuration employant la combustion supersonique, qui a été étudiée expérimentalement par Waidmann et al. (1995). Dans ce dispositif, l'air vicié, préalablement accéléré à Ma = 2 par une tuyère, arrive dans la chambre de combustion qui comporte en son centre un dièdre (voir Fig.1.14). L'hydrogène est injecté à Ma = 1 par 15 injecteurs placés derrière ce dièdre .

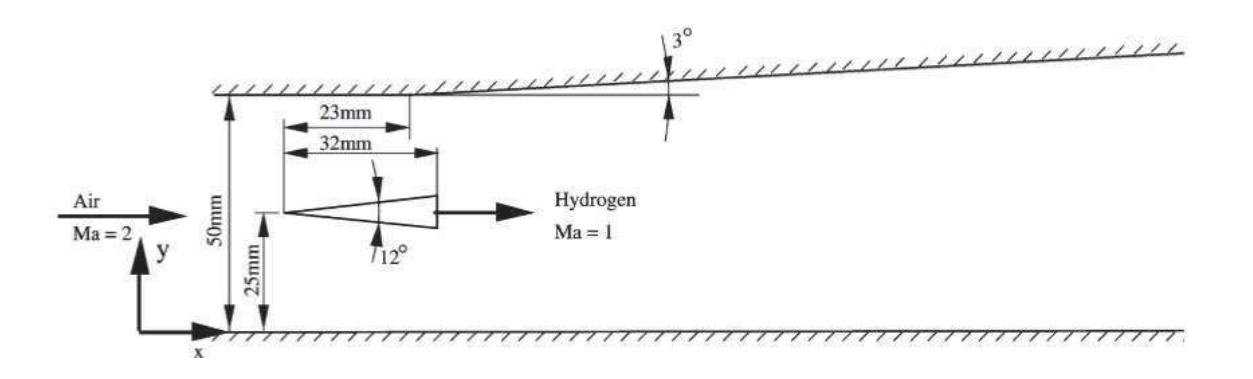

FiguRE 1.14: Schéma de la configuration *scramjet* du DLR (Allemagne) [10]

L'écoulement peut être divisé en trois zones : une zone d'induction, où la turbulence alimente le mélange H2/Air, une zone de transition, dominée par les grandes structures avec des phénomènes exothermiques, puis une zone de réaction où la flamme créée par auto-inflammation est contrôlée par le mélange et les structures cohérentes des grandes échelles.

Les profils moyens et RMS des vitesses longitudinales et transversales sont mesurées par PIV (Particle Image Velocimetry) et LDA (Laser Doppler Anemometry), tandis que pour la tempé- rature, la technique CARS est employée. Par ailleurs, la dynamique de l'écoulement est étudiée par des méthodes optiques comme la photographie Schlieren. Cette configuration a fait l'objet de plusieurs simulations numériques.[3]

#### **Le banc HyShot**

Le programme expérimental HyShot a été développé à l'Université de Queensland, en Australie, afin de démontrer la faisabilité d'utiliser la combustion supersonique (issue d'une injection d'hydrogène dans ce cas) sous certaines conditions de vol et de comparer les résultats avec des expérimentations via le tunnel de choc HEG (High Enthalpy Shock Tunnel Göttingen) du laboratoire DLR en Allemagne. Ces mesures expérimentales ont été réalisées grâce à 14 cap- teurs de pression et 10 thermocouples placés le long de la chambre de combustion.

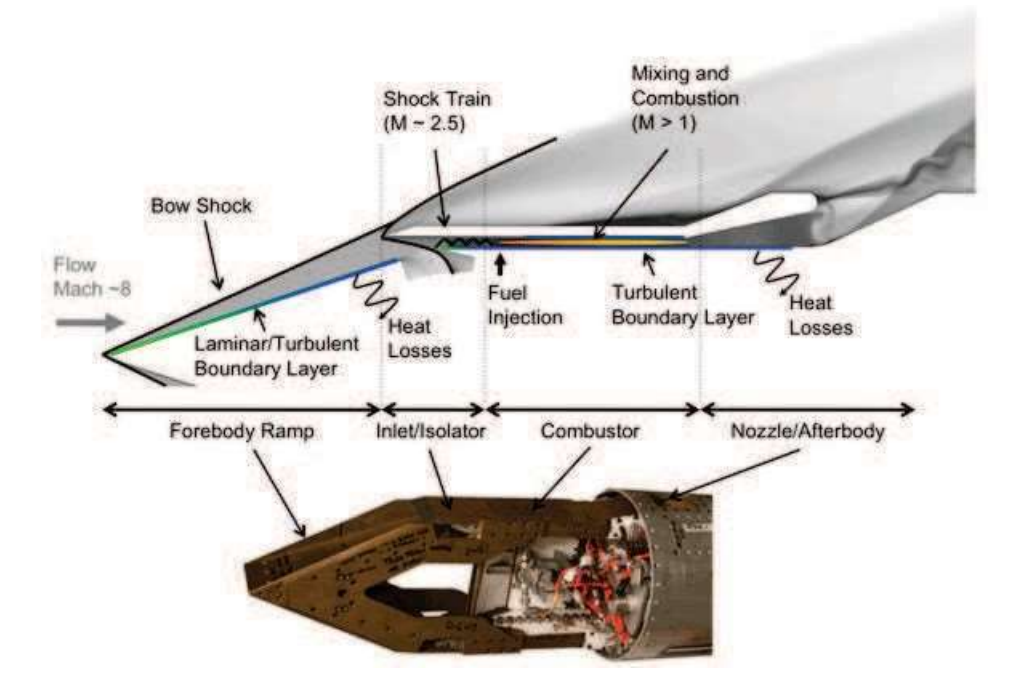

FiguRE 1.15: Schéma du scramjet HyShot II (Australie).[11]

L'écoulement supersonique d'air arrive sur une rampe qui sépare l'écoulement en deux. Chacune des arrivées d'air est ensuite ralentie à Ma = 2.79 par un système de chocs pour entrer dans la chambre de combustion (zone en blanc sur la figure) où l'hydrogène est injecté perpendiculairement à Ma = 1 par 4 injecteurs placés à 4 cm de l'entrée de cette chambre. Notons que cette configuration ne comprend pas de mesures sur la composition chimique. [3]

## **Le banc UV\_SCF (***University of Virginia's Supersonic Combustion Facility***)**

L'Université de Virginie aux Etats-Unis dispose d'une chambre à combustion supersonique, représentée sur la Fig. 1.16(a), conçue pour reproduire les configurations d'écoulements d'un scramjet volant à Ma = 5.Des capteurs de pression et des thermocouples sont également placés le long des parois de la chambre.

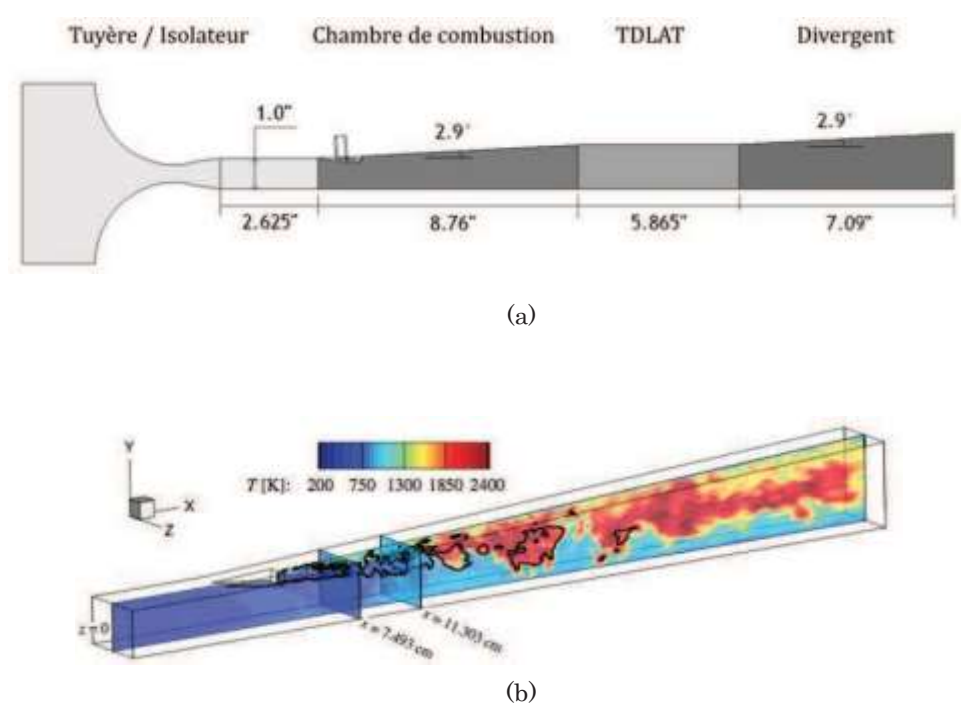

FiguRE 1.16: Études de la configuration *scramjet* de l'Université de Virginie (États-Unis). (a) schéma de la configuration et (b) calcul LES de la chambre [3]

Dans cette configuration, en réalité verticale, l'entrée de la chambre est connectée à un isolateur, placé en aval d'une tuyère permettant d'accélérer l'air à Ma = 2. L'hydrogène est injecté à Ma = 1.7 dans la chambre de combustion par une rampe parallèle à l'écoulement d'air.[3]

#### **Le banc ONERA/LAERTE**

La chambre de combustion supersonique installée au laboratoire LAERTE à l'ONERA, en France (voir Fig. 1.17). Elle est constituée d'une tuyère supersonique accélérant à Ma = 2 de l'air vicié issu d'un préchauffeur, suivie de 2 canaux, l'un à section carrée et l'autre à section divergente.

L'injection de gaz se fait également à Ma = 2, longitudinalement à l'écoulement d'air, par un injecteur cylindrique placé sur l'axe principal du banc. Ce combustible peut être de l'hydrogène pur ou bien mélangé à de l'éthylène ou du méthane.

La méthode CARS est employée pour mesurer les valeurs moyennes et fluctuations de température, tandis que des mesures de vitesses LDA et PIV. Par ailleurs, des informations sur les concentrations du radical OH, obtenues par PLIF (planar laser-induced fluorescence),

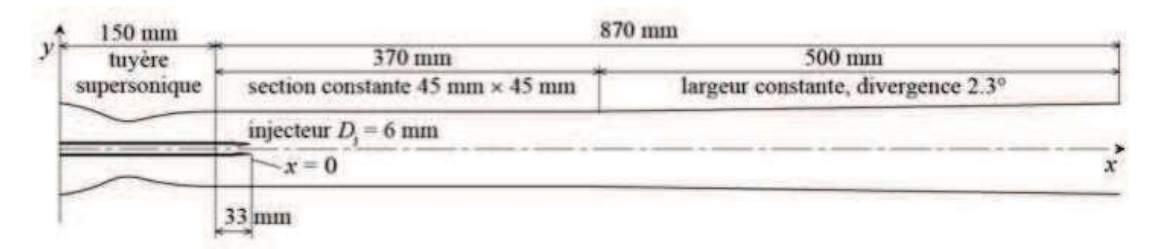

FIGURE 1.17: Schéma de la chambre LAERTE à l'ONERA (France) [12]

Les études basées sur le banc LAERTE s'inscrivent dans le cadre de plusieurs collaborations nationales et internationales. Ainsi, la campagne d'essais franco-japonaise ONERA/JAXA, utilise cette installation afin de mettre en évidence les différents modes d'auto-allumage. [3]

#### **Le banc GT\_STF (***Georgia Tech. Supersonic Test Facility***)**

La configuration de Georgia Tech. (États-Unis) est présentée sur la Fig. 1.18. Elle est caractérisée par un écoulement supersonique de cavité dans laquelle la flamme d'auto-inflammation peut se stabiliser. La cavité est reliée à une tuyère permettant à l'écoulement d'air arrivant sur la cavité d'atteindre Ma = 2.5. Le combustible peut être un mélange éthylène-méthane ou méthane-hydrogène, et est injecté par une rangée de 6 injecteurs placés au sol de la cavité.

Menon et ses collaborateurs proposent d'étudier les limites d'inflammabilité selon les débits et les types d'injection en s'appuyant sur les distributions pariétales de pression et températures fournies par plusieurs capteurs dans la chambre. [3]

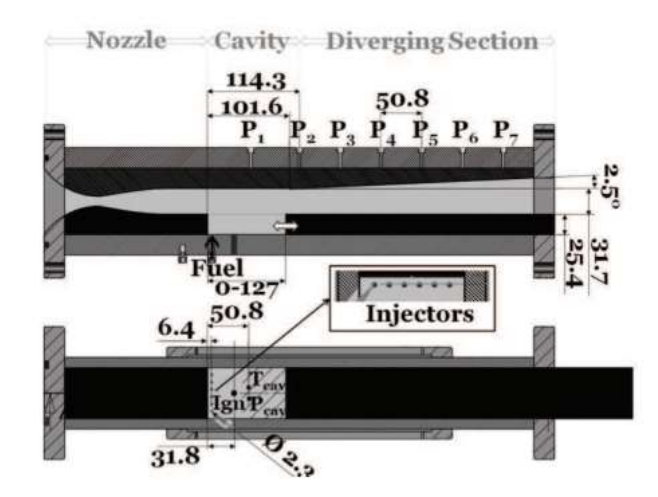

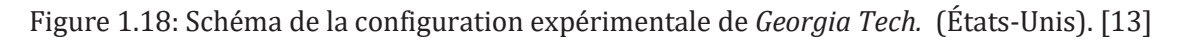

# CHAPITRE 2

FONADAMENTAUX

## **2.1** *Introduction*

Les équations bilan régissant le comportement de fluides vérifiant l'hypothèse du milieu continu, découlent de la conservation des grandeurs suivantes : la densité, *ρ*, les composantes de vitesse, *ui*, l'énergie totale, *e*t, et enfin les fractions massiques d'espèces, *Yk*. Ce système d'équations est introduit dans ce chapitre selon les hypothèses DNS, RANS, ou LES, après avoir présenté les principales lois de l'aérothermochimie Equations de l'aérothermochimie

# *2.2 Équations de l'aérothermochimie*

#### **2.2.1 Description du mélange**

La masse, *m*, d'un fluide contenu dans un volume de contrôle, *V,* est donnée par la densité définie

$$
\rho = \frac{m}{V} \tag{2.1}
$$

Le quotient de *m* par le nombre de moles, *n*, du mélange donne sa masse molaire moyenne :

$$
W = \frac{m}{n} \tag{2.2}
$$

La composition du fluide est donnée par le nombre d'espèces, *Nsp*, et leurs proportions. La fraction molaire, *Xk*, et la fraction massique, *Yk*, de l'espèce *k* sont définies par :

$$
X_k = \frac{n_k}{n} \quad \text{et} \quad Y_k = \frac{m_k}{m} \tag{2.3}
$$

Avec *n<sup>k</sup>* le nombre de mole de l'espèce *k* et *m<sup>k</sup>* , la masse de l'espèce *k*. Les sommes des fractions molaires et massiques sur les *Nsp* espèces du mélange vérifient :

$$
\sum_{k=1}^{N_{sp}} X_k = 1 \quad \text{et} \quad \sum_{k=1}^{N_{sp}} Y_k = 1 \tag{2.4}
$$

Le passage des fractions molaires aux fractions massiques se fait par la relation suivante :

$$
Y_k = \frac{W_k}{W} X_k \tag{2.5}
$$

La masse molaire moyenne du mélange, *W*, peut ainsi être définie à partir des masses molaires de chaque espèce, *W<sup>k</sup>* :

$$
W = \sum_{k=1}^{N_{sp}} X_k W_k
$$
 (2.6)

En faisant intervenir les fractions massiques, on écrit :

$$
\frac{1}{W} = \sum_{k=1}^{N_{sp}} \frac{Y_k}{W_k}
$$
\n(2.7)

D'autres variables, comme les concentrations molaires, [*Xk*], peuvent également décrire la composition du mélange. Elles sont données par la relation :

$$
\left[X_{k}\right] = \rho \frac{W}{W_{k}} Y_{k} \tag{2.8}
$$

## **2.2.2 Équation d'état**

*Hypothèse 1* : Les équations qui suivent se placent dans l'hypothèse d'un gaz parfait. [3] Dans ce cas, l'équation d'état qui relie la pression, *p*, la densité, *ρ*, et la température, *T,* s'écrit :

$$
p = \rho rT = \rho \frac{R}{W}T
$$
 (2.9)

Où *R* est la constante des gaz parfaits, *R* = 8*.*314 *J.K*−1*.mol*−1.

#### **2. 2.3Énergie interne et enthalpie des espèces**

L'énergie et l'enthalpie des espèces sont définies par rapport à une température de référence. Ainsi l'enthalpie, *hk*, de l'espèce *k* est la somme de son enthalpie sensible, *hsk* , et de son enthalpie standard de formation,  $\Delta h_{f,k}^0$  , prise à la température de référence T=T<sub>0</sub> :

$$
h_k = h_{sk} + \Delta h_{f,k}^0 \tag{2.10}
$$

La description de l'enthalpie sensible, *hsk* , introduit les capacités calorifiques massiques à pression constante,  $c_{pk} = \frac{\sum k}{2E}$ *P*  $c_{nk} = \frac{\partial h}{\partial n}$ *T* д. δ.  $= \left(\frac{\partial h_{_{\! k}}}{\partial T}\right)_{\! P}$ , par la relation :

## CHAPITRE 2 FONDAMENTAUX

$$
h_{sk} = \int_{T_0}^{T} c_{pk} \left(T'\right) dT' \tag{2.11}
$$

De la même manière, l'énergie interne  $e_k = h_k - \frac{RT}{W}$  $\frac{N}{W_k}$  de l'espèce k peut être séparée en une contribution sensible et une contribution standard :

$$
ek = e_{sk} + \Delta h_{f,k}^0
$$
  
= 
$$
\left(\int_{T_0}^T c_{vk}(T')dT' - \frac{RT_0}{W_k}\right) + \Delta h_{f,k}^0
$$
 (2.12)

Où les  $c_{vk} = \left(\frac{\partial e_k}{\partial t}\right)$  $\frac{\partial E_k}{\partial t}$  sont les capacités calorifiques massiques à volume constant. Pour un gaz parfait, la relation suivante entre  $c_{vk}$  et  $c_{pk}$  est utilisée :

$$
c_{pk} = c_{vk} + \frac{R}{W_k} \tag{2.13}
$$

## **2.2.4 Énergie interne et enthalpie du mélange**

Pour un mélange composé de N<sub>sp</sub> espèces, les capacités calorifiques à pression ou volume constant s'écrivent respectivement :

$$
c_p = \sum_{\substack{k=1 \ N_{\nu_p}}}^{N_{\nu_p}} c_{pk} Y_k
$$
 (2.14)

$$
c_v = \sum_{k=1}^{r} c_{vk} Y_k
$$
 (2.15)

Leur quotient est noté  $\gamma = \frac{c_p}{r}$  $\frac{c_p}{c_v}$ , qui permet par ailleurs d'écrire, pour un gaz parfait, la vitesse du son :

$$
c = \sqrt{\gamma r} \tag{2.16}
$$

La somme sur les N<sub>sp</sub> espèces permet également de trouver l'enthalpie du mélange, h, et son énergie interne, e :

## CHAPITRE 2 FONDAMENTAUX

$$
h = \sum_{k=1}^{N_{sp}} h_k Y_k
$$
 (2.17)

$$
e = \sum_{k=1}^{N_{sp}} e_k Y_k \tag{2.18}
$$

De la même manière pour les parties sensibles de l'énergie et de l'enthalpie du mélange, on a :

$$
h_{s} = \sum_{k=1}^{N_{sp}} h_{sk} Y_{k}
$$
 (2.19)

$$
e_{s} = \sum_{k=1}^{N_{sp}} e_{sk} Y_{k}
$$
 (2.20)

En réintégrant les Eqs. (2.10) à (2.12) dans les Eqs. (2.17) et (2.18), on obtient les décompositions suivantes pour h et e :

$$
h = \sum_{k=1}^{N_{sp}} \left( \int_{T_0}^{T} c_{pk}(T') dT' + \Delta h_{f,k}^0 \right) Y_k
$$
 (2.21)

$$
e = \sum_{k=1}^{N_{sp}} \left( \int_{T_0}^{T} c_{vk}(T')dT' - \frac{RT_0}{W_k} + \Delta h_{f,k}^0 \right) Y_k
$$
 (2.22)

En permutant la somme et l'intégrale, ces relations se simplifient de la façon suivante :

$$
h = \int_{T_0}^{T} c_p dT' + \sum_{k=1}^{N_{sp}} \Delta h_{f,k}^0 Y_k
$$
  
\n
$$
= h_s + \sum_{k=1}^{N_{sp}} \Delta h_{f,k}^0 Y_k
$$
  
\n
$$
e = \int_{T_0}^{T} c_v dT' - \frac{RT_0}{W} + \sum_{k=1}^{N_{sp}} \Delta h_{f,k}^0 Y_k
$$
  
\n
$$
= e_s + \sum_{k=1}^{N_{sp}} \Delta h_{f,k}^0 Y_k
$$
\n(2.24)

Finalement, en ajoutant l'énergie cinétique à l'énergie sensible, *es*, et à l'énergie interne, e, on obtient l'énergie totale non chimique, E, et l'énergie totale, *et*, respectivement.

#### **2.2.5 Cinétique chimique**

Les processus d'une réaction chimique peuvent être représentés par une équation globale faisant intervenir les réactifs et les produits de la réaction. Cette équation globale ne décrit pas les réactions élémentaires qui ont effectivement lieu de manière infiniment rapide faisant intervenir un ensemble d'espèces, dites minoritaires ou majoritaires.

Un système de *N<sup>R</sup>* réactions entre *Nsp* espèces s'écrit de la manière suivante :

$$
\sum_{k=1}^{N_{sp}} \nu_{kr}' \mathcal{M}_k \rightleftharpoons \sum_{k=1}^{N_{sp}} \nu_{kr}'' \mathcal{M}_k \qquad , \quad r = 1, N_R
$$
 (2.25)

Où  $\mathcal{M}_k$  représente l'espèce k,  $v'_{kr}$  et  $v''_{kr}$  sont les coefficients stœchiométriques de l'espèce k pour la réaction r. En introduisant le coefficient stœchiométrique net  $v_{kr} = v''_{kr} - v'_{kr}$ , la conservation de la masse durant la réaction r (Lavoisier, 1777) implique la relation :

$$
\sum_{k=1}^{N_{sp}} \nu_{kr}' W_k = \sum_{k=1}^{N_{sp}} \nu_{kr}'' W_k \text{ soit } \sum_{k=1}^{N_{sp}} \nu_{kr} W_k = 0 , \qquad r = 1, N_R
$$
 (2.26)

Le taux de réaction  $Q_r$  de la réaction r peut ensuite être exprimé :

## CHAPITRE 2 FONDAMENTAUX

$$
Q_r = k_{fr} \prod_{k=1}^{N_{sp}} [X_k]^{v'_{kr}} - k_{br} \prod_{k=1}^{N_{sp}} [X_k]^{v''_{kr}}
$$
(2.27)

 $k_{fr}$  et  $k_{br}$  sont les constantes de réaction forward et backward de la réaction r. La première est généralement modélisée par une loi d'Arrhenius :

$$
k_{fr} = A_{fr} T^{\beta r} \exp\left(-\frac{E_a}{RT}\right)
$$
  
=  $A_{fr} T^{\beta r} \exp\left(-\frac{T_a}{T}\right)$  (2.28)

Avec le facteur préexponentiel  $A_{fr}$ , la constante  $\beta_r$  et l'énergie d'activation  $E_a = RT_a$  qui dépendent de la réaction considérée. La constante *kbr* s'écrit comme le quotient entre *kfr* et la constante d'équilibre.

Finalement, les termes sources chimiques  $\dot{\omega}_k$  de chaque espèce utilisée dans les équations de transport peuvent être définis à partir des taux de réactions :

$$
\rho \dot{\omega}_k = W_k \sum_{r=1}^{N_R} v_{kr} Q_r \text{ avec } v_{kr} = v_{kr}'' - v_{kr}' \tag{2.29}
$$

En sommant tous les termes sources  $\dot{\omega}_k$  et en utilisant l'Eq. (2.26) on obtient :

$$
\sum_{k=1}^{N_{np}} \dot{\omega}_k = \sum_{r=1}^{N_R} \left( Q_r \sum_{k=1}^{N_{sp}} W_k v_{kr} \right) = 0
$$
\n(2.30)

## **2.2.6 Équations de Navier-Stokes**

En effectuant le bilan de flux des variables conservatives  $\rho$ ,  $\rho u_i$ ,  $\rho e_t$  et  $\rho Y_k$  dans un système défini par un volume de contrôle V, on obtient le système d'équations aux dérivées partielles à résoudre, dites équations de Navier-Stokes étendues aux écoulements multi-espèces, exprimées ici dans une base cartésienne en espace *x*<sup>i</sup> et temps t.

**Conservation de la masse**

$$
\frac{\partial \rho}{\partial t} + \frac{\partial}{\partial x_j} (\rho u_j) = 0 \tag{2.31}
$$

#### **Conservation de la quantité de mouvement**

*Hypothèse 2* : Les forces de volume qui s'appliquent sur le fluide sont négligées. L'équation de la quantité de mouvement, formellement identique pour les écoulements réactifs et non-réactifs, s'écrit :

$$
\frac{\partial \rho u_i}{\partial t} + \frac{\partial}{\partial x_j} (\rho u_i u_j) = \frac{\partial \sigma_{ij}}{\partial x_j}
$$
  
= 
$$
-\frac{\partial p}{\partial x_i} + \frac{\partial \tau_{ij}}{\partial x_j}, i = 1, 2, 3
$$
 (2.32)

Avec  $\tau_{ij}$  l'expression indicielle du tenseur des contraintes visqueuses τ.

*Hypothèse* 3 : En supposant le fluide Newtonien, la viscosité de volume est constante et le tenseur τ est proportionnel au déviateur *Aij* du tenseur des taux de déformation : [3]

$$
\tau_{ij} = 2\mu A_{ij} \tag{2.33}
$$

Avec µ la viscosité dynamique, reliée à la viscosité cinématique, ν, par la relation :

$$
\nu = \frac{\mu}{\rho} \tag{2.34}
$$

 $A_{ij}$  s'exprime en introduisant le symbole de Kronecker  $\delta_{ij} = \begin{cases} 1 & \text{si } i = j \\ 0 & \text{si } j \end{cases}$ 0 sinon

$$
A_{ij} = \frac{1}{2} \left( \frac{\partial u_i}{\partial x_j} + \frac{\partial u_j}{\partial x_i} \right) - \frac{1}{3} \delta_{ij} \frac{\partial u_k}{\partial x_k}
$$
 (2.35)

L'équation de quantité de mouvement (Eq. (2.32)) vérifiant les hypothèses 2 et 3 devient alors :

$$
\frac{\partial \rho u_i}{\partial t} + \frac{\partial}{\partial x_j} (\rho u_i u_j) = -\frac{\partial p}{\partial x_i} + 2 \frac{\partial \mu A_{ij}}{\partial x_j} , \qquad i = 1, 2, 3
$$
 (2.36)

#### **Conservation des espèces chimiques**

Les équations bilan des espèces chimiques incluent des termes de transport convectifs et diffusifs, ainsi que leurs termes sources :

$$
\frac{\partial \rho Y_k}{\partial t} + \frac{\partial}{\partial x_j} (\rho u_j Y_k) = -\frac{\partial}{\partial x_j} (\rho V_{k,j} Y_k) + \rho \dot{\omega}_k, k = 1, N_{sp}
$$
\n(2.37)

Où *Vk,j* est la vitesse de diffusion de l'espèce k à l'échelle moléculaire. La somme des *Nsp* équations de transport des espèces (Eq. (2.37)) combinée à l'Eq. (2.30) donne :

$$
\frac{\partial \rho}{\partial t} + \frac{\partial}{\partial x_j} (\rho u_j) = -\frac{\partial}{\partial x_j} (\rho \sum_{k=1}^{N_{kp}} V_{k,j} Y_k) + \rho \sum_{k=1}^{N_{xp}} \dot{\omega}_k
$$
\n
$$
= -\frac{\partial}{\partial x_j} (\rho \sum_{k=1}^{N_{sp}} V_{k,j} Y_k)
$$
\n(2.38)

L'Eq. (2.38) devant satisfaire la conservation de la masse (Eq. (2.31)), la condition suivante est donc nécessaire :

$$
\sum_{k=1}^{N_{sp}} V_{k,j} Y_k = 0
$$
\n(2.39)

La diffusion moléculaire des espèces chimiques, caractérisée par leur vitesse *Vk,j* , résulte de trois effets : le gradient des fractions massiques, le gradient de température et le gradient de pression. Dans la plupart des codes de calcul, la simplification suivante est effectuée :

*Hypothèse 4* : Les effets Soret et baro-diffusifs sont négligés, ce qui laisse le terme des gradients des fractions massiques à exprimer pour résoudre l'équation de transport des espèces. [3]

Une approximation courante est celle de Curtiss et Hirschfelder :

$$
V_{k,j}X_k = -D_k \frac{\partial X_k}{\partial x_j} \tag{2.40}
$$

Où *D<sup>k</sup>* est le coefficient de diffusion de l'espèce k dans le mélange, s'exprimant avec la diffusion *Dkj* de l'espèce k vers l'espèce j :

## CHAPITRE 2 FONDAMENTAUX

$$
D_k = \frac{1 - Y_k}{\sum_{j \neq k} \left(\frac{x_j}{D_{kj}}\right)}\tag{2.41}
$$

L'approximation de l'Eq. (2.41) ne vérifie pourtant pas l'Eq. (2.39) si D<sup>k</sup> n'est pas le même pour toutes les espèces et que W n'est pas constant :

$$
\sum_{k=1}^{N_{sp}} V_{k,j} Y_k = -\sum_{k=1}^{N_{sp}} D_k \frac{W_k}{W} \frac{\partial X_k}{\partial x_j} \neq 0
$$
\n(2.42)

Cette difficulté se résout en ajoutant un terme de correction  $V_{c,j}$  à la vitesse diffusive  $V_{k,j}$ :

$$
V_{k,j}Y_k = -D_k \frac{W_k}{W} \frac{\partial X_k}{\partial x_j} + V_{c,j}Y_k
$$
\n(2.43)

Pour satisfaire l'Eq. (2.39), cette vitesse corrective vaut donc :

$$
V_{c,j} = \sum_{k=1}^{N_{sp}} D_k \frac{W_k}{W} \frac{\partial X_k}{\partial x_j}
$$
 (2.44)

Ainsi, l'équation de transport des espèces chimiques (Eq. (2.38)) devient :

$$
\frac{\partial \rho Y_k}{\partial t} + \frac{\partial}{\partial x_j} \left( \rho (u_j + V_{c,j}) Y_k \right) = \frac{\partial}{\partial x_j} \left( \rho D_k \frac{W_k}{W} \frac{\partial X_k}{\partial x_j} \right) + \rho \dot{\omega}_k \quad , \quad k = 1, N_{sp}
$$
\n(2.45)

Dans le cas particulier où  $D_k$  est constant égal à la diffusivité du mélange  $D = \frac{\lambda}{\gamma}$  $\frac{\lambda}{\rho c_p}$  et que les gradients de W sont négligés, le terme de diffusion des espèces devient l'Eq. (2.46) suivante, plus
connue sous le nom de Loi de Fick :

$$
V_{k,j}Y_k = -D\frac{\partial Y_k}{\partial x_j} \tag{2.46}
$$

La conservation des espèces se simplifie alors sous la forme :

$$
\frac{\partial \rho Y_k}{\partial t} + \frac{\partial}{\partial x_j} (\rho u_j Y_k) = \frac{\partial}{\partial x_j} (\rho D \frac{\partial Y_k}{\partial x_j}) + \rho \dot{\omega}_k, k = 1, N_{sp}
$$
(2.47)

### **Conservation de l'énergie totale**

La conservation de l'énergie totale provient de la première loi de la thermodynamique, et s'écrit, toujours en négligeant les forces de volumes (hypothèse 2) :

$$
\frac{\partial \rho e_t}{\partial t} + \frac{\partial}{\partial x_j} (\rho u_j e_t) = -\frac{\partial q_j}{\partial x_j} + \frac{\partial}{\partial x_j} (\sigma_{ij} u_i) + \dot{Q}
$$
\n(2.48)

*Hypothèse* 5 : le terme source de chaleur  $\dot{Q}$  (du par exemple à une étincelle électrique ou des phénomènes radiatifs) sera négligé. [3]

Le tenseur de Reynolds, *σij*, ayant déjà été approximé dans les Eqs. (2.33) à (2.35), il reste donc à déterminer le flux d'énergie *q<sup>j</sup>* . Ce dernier est la résultante du flux de chaleur, exprimé par la loi de Fourier, d'une diffusion des espèces ayant différentes enthalpies, et d'un gradient de masse des espèces, appelé effet Dufour.

*Hypothèse* 6 : L'effet Dufour est négligé devant le flux de chaleur et le transport diffusif d'enthalpie. [3]

Le flux d'énergie, *q<sup>j</sup>* , s'écrit alors :

$$
q_j = -\lambda \frac{\partial T}{\partial x_j} + \rho \sum_{k=1}^{N_{sp}} h_k V_{k,j} Y_k
$$

Avec λ la conductivité thermique du mélange.

Finalement l'équation de transport de l'énergie totale à résoudre se simplifie sous la forme des Eq. (2.51) et Eq. (2.52) suivant le cas :  $D_k \neq D$  ou  $D_k = D$  respectivement :

$$
\frac{\partial \rho e_t}{\partial t} + \frac{\partial}{\partial x_j} (\rho u_j e_t) = \frac{\partial}{\partial x_j} \left( \lambda \frac{\partial T}{\partial x_j} + \rho \sum_{k=1}^{N_{sp}} h_k D_k \frac{\partial Y_k}{\partial x_j} \right) + \frac{\partial}{\partial x_j} (\sigma_{ij} u_i)
$$
(2.50)

$$
\frac{\partial \rho e_t}{\partial t} + \frac{\partial}{\partial x_j} (\rho u_j e_t) = \frac{\partial}{\partial x_j} \left( \frac{\lambda}{c_p} \frac{\partial h}{\partial x_j} \right) + \frac{\partial}{\partial x_j} (\sigma_{ij} u_i)
$$
(2.51)

### **2.2.7 Comparaison des phénomènes de transport**

Certains nombres caractéristiques sont couramment utilisés en mécanique des fluides pour analyser et comparer le phénomène de transport :

- Le nombre de Lewis, Lek, compare la diffusion thermique à la diffusion moléculaire de l'espèce  $k:$ 

$$
Le_k = \frac{\lambda}{\rho c_p D_k} \tag{2.52}
$$

- Le nombre de Prandtl, Pr, compare la diffusion de quantité de mouvement à la diffusion thermique :

## CHAPITRE 2 FONDAMENTAUX

$$
Pr = \frac{\nu}{\frac{\lambda}{\rho c_p}} = \frac{\mu c_p}{\lambda} \tag{2.53}
$$

- Le nombre de Schmidt, Sck, compare la diffusion de quantité de mouvement (viscosité cinématique) à la diffusion moléculaire de l'espèce k :

$$
Sc_k = \frac{\mu}{\rho D_k} = \frac{v}{D_k} = \Pr Le_k
$$
\n(2.54)

### **2.2.9 Equations de Navier-Stokes filtrées**

En appliquant l'opérateur de filtrage de Favre aux équations de Navier-Stokes ainsi qu'à l'équation d'état, et en modifiant les termes inconnus  $(\widetilde{u_1 \Phi})$  de manière à faire apparaître des termes accessibles, on obtient les équations filtrées suivantes :[3]

## **Équation d'état**

$$
\overline{p} \simeq \overline{\rho}r\widetilde{T} \tag{2.56}
$$

 **Équation de masse**

$$
\frac{\partial \overline{\rho}}{\partial t} + \frac{\partial}{\partial x_j} (\overline{\rho} \tilde{u}_j) = 0
$$
\n(2.57)

 **Équation de quantité de mouvement**

$$
\frac{\partial \overline{\rho} \widetilde{u}_i}{\partial t} + \frac{\partial}{\partial x_j} (\overline{\rho} \widetilde{u}_i \widetilde{u}_j) = -\frac{\partial \overline{p}}{\partial x_i} + \frac{\partial \overline{\tau}_{ij}}{\partial x_j} - \frac{\partial}{\partial x_j} [\overline{\rho} (\overline{u_i u_j} - \widetilde{u}_i \widetilde{u}_j)]
$$
(2.58)

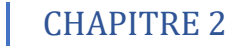

 **Équation des espèces chimiques**

$$
\frac{\partial \overline{\widetilde{p}Y}_{k}}{\partial t} + \frac{\partial}{\partial x_{j}} (\overline{\widetilde{\rho}u}_{j}\widetilde{Y}_{k}) = \frac{\partial}{\partial x_{j}} (\overline{\rho}D_{k}\frac{\overset{\circ}{W}_{k}}{\overline{W}}\frac{\partial \widetilde{X}_{k}}{\partial x_{j}}) - \frac{\partial}{\partial x_{j}} [\overline{\rho}(u_{j}\widetilde{Y}_{k} - \widetilde{u}_{j}\widetilde{Y}_{k})] + \overline{\rho}\widetilde{\omega}_{k}
$$
(2.59)

 **Équation de l'énergie (totale non chimique)**

$$
\frac{\partial \overline{\rho} \tilde{E}}{\partial t} + \frac{\partial}{\partial x_j} (\overline{\rho} \tilde{u}_j \tilde{E}) = \frac{\partial}{\partial x_j} (\overline{\lambda} \frac{\partial \tilde{T}}{\partial x_j}) - \frac{\partial}{\partial x_j} (\overline{\rho} \sum_{k=1}^{N_{*p}} \tilde{h}_{s,k} D_k \frac{\hat{w}_k}{\overline{w}} \frac{\partial \tilde{x}_k}{\partial x_j}) + \frac{\partial}{\partial x_j} (\overline{\sigma}_{ij} u_i) - \frac{\partial}{\partial x_j} [\overline{\rho} (u_j \tilde{E} - \tilde{u}_j \tilde{E})] + \overline{\rho} \tilde{u}_T
$$
\n(2.60)

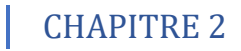

# **CHAPITRE 3**

## **LA COMBUSTION**

### *3.1 Introduction*

La combustion est une réaction exothermique entre un combustible et un oxydant (les réactifs). La structure de flamme se décline classiquement en deux types. Celle-ci est dite de prémélange ou non-prémélangée (de diffusion), suivant que les réactifs sont initialement prémélanges ou non. Dans un moteur scramjet, le combustible est injecté directement au sein de l'écoulement d'air supersonique, conduisant a priori à une combustion de type non-prémélangée. Cependant, la forme particulière des chambres de combustion, *i.e.* des cavités plus ou moins ouvertes, a pour conséquence d'accroître le mélange combustible/comburant et de laisser place à une combustion partiellement prémélangée, et les hautes pressions et températures rencontrées favorisent également l'auto-allumage local. Aucun régime de combustion : diffusion, prémélange et auto- inflammation ne peut donc être écarté quand on s'intéresse à la combustion en régime supersonique.

D'un point de vue fonctionnel, la combustion dans un scramjet se fait entre l'air pris à l'extérieur du véhicule, et le combustible injecté en avant ou bien dans la cavité. Ce dernier peut être de l'hydrogène ou un hydrocarbure plus ou moins lourd. Durant cette thèse nous nous intéresserons essentiellement à la combustion de l'hydrogène. La combustion de l'hydrogène avec l'oxygène est assez bien connue aujourd'hui et plusieurs schémas cinétiques complets existent. Parmi les plus récents, notons celui de Princeton, de San Diego reproduit sur la Fig. 3.1 et du Combustion Chemistry Centre. Ces trois schémas contiennent 8 espèces chimiques réactives pour 21 réactions élémentaires réversibles. Notons enfin le mécanisme de Jachimowski (8 espèces et 19 réactions chimiques réversibles), plus ancien mais souvent employé dans le cadre de la combustion supersonique. [3]

| Boarting.                                          | se.                        |         | x           |
|----------------------------------------------------|----------------------------|---------|-------------|
| $H + O_2 \rightarrow OH + O$                       | $3.52 \times 10^{10}$ -117 |         | T1.42       |
| $H_2 + O = COH + H$                                | $5.06 \times 10^{6}$       | 2.87    | 36.33       |
| $H_2 + OH = H_2O + H$                              | $1.17 \times 10^{8}$       | $1.3+$  | 15.23       |
| $H_2O + O \to 2OH$                                 | $7.06 \times 10^{6}$ .     | 3.94    | 53.47       |
| $2H + M \approx H_2 + M^3$                         | $1.30 \times 10^{19}$      | $-1.0$  | 0.0         |
| $H + OH + M \rightarrow H_2O + M^2$                | $4.00 \times 10^{24}$      | $-2.0$  | 0.0         |
| $20 + M = 0 + M$                                   | $4.17 \times 10^{18}$      | $-0.5$  | <b>US</b>   |
| $H + D + M = 0H + M^*$                             | $4.71 \times 10^{18}$      | $-1.0$  | 0.0         |
| $D + OH + M = 1000 + M3$                           | $8.30 \times 10^{10}$      | 自自      | <b>G.O.</b> |
| $H + O_2 + M \rightarrow HO_2 + M^2$               | $4.76 \times 10^{18}$      | $-1.4$  | 0.6         |
|                                                    | $4.65 \times 10^{12}$      | 11.64   | 0.0         |
| $HO_2 + H = 2OH$                                   | $7.08 \times 10^{13}$      | 0.0     | 1.31        |
| $HO_2 + H$ at $H_2 + O_2$                          | $1.00 \times 10^{13}$      | 0.8     | 3.41        |
| $HO_2 + H = H_1O + O$                              | $3.10 \times 10^{13}$      | 0.B.    | 7.20        |
| $HO_2 + D = OH + O_0$                              | $2.00 \times 10^{11}$      | ū.o.    | άΦ          |
| $HO_2 + OH = ByO + O_2$                            | $2.89 \times 10^{18}$      | 百自      | 0.08        |
| $3001 + M = H_2O_2 + M^4$                          | $2.30 \times 10^{18}$      | $-0.0$  | $-7.12$     |
|                                                    | $7.40 \times 10^{13}$      | $-0.87$ | 0.0         |
| $\text{HID}_2 = \text{H}_2\text{O}_2 + \text{O}_2$ | $1.02 \times 10^{12}$      | G.D.    | 5.8         |
| $H_2O_2 + H = HO_2 + H_2$                          | $4.79 \times 10^{18}$      | $0.0$ . | 33.3        |
| $H_2O_2 + H \Rightarrow H_2O + OH$                 | $1.00 \times 10^{18}$      | nn.     | 10.0        |
| $H_2O_2 + GH = H_2O + HO_2$                        | $7.08 \times 10^{18}$      | 0.0     | 有序          |
| $H_2O_2 + O \approx HO_2 + OH$                     | 9.63 x 10 <sup>6</sup>     | 2.0     | $-10.7$     |

Figure 3.1: Mécanisme de San Diego pour la combustion de l'Hydrogène [14].

## *3.2 Richesse du mélange*

La richesse, notée *φ*, est le rapport normalisé entre la quantité d'oxydant et de fuel dans le mélange. En considérant la réaction globale de combustion :

$$
\nu_F F + \nu_O O \rightarrow \nu_P P
$$

Avec respectivement  $v_F$ ,  $v_O$ ,  $v_P$ , les coefficients molaires stœchiométriques du combustible *F*, de l'oxydant *O* et des produits de réaction *P* , la richesse, *φ*, s'écrit :

$$
\phi = s \frac{Y_{F,0}}{Y_{O,0}} \tag{3.1}
$$

où *YF,*0 et *YO,*0 sont les fractions massiques, à l'état non-brûlé, des espèces *F* et *O* respectivement. En notant *WO* et *WF* leurs masses molaires, le rapport stœchiométrique, *s*, s'exprime par :

$$
s = \frac{v_o W_o}{v_F W_F} \tag{3.2}
$$

### *3.3 Avancement de la réaction*

Il est important de noter dès à présent l'importance de la notion d'équilibre de la réaction. On distingue en effet la chimie infiniment rapide (*infinitely fast chemistry*), à l'équilibre, de la chimie finie (*finite rate chemistry*), hors équilibre. Lorsque la chimie est infiniment rapide, les temps caractéristiques de la réaction de combustion sont supposés beaucoup plus courts que tous les autres temps caractéristiques de l'écoulement, et l'équilibre de la réaction est instantanément atteint.

Pour une réaction à une étape irréversible, la flamme peut être décrite selon une variable d'avancement (ou de progrès) *Yc*. Cette grandeur, souvent construite à partir d'une combinaison de fractions massiques d'espèces, permet de suivre de manière surjective l'avancement des réactions de l'état non-brûlé à l'état d'équilibre.[3]

La variable de progrès  $Y_c$  est un scalaire réactif, décrit par l'équation de transport :

$$
\frac{\partial \rho Y_c}{\partial t} + \frac{\partial}{\partial x_j} (\rho u_j Y_c) = \frac{\partial}{\partial x_j} (\rho D \frac{\partial Y_c}{\partial x_j}) + \rho \omega_c \tag{3.3}
$$

### CHAPITRE 3 LA COMBUSTION

Généralement, pour décrire plusfacilement l'état d'avancement desréactions, la variable d'avancement normalisée, *c*, valant 0 dans les gaz frais et 1 dans les gaz brûlés, est utilisée :

$$
c = \frac{T - T^0}{T^{cq} - T^0} = \frac{Y_c - Y_c^0}{Y_c^{eq} - Y_c^0}
$$
\n(3.4)

## *3.4 Phénoménologie de l'auto-allumage*

Les aspects fondamentaux de l'allumage des flammes non-prémélangées, par auto-allumage ou forcé, sont largement discutés et décrits par E. Mastorakos. L'auto-allumage correspond à la transition d'un état pas ou peu réactif à un état de combustion établie. L'interaction entre la turbulence et la chimie joue un rôle primordial dans la détermination des sites préférentiels d'autoallumage. Ils se situent dans les zones de faible dissipation scalaire mais pas nécessairement à la stœchiométrie. L'auto-allumage se décrit simplement dans le cas du réacteur parfaitement mélangé à température initiale Tini fixée. Les vitesses de réactions étant fortement non-linéaires, sont très sensibles aux légères augmentations de température. Ainsi, un léger dégagement de chaleur fait augmenter la température qui par conséquence fera augmenter d'autant plus le dégagement de chaleur, etc, créant un emballement thermique ("thermal runaway").[3]

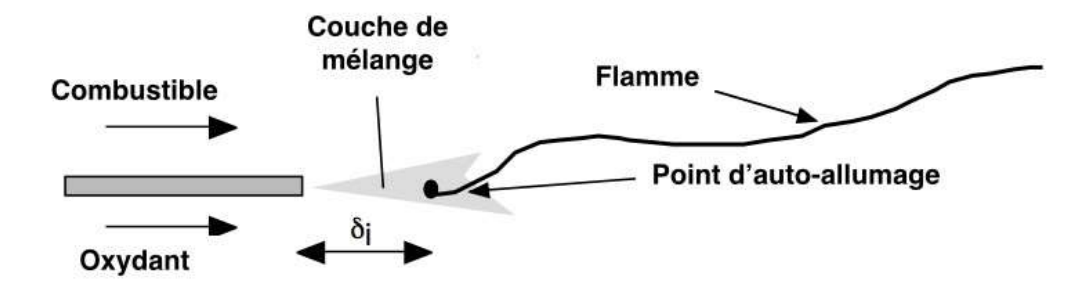

Figure 3.2: Schéma d'une flamme de diffusion stabilisée par auto-inflammation [15].

CHAPITRE 3 LA COMBUSTION

### **3.4.1 Allumage des mélanges hydrogène-air**

L'hydrogène *H*2 est un combustible dont les propriétés physico-chimiques ont largement été étudiées notamment pour ses applications à la propulsion spatiale. Il possède un fort pouvoir calorifique et par conséquent, une haute impulsion spécifique, ainsi qu'une grande capacité de refroidissement et d'auto-inflammabilité. Pour pallier ses difficultés d'emport, liées à une faible densité, l'hydrogène est souvent stocké dans des conditions cryogéniques. Dans le domaine de la propulsion par moteur aérobie hypersonique, l'hydrogène est aussi un combustible potentiel. Il a été utilisé avec succès, dans les deux essais en vol à Mach 7 et à Mach 10, parfois mélangé à un additif (type Silane) afin d'assurer une combustion robuste, lors du programme X-43 de la NASA. Certaines études récentes montrent aussi l'intérêt d'utiliser un mélange *CH*4 *- H*2, facilitant ainsi le stockage d'un tel combustible. Cette option à été retenue pour propulser le véhicule expérimentale LEA. Enfin, certaines études envisagent aussi l'emploi de combustibles plus classiques, hydrocarbures liquides (type kérosène) et combustibles endothermiques.[3]

### **Mécanismes de combustion**

La théorie du complexe activé se place au départ dans le même cadre que la théorie des collisions mais entre dans le détail des interactions entre les espèces pour décrire la formation d'un complexe intermédiaire d'énergie élevée (via l'énergie d'activation du modèle Arrhenius) qui se décompose par la suite pour donner les produits de réaction. Le mécanisme de combustion de l'hydrogène commence par la réaction de dissociation de H2. Cette réaction s'écrit :

$$
H_2 + M \longrightarrow H_{\bullet} + H_{\bullet} + M
$$

où *M* est un troisième corps, c'est-à-dire, tout autre molécule du milieu (*H*2 inclus). Les efficacités de troisième corps qui quantifie l'efficacité du processus de dissociation dépendent de manière générale de la réaction et de l'espèce concernée. Si le troisième corps est un gaz, les vitesses de dissociation et de recombinaison augmentent en fonction de sa concentration. Les radicaux créés lors des collisions ont un rôle déterminant dans l'avancement de la réaction qui se produit par une succession de réactions en chaîne. Dans le cas de l'hydrogène, ces réactions s'écrivent :

 $H_2 + O_2 \rightarrow 2OH^{\bullet}$  étape d'initiation  $OH^{\bullet} + H_2 \rightarrow H_2O + H^{\bullet}$ propagation en chaine droite  $H^{\bullet} + O_2 \rightarrow OH^{\bullet} + O^{\bullet}$ propagation ramifiée  $O^{\bullet} + H_2 \rightarrow OH^{\bullet} + H^{\bullet}$ propagation ramifiee

Suivies des réactions de recombinaison des radicaux telles que :

$$
\begin{aligned} H^\bullet + H^\bullet + M &\to H_2 + M \\ H^\bullet + OH^\bullet + M &\to H_2O + M \end{aligned}
$$

### **Limites d'inflammation de mélanges H2-Air**

L'auto-inflammation des mélanges homogènes H2-O2 à différentes températures, pressions et compositions est étudiée entre autres par Lewis et von Elbe. Trois limites d'auto-inflammation sont mises en évidence. L'auto-inflammation explosive se réalise par un mécanisme cinétique en chaîne. La limite d'explosion est définie par la condition suivante :

$$
2k_{(H+O_2 \to O+OH)} > k_{(H+O_2+M \to HO_2+M)}
$$

Où k est la constante de vitesse de la réaction entre parenthèses. Sur le diagramme P -T schématisé en figure 3.3, la limite d'explosion coïncide avec la seconde limite d'auto-inflammation aux basses températures puis continue vers les températures plus élevées. Elle délimite alors le domaine de conditions d'auto-inflammation explosif (une période d'induction suivie d'inflammation et de combustion très rapides) aux hautes pressions et thermique/explosif ou thermique (une période d'induction suivie de croissance progressive de la température et éventuellement de combustion rapide) aux basses pressions.[3]

Kreutz et Law poursuivent l'étude numérique de l'auto-inflammation des mélanges H2-O2 dans une configuration non-prémélangées à contre-courant d'air. Ils étudient ainsi l'impact du taux d'étirement sur les limites d'inflammabilité, et retrouve la forme caractéristique des limites d'inflammation pour les mélanges homogènes. Des noyaux d'auto-inflammation sont de plus mis

en évidence, dans une zone proche du maximum de température et où le taux de production de radicaux par branchement est maximal.

La première limite d'allumage est définie comme la branche inférieure sur la courbe en 'Z' dans la zone de basse pression de la figure 3.3 où la température d'allumage augmente lorsque la pression diminue. Kreutz et Law constatent que le transport de masse, principalement par diffusion, joue un rôle très important. Les pertes par diffusion des radicaux en dehors du noyau d'allumage deviennent notamment significatives. Comme pour la limite d'explosion, la première limite d'allumage est pilotée par la production de radical H de l'étape de branchement (*H* + *O*<sup>2</sup>

 $\rightarrow$  *O* + *OH*) et de l'étape de terminaison (H + O2 + M  $\rightarrow$  HO2 + M).

La seconde limite d'allumage est définie comme la branche intermédiaire sur la courbe en 'Z' dans la zone de moyenne pression de la figure 3.3 où la température d'allumage augmente lorsque la pression augmente. Le noyau d'allumage est caractérisé par des pics de concentration en espèces minoritaires *H*, *O* et *OH* sans que toutefois le dégagement de chaleur associé soit important. Ces espèces sont en état dit "d'équilibre" car leurs taux de production/destruction sont peu affectés par les phénomènes de transport dans le noyau

d'allumage. Les espèces *HO*2 et *H*2*O* sont soit stables, soit métastables : elles sont formées dans le noyau d'allumage par des réactions rapides et sont lentement transportées en dehors du fait de leur faible réactivité. Ces espèces agissent comme un "puits" de radicaux formés dans le noyau. Cela constitue une différence majeure avec le cas des mélanges homogènes.

La troisième limite d'allumage est définie comme la branche supérieure sur la courbe en 'Z' dans la zone de haute pression de la figure 3.3 où la température d'allumage diminue de nouveau lorsque la pression augmente. Comme pour le cas de la première limite d'allumage, le transport de masse joue un rôle crucial. Cela est dû aux réactions de propagation  $(2H02 \rightarrow H202 + 02)$ 

 $\rightarrow$  2*OH* + *O*<sub>2</sub> et de branchement (*HO*<sub>2</sub> + *H*<sub>2</sub>  $\rightarrow$  *H*<sub>2</sub>O<sub>2</sub> + *H* $\rightarrow$  2*OH* + *H*) qui entrent en compétition avec l'étape de terminaison  $(H + O_2 + M \rightarrow HO_2 + M)$ 

L'importance des réactions de branchement et de terminaison de *H* et *O*2 pour la réalisation de la réaction globale est marquée. La température de croisement *Tc* est définie comme la température pour laquelle les vitesses de réactions de branchement et de terminaison deviennent du même ordre de grandeur (équation 4.18). Cela signifie qu'au-delà de cette limite, la combustion peut s'auto-

entretenir car la production de radicaux nécessaires, pour que la décomposition chimique s'opère, est supérieure à sa consommation. Kreutz et Law concluent que la température de croisement donne une très bonne approximation de la température d'auto-inflammation sur une plage de pression assez grande, qui par ailleurs ne dépend ni du taux d'étirement ni de la concentration des espèces. Sur une configuration à contre-courant d'air, ces auteurs pointent l'importance du transport de masse sur les temps de résidence dans le noyau d'allumage et donc sur l'auto-allumage. L'augmentation progressive de radicaux libres (période d'induction) aboutit finalement à un emballement des réactions puis une augmentation de température.[3]

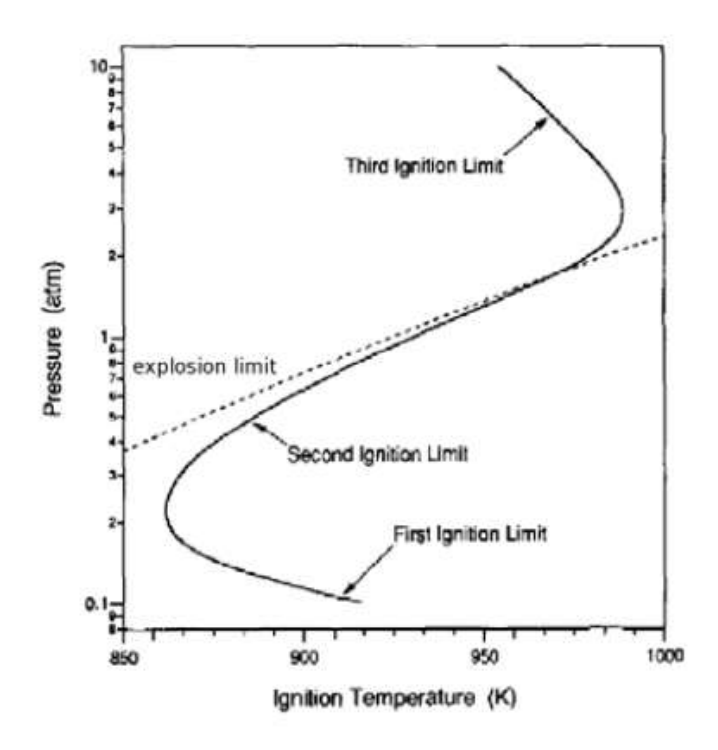

**Figure 3.3 –** *Schématisation du domaine d'auto-inflammation de H2 (d'après [18])*

### **Délai d'allumage**

La prise en compte d'une chimie finie détaillée est primordiale pour décrire finement les cas où les temps caractéristiques chimique et turbulent sont du même ordre de grandeur, comme par exemple le cas de l'auto-allumage. De nombreux mécanismes plus ou moins détaillés sont disponibles dans la littérature.

CHAPITRE 3 LA COMBUSTION

### **3.4.2 Auto-allumage dans les écoulements rapides**

L'allumage dans les couches de mélange laminaires supersoniques H2/Air est étudié en détail par différents auteurs, à l'aide d'une analyse asymptotique basée sur une hypothèse d'énergie d'activation élevée. Ils montrent en particulier l'influence des paramètres tels que le gradient de vitesse transverse ou la température sur le délai d'auto-inflammation : En poursuivant les travaux de Liñán et Crespo pour les couches de mélanges subsoniques, Jackson et Hussaini montrent l'influence de la dissipation visqueuse sur l'allumage d'une couche de mélange réactive laminaire supersonique. L'étude est menée à l'aide d'une chimie simplifiée à une étape. Le paramètre de contrôle de l'auto-allumage est le produit du nombre de Mach caractéristique avec un paramètre de cisaillement. En effet, l'équation adimensionnée de la température laisse apparaître explicitement le nombre de Mach au carré devant le terme de frottement visqueux. Les termes sources chimiques étant considérablement sensible à la température, la dissipation visqueuse peut donc indirectement jouer un rôle prépondérant sur l'emballement thermique.

À haute température (supérieure à la température de croisement), le branchement radicalaire suivi d'un emballement thermique est le processus indiqué pour l'auto-inflammation. De manière générale, la longueur d'induction, pour une température donnée du courant d'air chaud, croît avec l'augmentation de la vitesse de l'écoulement dans un premier temps avant de diminuer par la suite.

## *3.5 Stabilisation des flammes supersoniques*

Le contrôle de la combustion est une problématique de premier ordre dans les systèmes industriels (fours industriels, moteurs, etc.), que ce soit d'un point de vue de la sécurité (explosions à la suite d'une fuite) ou d'un point de vue des performances (extinction en vol d'un turboréacteur). Dans le cas des systèmes propulsifs, le motoriste doit s'assurer que la combustion soit stabilisée dans la chambre de combustion pour tous les régimes de vol. La stabilité, ou non, de la flamme résulte d'une compétition entre le temps caractéristique du transport (convection, diffusion) et du temps caractéristique de la chimie. Le mécanisme de stabilité est assuré lorsque les deux temps sont du même ordre de grandeur. Par exemple dans le cas d'une flamme de prémélange, la vitesse de flamme (turbulente) doit être du même ordre de vitesse que la vitesse d'apport des gaz frais. Lorsque ce n'est pas le cas, il est nécessaire d'assurer l'accrochage de la flamme par une approche soit aérodynamique (injection swirlée par exemple), soit mécanique (accroche-flamme).[3]

### *3.6 Turbulence*

### **3.6.1 L'effet de la turbulence**

Dans les chambres de combustion, un autre phénomène physique intervient : la turbulence. L'interaction entre la flamme et la turbulence est complexe et conduit à différents modes de combustion. Il convient donc, dans un premier temps, d'étudier les paramètres décrivant la turbulence pour enfin étudier son impact sur la structure d'une flamme prémélangée

La turbulence. Selon la théorie de Kolmogorov, la turbulence peut être décrite comme une succession de tourbillons de taille de plus en plus petite. Les tourbillons de grandes échelles transmettent leur énergie sans perte, aux tourbillons d'échelles inférieures. L'énergie, sous l'effet de la viscosité, se dissipe finalement aux plus petites échelles, dites échelles de Kolmogorov.

L'intensité de la turbulence peut être caractérisée par les fluctuations de vitesse à grandes échelles u' et l'énergie cinétique turbulente par unité de masse k :

$$
u' = \left(\frac{2k}{3}\right)^{1/2} \tag{3.5}
$$

$$
k = \frac{(u_i' u_i')}{2} \tag{3.6}
$$

Le taux d'énergie dissipé par la turbulence  $\epsilon$  est donné par :

$$
\epsilon = v \left( \frac{\partial u'}{\partial x_j} \frac{\partial u'}{\partial x_j} \right) \tag{3.7}
$$

Avec v la viscosité cinématique du fluide et  $x_i$  la j<sup>ème</sup> composante de la position. La longueur lt et le temps  $\tau_t$  caractéristiques des grands tourbillons valent alors :

CHAPITRE 3 LA COMBUSTION

$$
l_t = \frac{u'^3}{e} \tag{3.8}
$$

Et

$$
\tau_t = \frac{u'^3}{\epsilon} = \frac{l_t}{u'}
$$
\n(3.9)

Le nombre de Reynolds turbulent caractéristique des grandes échelles de la turbulence est définie par :

$$
R_{et} = \frac{u'l_t}{v} \tag{3.10}
$$

La turbulence est composée d'un spectre continu de taille de tourbillon et d'échelles de vitesse. Les échelles macroscopiques sont les plus grandes et les échelles de Kolmogorov, caractérisées par une vitesse  $u_k$ , une échelle de longueur  $l_k$ , et un temps caractéristique  $\tau_k$ , sont les plus petites.

En faisant l'hypothèse d'une taille de tourbillon de même ordre de grandeur que celle d'une couche de cisaillement visqueuse développant pendant un temps  $\tau_k$ , d'une distribution isentropique des tourbillons de Kolmogorov, et d'une dissipation totale de l'énergie aux plus petites échelles, on obtient :

$$
u_k = (\epsilon v)^{\frac{1}{4}} \tag{3.11}
$$

$$
l_k = \left(\frac{v^3}{\epsilon}\right)^{1/4} \tag{3.12}
$$

$$
\tau_k = \left(\frac{v}{\epsilon}\right)^{\frac{1}{2}}\tag{3.13}
$$

### **3.6.2 Combustion turbulente**

La combustion est une source d'énergie très largement utilisée. Sauf pour quelques rares systèmes domestiques, la combustion est turbulente : elle se produit dans un écoulement turbulent, ce qui assure un mélange des réactifs plus homogène et une combustion plus intense. On trouve ce type de combustion dans les moteurs à piston, les brûleurs industriels, les turbines à gaz des centrales thermiques et les réacteurs d'avions.

Les flammes et foyers utilisés en pratique sont de formes très diverses. Dans la grande majorité des cas, la turbulence de l'écoulement des gaz y joue un rôle de premier plan et c'est son interaction avec les phénomènes de combustion qui permet les fortes intensités volumiques de dégagement de chaleur qui ont été obtenues.

La prévision, même seulement qualitative, des propriétés intéressant l'ingénieur s'y est révélée très délicate en corrélant simplement les données empiriques existantes.

Cependant, des recherches plus raisonnées menées depuis une trentaine d'années, utilisant la modélisation et le calcul par ordinateurs, ont permis d'établir des bases solides pour un ensemble de méthodes de prévision qui combinent la réflexion théorique et les connaissances expérimentales.

### **3.6.3 Diagramme de la combustion turbulente prémélangée**

Le diagramme ci-dessous proposé par Barrère et Borghi permet de représenter les limites des différents régimes de combustion. Selon ces auteurs, les régimes de la combustion turbulente prémélangée peuvent être identifiés en fonction des rapports de la longueur  $\frac{l_T}{\delta_L}$  et de la vitesse  $\frac{u'}{s_L}$  $rac{u}{s_L}$ . Le rapport  $\frac{l_T}{\delta_L}$  mesure la taille des tourbillons de la turbulence qui influent la flamme.

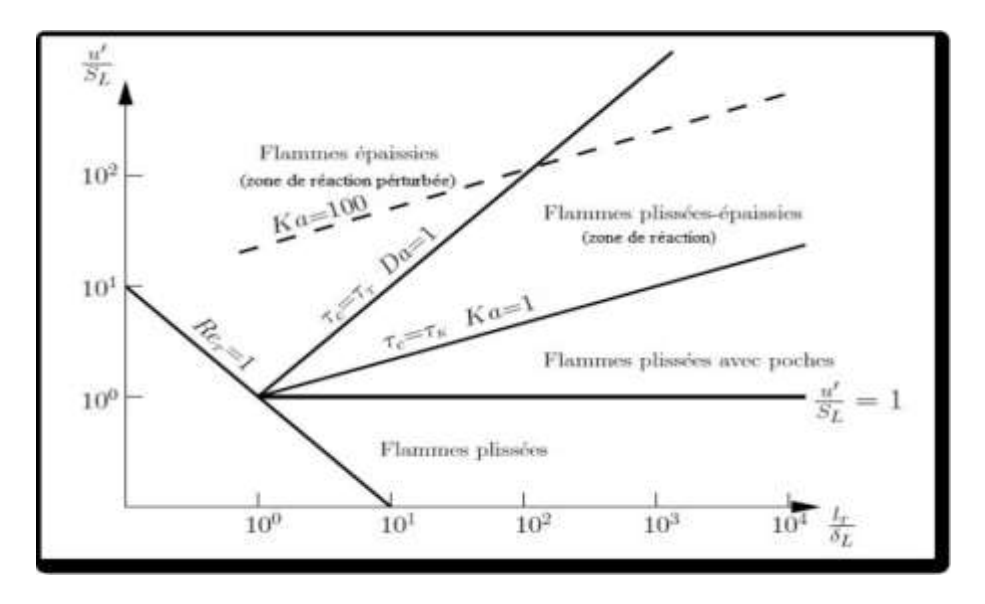

 Figure (3.4) – Les différents types de flammes turbulentes de prémélangées (diagramme de Borghi)[16]

En ordonnés le rapport  $\frac{u'}{s}$  $\frac{a}{s_L}$  mesure l'intensité de turbulence de l'écoulement. La ligne Re<sub>T</sub> = 1 sépare le régime des flammes laminaires ( $\text{Re}_{T}$  <1) de celui des flammes turbulentes ( $\text{Re}_{T}$  >1). Quatre régimes de la combustion prémélangée peuvent être identifiés. Selon la zone du diagramme dans laquelle on se trouve, les flammes turbulentes seront de différents types : les flammes "plissées", les flammes "épaissies" et les flammes "plissées-épaissies".

- Le premier régime, dit régime des flammes lettes plissées, est limité par la condition  $\frac{u'}{c}$  $\frac{a}{s_L}$  < 1. Ici, la vitesse de la flamme laminaire  $S_L$  domine toujours la vitesse turbulente des fluctuations  $u'$ . Cela veut dire que les déformations du front de flamme dues aux tourbillons sont immédiatement anéanties par la propagation du front de flamme, seulement des petits plissements peuvent être observés. Ce régime est peu important dans les applications techniques où des niveaux de turbulence élevés sont nécessaires pour améliorer le procédé de combustion.

-Le second régime est dit régime des flammelettes ondulées, il est limité par  $\frac{u'}{c}$  $\frac{a}{s_L} \geq 1$  et Ka < 1. La vitesse de rotation des tourbillons de grandes échelles est supérieure à la vitesse de la flamme laminaire, ondulant ainsi le front de flamme. La condition Ka < 1 implique que les petits tourbillons

de taille  $\eta$  sont toujours plus grands que l'épaisseur de la flamme laminaire  $\delta_L$ , ils ne peuvent pas pénétrer dans la structure de la flamme laminaire. L'interaction entre les tourbillons de toutes les tailles et la structure de la flamme laminaire est purement cinétique. Les procédés chimiques et de transport dans la structure de la flamme sont inchangés.

-Le troisième régime, dit régime de la zone de réaction, il est limité par Ka  $\geq 1$  et Ka < 100.

La condition  $Ka \geq 1$  signifie que les plus petits tourbillons de taille  $\eta$  sont petits par rapport à l'épaisseur de la flamme laminaire  $\delta_L$  . Par conséquent, ils pénètrent dans la structure de la flamme laminaire.

Cependant, la condition Ka < 100 implique que les plus petits tourbillons sont toujours plus grands que l'épaisseur de la couche interne  $\delta_L$ , ils ne peuvent pas y pénétrer. Les tourbillons qui pénètrent dans la zone de préchauffage améliorant le transport des espèces chimiques et de chaleur. Ils ne peuvent pas accéder à la couche interne où les réactions chimiques qui maintiennent la flamme restent essentiellement inaffectées par la turbulence. Les plus petits tourbillons peuvent accéder à la zone d'oxydation où l'influence de la turbulence est limitée car la température et la viscosité sont significativement supérieures à celles des gaz frais. La dissipation des plus petits tourbillons est fortement améliorée.

- Le quatrième régime est celui de la zone de réaction perturbée, il est limité par Ka >100. Les plus petits tourbillons pénètrent dans la couche interne, provoquant des ruptures locales des réactions chimiques dues à la perte de chaleur en direction de la zone de préchauffage et induisant une diminution de la température et une perte de radicaux. Dans ce cas, la structure de la flamme prémélangée ne peut pas être préservée et des extinctions locales se produisent.[16]

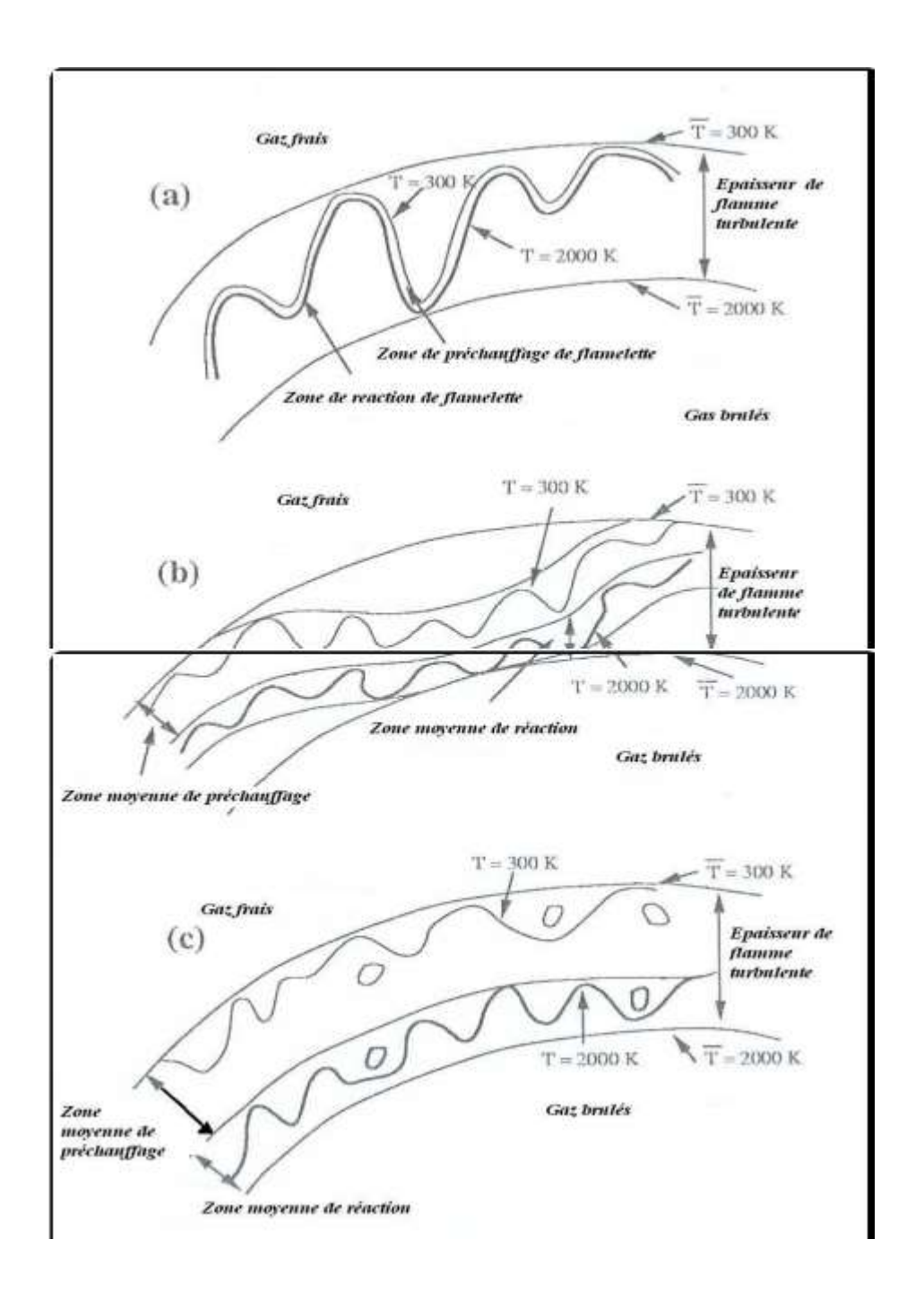

Figure (3.5). Régimes de combustion turbulente prémélangée identifiés par Borghi et Destriau (1995) [16]

- (a) flamme mince plissée ,
- (b) flamme plissée-épaissie,
- (c) flamme épaissie

## **CHAPITRE 4 LA SIMULATION NUMERIQUE**

## *4.1 Introduction*

La simulation se définit comme l'utilisation ou la résolution de modèles correspondant à un système donné pour étudier le comportement de ce dernier dans un contexte précis. Elle est la suite logique de la modélisation qui est la première approche d'une simulation.

La modélisation et la simulation interviennent pour :

- La compréhension de la structure et des interactions à l'intérieur d'un système (détermination de rendement, estimation des performances…).

- L'étude du comportement du système par rapport à son environnement extérieur (consommation énergétique/coût…).

La conception de nouveaux dispositifs/ composants, étude de système (composant) avant la création de prototype et mise en œuvre de procédés nouveaux (stratégies et algorithmes de contrôle).

Les logiciels de simulation numérique des écoulements par des méthodes de volumes finis peuvent maintenant être considérés comme de véritables "expériences numériques" lorsque les simulations sont faites avec soin. L'avantage des méthodes numériques est que toutes les quantités physiques liées à l'écoulement (champs de vitesse, champs de pression, contraintes, ...) sont immédiatement disponibles.

Dans une expérience, l'obtention de ces quantités en tous les points du champ est souvent impossible ou très difficile en pratique.

Ce chapitre porte sur la faisabilité d'utilisation d'un code de calcul numérique de dynamique des fluides pour simuler un écoulement supersonique bidimensionnel réactif. Donc nous avons choisi une configuration expérimentale avec ça chambre de combustion et nous avons essayé de la simuler et de voir si nous pouvions obtenir des résultats similaires. Le modèle mathématique est basé sur la résolution des équations de Navier Stokes pour un mélange gazeux réactif. Le logiciel ANSYS Fluent 19.1 est utilisé pour réaliser ce travail.

Nous présentons le logiciel de CFD retenu pour la modélisation, en particulier les modèles de turbulence utilisés. Le choix des conditions limites est également un point très important. Avant d'effectuer des simulations et présenter les principaux résultats, nous devons nous assurer de la validité du modèle. Pour cela, nous devons comparer les résultats de nos calculs avec des autres résultats obtenus par des autres auteurs. Une étude de sensibilité du modèle par rapport au maillage et aux modèles de turbulence va être effectuée.

## *4.2 Modélisation de Turbulence*

## **4.2.1La turbulence en CFD**

La turbulence est un régime d'écoulement présentant des fluctuations de vitesse chaotiques. Celleci est présente dans la majorité des applications d'ingénierie et demeure encore de nos jours un défi important de la CFD.

La grande disparité des échelles spatiales et temporelles de la turbulence en fait un problème complexe qui dépasse souvent la capacité des ordinateurs modernes. Pour maintenir les coûts de calcul à un niveau raisonnable, l'utilisation d'approximations et de modèles s'impose donc.

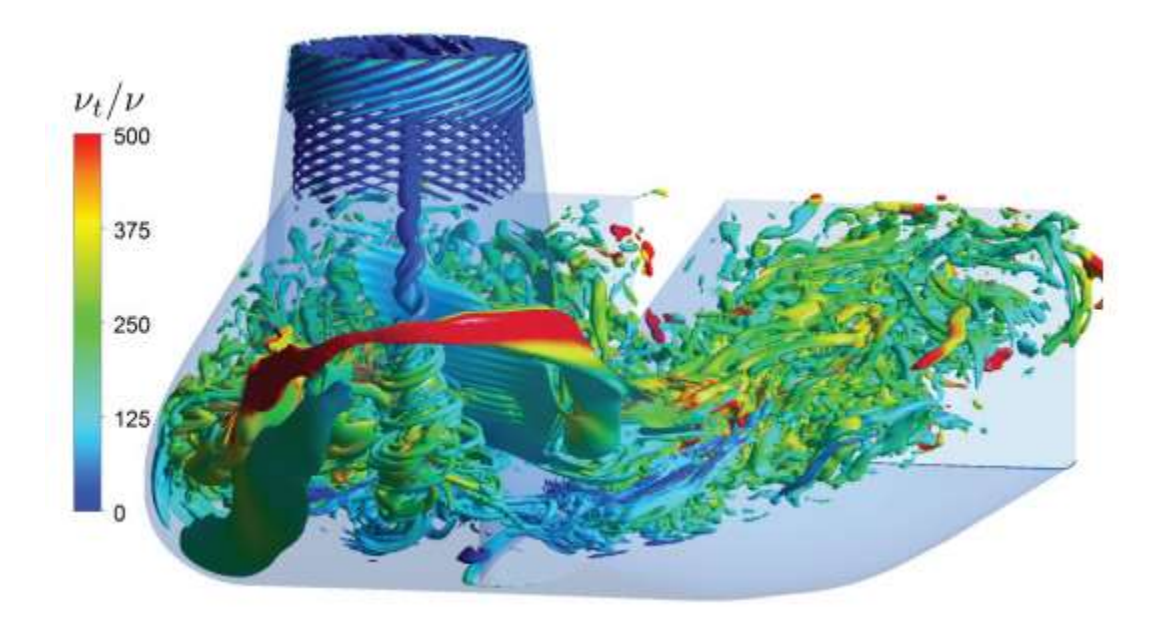

Fig 4.1 Turbulence dans un aspirateur de turbine hydraulique [17]

### **4.2.3 Les méthode de modélisation**

### **4.2.3.1 Approche RANS**

La première des approches de modélisation est la méthode RANS (Reynolds Averaged Navier-Stokes equations) ou la moyenne de Reynolds des équations de Navier-Stokes, où les différentes variables d'état instantanées peuvent êtres décomposés en une composante moyenne et une composante fluctuante. Les équations moyennées résultantes comportent de nouveaux termes qui traduisent la production des fluctuations des vitesses et constituent le transfert d'un mouvement convectif dû aux fluctuations de la vitesse. Ces nouveaux termes sont appelés les contraintes de Reynolds (- $\rho \overline{u'_i u'_j}$ ). Celle-ci posent un problème de fermeture des équations gouvernantes, dont la solution actuelle passe par des "modèles de turbulence" souvent semi-empiriques.[18]

### **Hypothèse de Boussinesq**

Après qu'il fût établi expérimentalement que les contraintes turbulentes augmentaient avec l'augmentation du taux de déformation moyen des éléments du fluide, Boussinesq proposa une relation entre les contraintes de Reynolds et les taux de déformation, qui a été étendue par la suite :

$$
\tau_{ij} = -\rho \overline{u_i' u_j'} = \mu_t (\frac{\partial u_i}{\partial x_j} + \frac{\partial u_j}{\partial x_i}) - \frac{2}{3} (\rho k + \mu_i \frac{\partial u_i}{\partial x_i}) \delta_{ij}
$$
(4.1)

*k* étant l'énergie cinétique associée à la turbulence.

$$
\delta_{ij} = 1 \ \text{si } i = j \text{ et } \delta_{ij} = 0 \text{ si } i \neq j.
$$

 $\mu_t$  est la viscosité dynamique turbulente.

Les modèles de turbulence conduisent à l'adoption d'équations de transport des quantités de la turbulence, pour résoudre la viscosité turbulente. De ce point de vue, on retrouve plusieurs catégories sous "Fluent" :

- Modèle de turbulence à une équation de transport: Le modèle Spalart-Allmaras.
- Modèles de turbulence à deux équations: Le modèle *k*  ε Standard et ses variantes

RNG et Realizable puis, les modèles *k* - ω Standard et *k* - ω *SST*.

- Modèle de turbulence à trois équations : *k kl*  ω .
- Modèle de turbulence à quatre équations : Transitions *SST.*
- Modèle de turbulence à 5 équations (7 équations en 3D): Le modèle *RSM* (Reynolds Stress Model)

### **Modèle k – ε**

Ce modèle met l'accent sur les mécanismes affectant l'énergie cinétique turbulente en se basant sur la modélisation de deux équations de transport. La première est celle de l'énergie cinétique turbulente (*k*) et la deuxième est son taux de dissipation visqueuse (ε) [20]

$$
\frac{\partial}{\partial t}(\rho k) + \frac{\partial}{\partial x_i}(\rho k u_i) = \frac{\partial}{\partial x_j} [(\mu + \frac{\mu_t}{\sigma_k}) \frac{\partial k}{\partial x_j}] + G_k + G_b - \rho \varepsilon - Y_M \tag{4.2}
$$

$$
\frac{\partial}{\partial t}(\rho \varepsilon) + \frac{\partial}{\partial x_i}(\rho \varepsilon u_i) = \frac{\partial}{\partial x_j}(\Gamma_\omega \frac{\partial \varepsilon}{\partial x_j}) + C_{1\epsilon} \frac{\varepsilon}{k}(G_k + C_{3\epsilon}G_k) - C_{2\epsilon} \rho \frac{\varepsilon^2}{k}
$$
(4.3)

Ainsi, la viscosité dynamique turbulente  $\mu_t$  est calculée par :

$$
\mu_t = \rho C_\mu \frac{k^2}{\varepsilon} \tag{4.4}
$$

La robustesse du model, ainsi que son économie en temps de résolution et une précision raisonnable pour une large gamme d'écoulements turbulents expliquent sa popularité pour les écoulements industriels et les simulations de transfert de chaleur. Néanmoins, ce modèle présente quelques faiblesses en présence de couches limites courbées, les écoulements tournants et tourbillonnaires, ainsi que les écoulements entièrement développés dans des conduites non circulaires.[19]

### **Modèle** *k* **–ω**

Ce modèle a été proposé par Wilcox en 1988 et repose sur l'utilisation d'une échelle caractéristique des gros tourbillons, ω = *k/*ε, et sur la même linéarité entre la viscosité turbulente et le cisaillement du champ moyen. La viscosité turbulente est donnée dans ce cas par la relation suivante :

$$
\mu_T = \alpha \frac{\rho k}{\omega} \tag{4.5}
$$

Où  $\alpha$  est un coefficient de diminuer l'influence de la viscosité turbulente. Les équations de transport pour  $k$  et  $\omega$  sont respectivement [21] :

$$
\frac{\partial}{\partial t}(\rho k) + \frac{\partial}{\partial x_i}(\rho k u_i) = \frac{\partial}{\partial x_j}(\Gamma_k \frac{\partial k}{\partial x_j}) + G_k - Y_k
$$
\n(4.6)

$$
\frac{\partial}{\partial t}(\rho\omega) + \frac{\partial}{\partial x_i}(\rho\omega u_i) = \frac{\partial}{\partial x_j}(\Gamma_e \frac{\partial \omega}{\partial x_j}) + G_e - Y_a \tag{4.7}
$$

Dans ces deux équations de transport, *G* représente la génération d'énergie cinétique turbulente ou de la dissipation effective, selon l'indice utilisé, due au gradient de vitesse moyenne. Γ*k* et Γω représentent la diffusivité effective de *k* et ω respectivement. *Yk* et *Y*<sup>ω</sup> représentent la dissipation de *k* et ω par la turbulence.

Après plusieurs années de perfectionnement, ce modèle offre à présent un avantage pour la prédiction des écoulements cisaillés libres. Il prend aussi en compte les effets des faibles nombres de Reynolds, de la compressibilité, des jets de différentes configurations. [19]

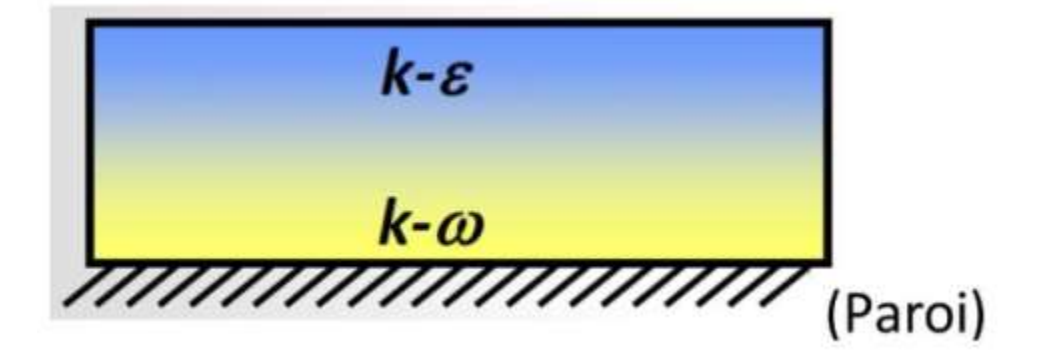

Fig 4.2 utilisation du K-epsilon et K-omega[22]

### **4.2.3.2 Approche DNS**

La méthode DNS (Direct Numerical Simulation) est utilisée pour résoudre entièrement le spectre de la turbulence et ce, sans aucune modélisation. Ceci nécessite un maillage suffisamment fin pour capturer jusqu'à la plus petite échelle de turbulence. Le coût de calcul exorbitant de cette méthode la rend inappropriée pour la majorité des problèmes d'ingénierie, mais elle demeure essentielle pour notre compréhension fondamentale de la physique de la turbulence.[17]

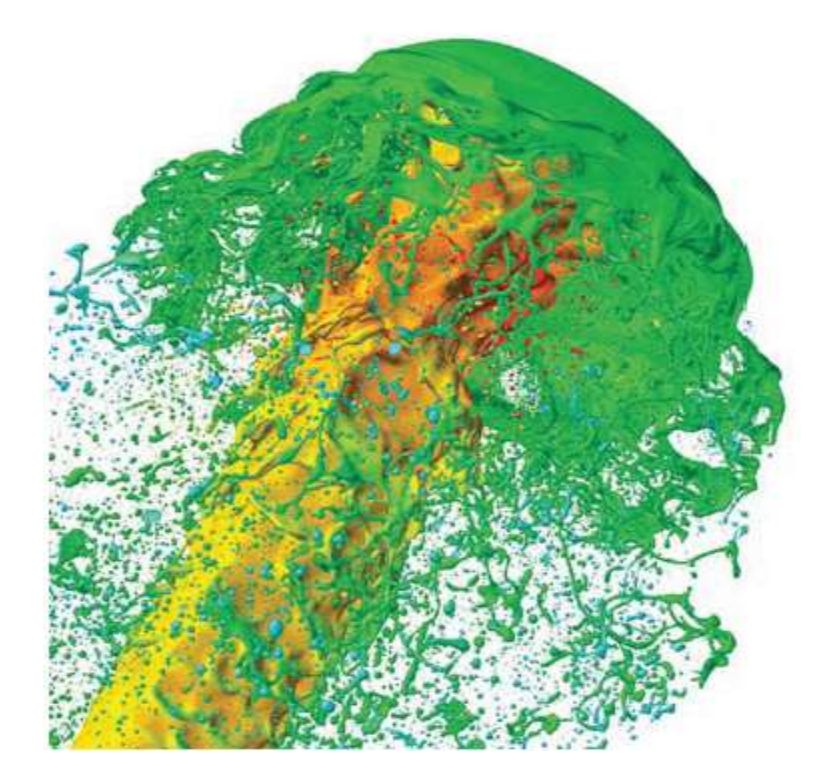

Fig 4.3 Simulation DNS d'un jet de liquide[23]

## **4.2.3.3 Approche LES**

Consiste à résoudre les échelles spatiales et temporelles qui recouvrent les structures à haut niveau d'énergie. Les grands tourbillons sont directement résolus ; les petits sont modélisés. Cette approche est moins chère que la DNS, mais très souvent, encore trop chère pour les applications industrielles. [17]

## **4.2.3.4 Approche hybride RANS/LES (DES)**

Les méthodes hybrides, comme le DES (Detached Eddy Simulation), permettent de combiner une résolution de type LES loin des parois et une modélisation RANS dans la couche limite. Cette méthode permet donc une bonne résolution de la turbulence et de ses effets avec des géométries complexes sans la nécessité d'une discrétisation excessivement fine à la paroi. [17]

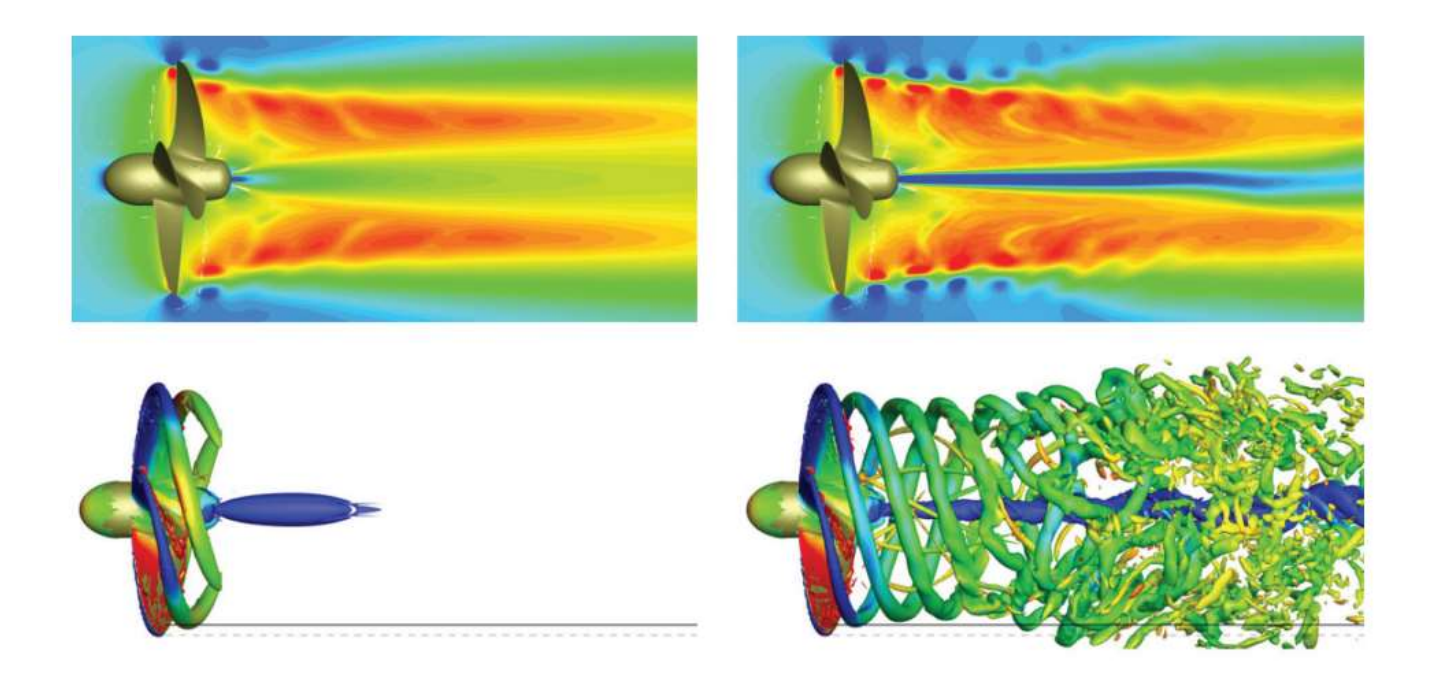

Fig 4.4 Vitesse axiale moyenne (haut) et vorticité (bas) pour une simulation RANS (gauche) et DES (droite) [17]

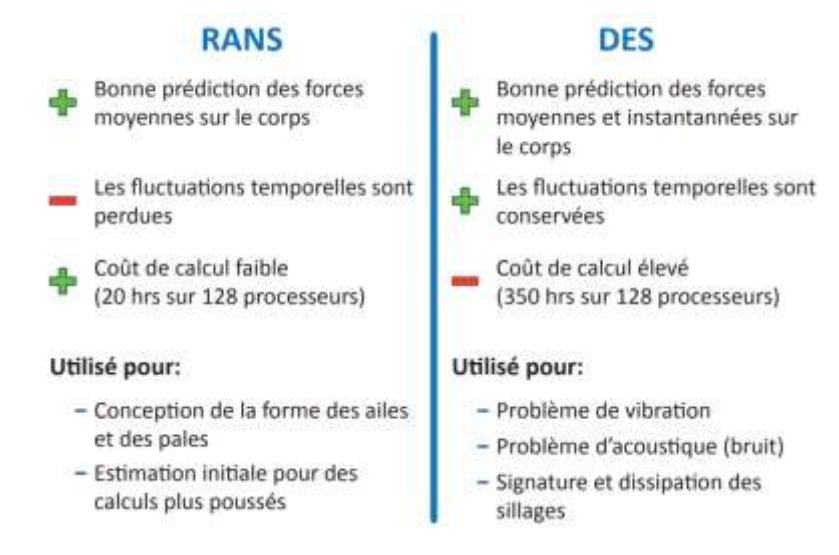

Fig 4.5 Les avantages et les inconvénients des approches RANS et DES [17]

## *4.3 Problème et outils*

### **4.3.1 Description de problème**

Notre objet principal dans ce travail est de réaliser une simulation des écoulements supersonique bidimensionnelle, visqueux et réactif.

Le modèle expérimental de la présente étude est basé sur la configuration scramjet 2-D présentée par Boyce et al. La configuration se compose d'une entrée à deux rampes, avec des angles de rotation de débit de 9°et 3°et un haut de 26 mm et 380 mm de longue chambre de combustion à surface constante. Les longueurs des première et deuxième rampe d'admission sont 136 mm et 46 mm, respectivement. Le débit est étendu à l'arrière du modèle par l'intermédiaire d'une buse de rampe d'expansion inclinée à 9°à l'horizontale. La largeur du chemin d'écoulement interne est de 75 mm. Les sections d'admission, de combustion et de la tuyère se rencontrent toutes à des coins pointus, et la configuration est symétrique par apport à l'axe dans le sens du flux. L'injection de carburant à l'hydrogène (H2) a été réalisée par quatre injecteurs circulaires de 2 mm de diamètre situé à 95 mm en aval du bord d'avant pointu du modèle sur la première rampe sur le haut et le bas surface de l'entrée. Le premier injecteur est situé à 20,1 mm du mur latéral, et les hublots sont

espacés 11,6 mm d'écart. L'injection a été inclinée à 45°à la direction locale du débit, ce qui donne lieu à une l'ouverture des orifices d'injection sur les surfaces de la rampe.

De grandes fenêtres ont été installées dans les plaques latérales du modèle pour permettre l'accès optique à l'admission et à la première partie du foyer (jusqu'à 120 mm dans la chambre de combustion). Fenêtres en verre optique BK7 ont été utilisés pour Schlieren Imaging à l'intérieur de la prise et le foyer. Les mesures de chimiluminescence OH\* ont nécessité l'utilisation de fenêtres de silice fusionnées, car celles-ci permettent à la lumière UV de transmettre. La longueur d'onde d'intérêt ici est de 310 nm. [24]

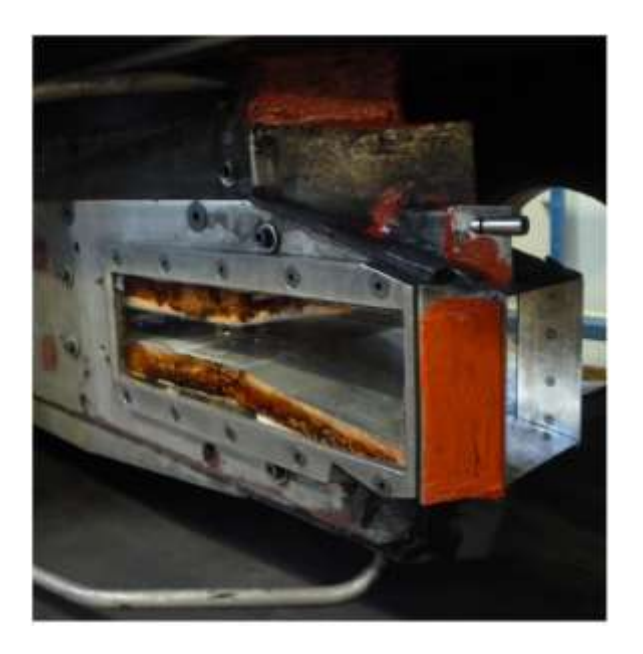

Fig 4.6 La configuration expérimentale de scramjet [24]

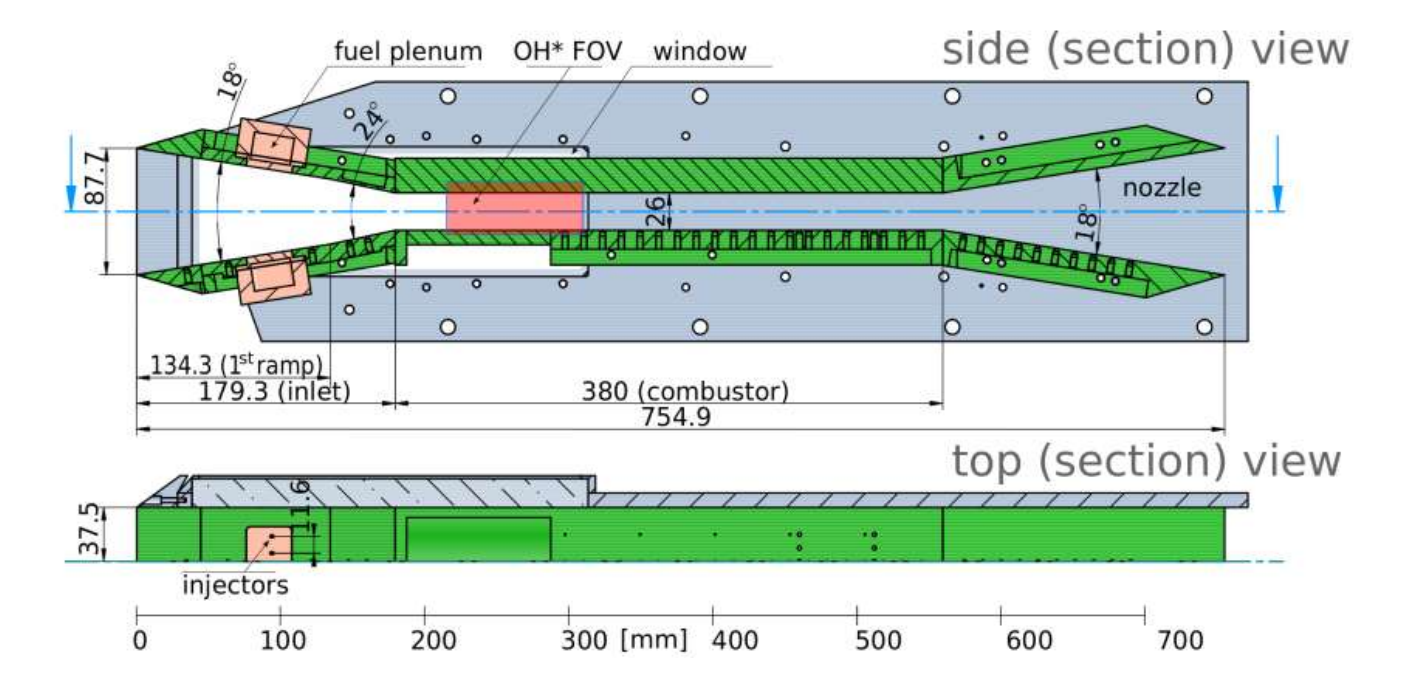

Fig 4.7 schématisation du scramjet [24]

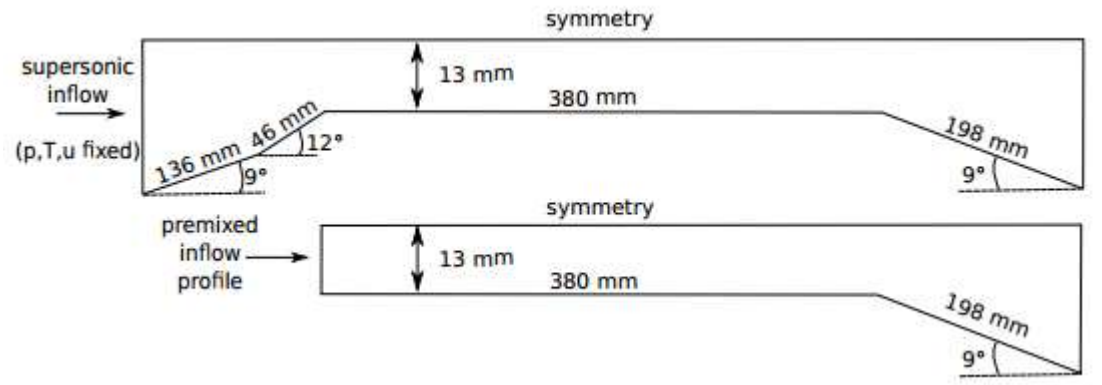

Fig 4.8 La géométrie considérée pour les simulations CFD scramjet [24]

La figure 4.7 donne un schéma de la configuration expérimentale tandis que la figure 4.8 la géométrie utilisée pour l'étude du processus de combustion avec Fluent.

Comme on peut le voir dans la représentation supérieure, la géométrie complète se compose d'une entrée (bord d'avant pointu) avec deux rampes menant à la combustion constante de la zone qui se termine dans une tuyère de sortie.

Les conditions aux limites que nous avons :

-Pour l'air :  $P_0 = 41.6 \text{ MP}$  $H<sub>0</sub>=4.3$  MJ/kg P∞=4.1 KPa T∞=370 K  $u_{\infty}$ = 2.83 km/s  $Xo<sub>2</sub>=0.21$  $Xn_2=0.79$ -à l'entrée du foyer :

> $Xo_2=0.157$  $Xn_2=0.593$  $Xh_2=0.25$

### **4.3.2 Le logiciel ANSYS Workbench**

ANSYS est un logiciel de simulation numérique leader de son marché utilisé dans le développement de produits industriels. Il couvre toutes les étapes nécessaires à une simulation : le traitement géométrique, le maillage, la résolution, le traitement de résultats et l'optimisation. ANSYS offre une plateforme de calcul multi-physique intégrant la mécanique des fluides et des structures, l'électromagnétisme, la thermique ainsi que la simulation de systèmes et de circuits. Les utilisateurs ANSYS sont de domaines industriels très divers comme la construction de machines, les secteurs de l'énergie, l'automobile, le ferroviaire, l'aérospatial, le médical, la microtechnique, la micro-électronique…etc.

### **4.3.2.1 Architecture du logiciel**

Comme tout logiciel de CFD, il est composé de trois éléments : le préprocesseur, le solveur et le post processeur.

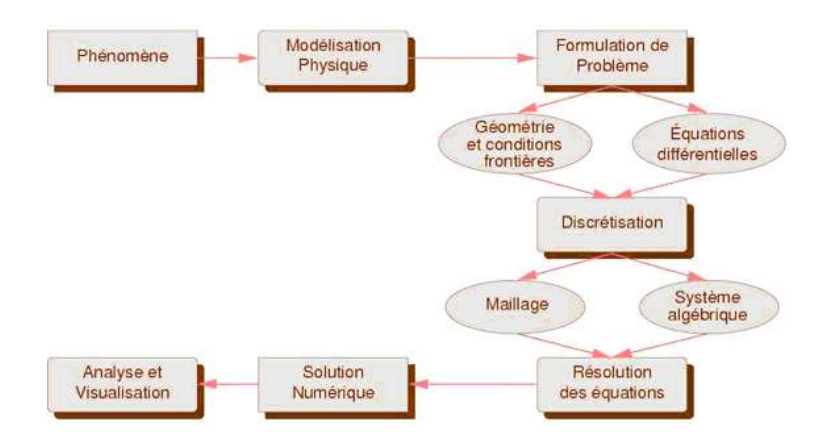

Fig 4.9 les étapes suivies au cours du résolution des problèmes physique [25]

### **4.3.3 Création d'un système d'analyse**

Le WORKBENCH permet de créer une chaine de calcul pour une simulation « *Analysis System* » et gérer automatiquement les interactions entre les différents logiciels utilisés pour la géométrie, le maillage, la simulation et le post-traitement. Pour notre cas, on crée un projet « Fluid Flow (Fluent) » à partir de la liste de « Analysis Systems ».Le projet est composé de différentes cases associées à différentes étapes successives réalisées chacune avec un logiciel de la suite ANSYS. Lors de la phase de simulation, les étapes sont réalisées successivement. Si une étape connaît une modification (modification de la géométrie ou du maillage par exemple), les étapes suivantes

devront être mises à jour conformément aux modifications.

| Screenjet of kyrain - Workbench<br>Puter Afficher Custe Untils Extensors John Ada                                              |                  |                    |                                                     |         |    |                                  | ◻                 |  |
|----------------------------------------------------------------------------------------------------|------------------|--------------------|-----------------------------------------------------|---------|----|----------------------------------|-------------------|--|
| This had all in more<br>[1] Inquire    with manager [3] Aduated le poset : / Hettre 5 jaunie preset   22 Page de démannage ACT |                  |                    |                                                     |         |    |                                  |                   |  |
| <b>CITER</b>                                                                                                    | Schema de projet |                    |                                                     |         |    | <b>Roadillo de Seu</b>           |                   |  |
| II: Dystêmes d'analyse                                                                                                    |                  |                    |                                                     |         |    |                                  |                   |  |
| Acquatique model                                                                                                    |                  |                    |                                                     |         |    |                                  | Properties        |  |
| Acquisition makes.                                                                                                    |                  |                    |                                                     |         | ä  | <b>California</b>                |                   |  |
| Calcul manidian                                                                                                    |                  |                    | 25 Industry a met Roder (Florid).                   |         |    | <b>Disnifiant du composant</b>   |                   |  |
| Diffraition hydrodynanicse                                                                                                    |                  | <b>B</b> Geometrie |                                                     |         | Ä  | Note du reportante               |                   |  |
| Dynamique explicies                                                                                                    |                  | <b>Hallace</b>     |                                                     | ٠       | s. | <b>H. Patro</b>                  |                   |  |
| Dynamique ligide<br>Electricus                                                                                                 |                  | Computation        |                                                     |         | w  | Notes                            |                   |  |
| Exploation de la speception                                                                                                    |                  | Solcher:           |                                                     | Ψ<br>i. | ż  | <b>CALLAGE STATE</b>             |                   |  |
| Extrastax (Polyflow)                                                                                                    |                  | <b>Thesultats</b>  |                                                     | ÷       | ä  | Unances with size here the late' |                   |  |
| Flanbage liniate<br>Harmonic Rosunbar                                                                                          |                  |                    | <b>STATISTICS</b><br>Mésanique des Fluides (Muent). |         | ٠  | <b>Experience</b>                | <b>The Second</b> |  |
| IC Engine (Flash)                                                                                                    |                  |                    |                                                     |         |    |                                  |                   |  |
| IC Brigine (Forte)                                                                                                    |                  |                    |                                                     |         |    |                                  |                   |  |
| <b>Magnetostabaue</b>                                                                                                    |                  |                    |                                                     |         |    |                                  |                   |  |
| Mésawoux des Fluides (CMO)                                                                                                    |                  |                    |                                                     |         | ú  | Non du ficher de poorietre.      |                   |  |
| Missengue des Rudes (Numt)<br>Máracinna Ans Fisites (Enjulio)                                                                  |                  |                    |                                                     |         |    |                                  |                   |  |
|                                                                                                    |                  |                    |                                                     |         |    |                                  |                   |  |
| Tout afficher (Parsonnalisat)                                                                                                  | œ                |                    |                                                     |         |    |                                  |                   |  |

Fig 4.10 création de la simulation sous Workbench

|  | Geometry | γ. | CAO « Création de la géométrie » | <b>ANSYS DesignModeler</b> |  |
|--|----------|----|----------------------------------|----------------------------|--|
|  |          |    | Le Maillage                      | <b>ANSYS Meshing</b>       |  |
|  | Setup    | P  | Mise en données et simulation    | <b>ANSYS Fluent</b>        |  |
|  | Solution | 7. | <b>Résultats CFD</b>             |                            |  |
|  | Results  | P  | Post-traitement                  | <b>CFD</b> Post            |  |

Fig 4.11 les logiciels utilisés dans le projet

**4.3.3.1 Préprocesseur :** création de la géométrie et génération du maillage

La définition du problème à résoudre s'effectue à l'aide du préprocesseur. Il permet de représenter la géométrie du système, de définir le type de conditions limites aux frontières du domaine, de spécifier le type de matériau (fluide ou solide). Il fournit aussi la possibilité de discrétiser le domaine, en proposant plusieurs algorithmes de maillage suivant sa géométrie.

## **Création de la géométrie**

Notre géométrie est assez simple et sa création sous "DesignModeler" est facile. Pour dessiner notre domaine de calcul et la géométrie étudiée, le mode Sketching nous permet de réaliser des tracés «Sketch » dans le plan XY, en utilisant les différents outils disponibles pour dessiner.

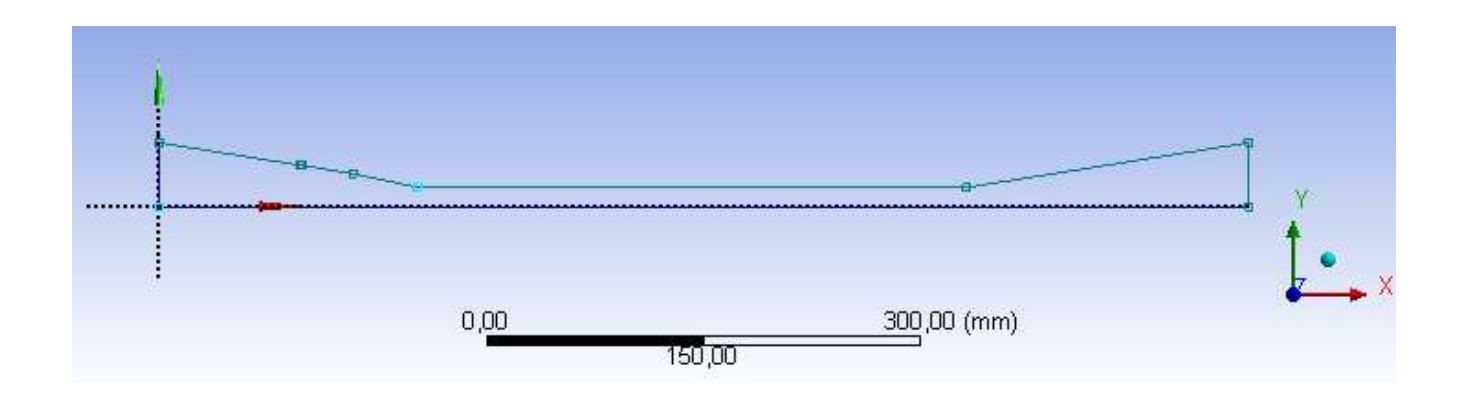

Fig 4.12 création de la géométrie et le domaine

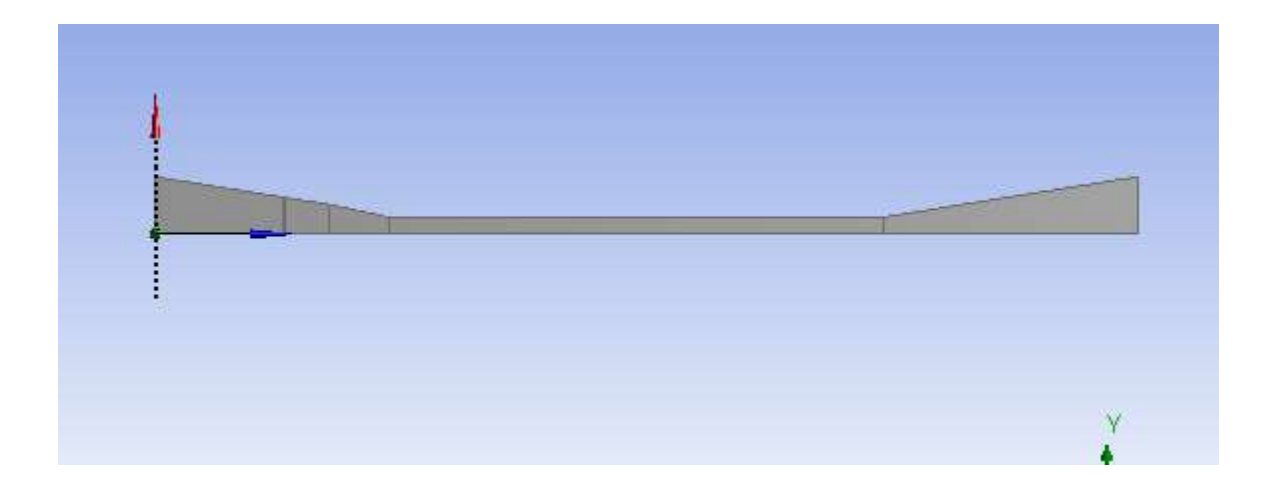

Fig 4.13 La géométrie finale

### **Maillage de domaine**

### **Classification des maillages**

Les maillages sont catégorisés selon leurs caractéristiques ou bien selon la méthode utilisée pour les générer. Ici on présente que les grandes lignes de cette classification :

1-selon leurs propriétés : -régulière structuré

-curvilignes ou adaptés

-non structurés

-hybrides

- forme géométrique

2-selon la méthode utilisée : -interpolation transfinie ou technique algébrique

-équations différentielles ou transformations conformes

-triangulation de Delaunay

-avance de front

-décomposition par bloc

- décomposition hiérarchique

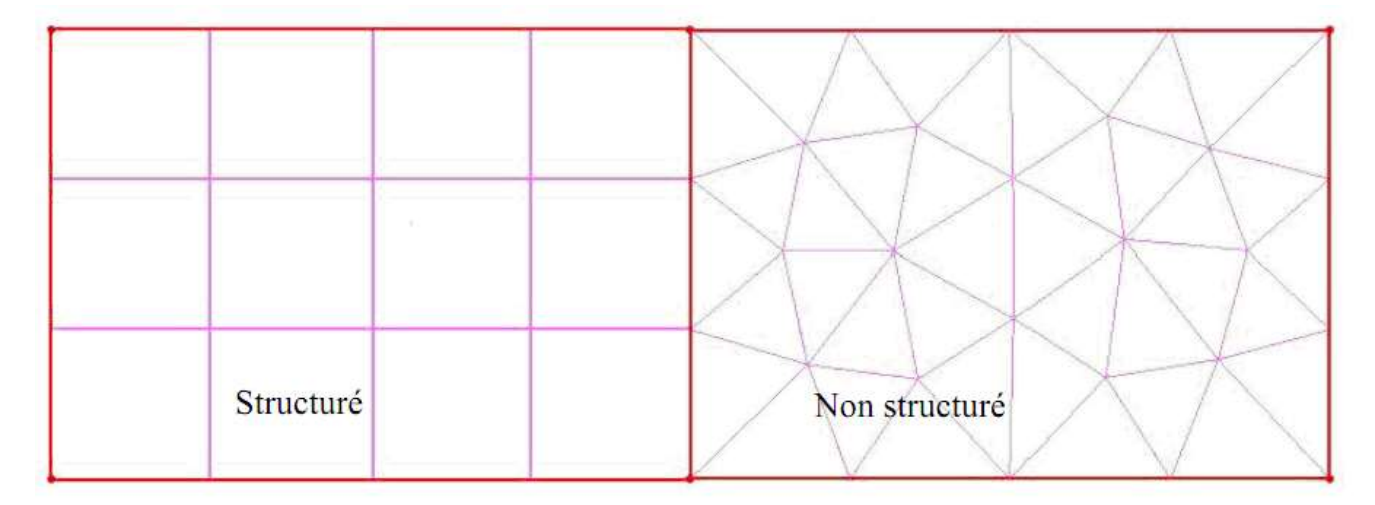

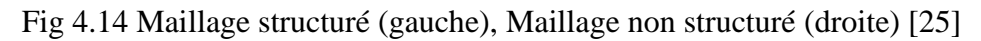

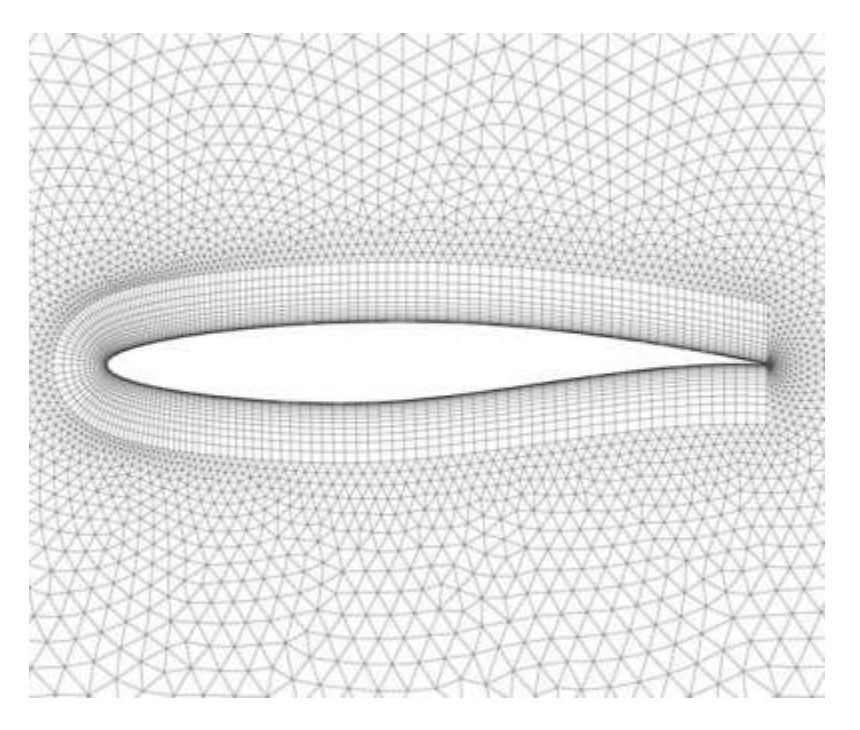

Fig 4.15 Maillage hybride [25]

## **Techniques générales de génération de maillage : (QRLT)**

Pratiquement, il n'existe pas de règle précise pour la création d'un maillage valable, cependant il existe différentes approches qui permettent d'obtenir une grille acceptable. Nous pouvons résumer ces règles ainsi :
-Maintenir une bonne Qualité des éléments

-Assurer une bonne Résolution dans les régions à fort gradient

 -Assurer un bon Lissage dans les zones de transition entre les parties à maillage fin et les parties à maillage grossier

-Minimiser le nombre Totale des éléments

### **Qualité des éléments**

Pour une bonne qualité des éléments il faut minimiser les éléments présentant des distorsions. Parmi les méthodes de calcul de facteur de distorsion F<sub>d</sub> on a :

| Element optimal (equilateral)                                              |                     |                |
|----------------------------------------------------------------------------|---------------------|----------------|
| $F_d = \frac{Taille_{\'{e}l{\'{e}menoptimal} - Taille_{\'{e}l{\'{e}menet}$ | Corele de référence | Element généré |

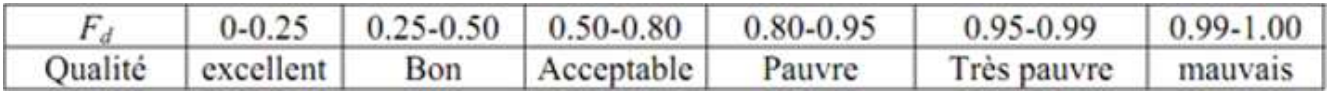

Tableau 4.1 variation de la qualité des éléments de maillage en fonction de la valeur du coefficient de distorsion [25]

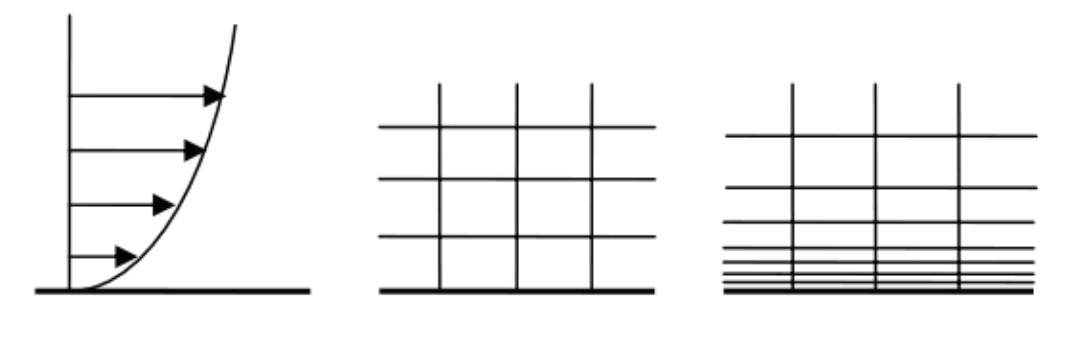

L'écoulement

Mauvaise résolution

Meilleure résolution

Fig 4.16 résolution du maillage dans les zones à forts gradients ; exemple : couche limite [25]

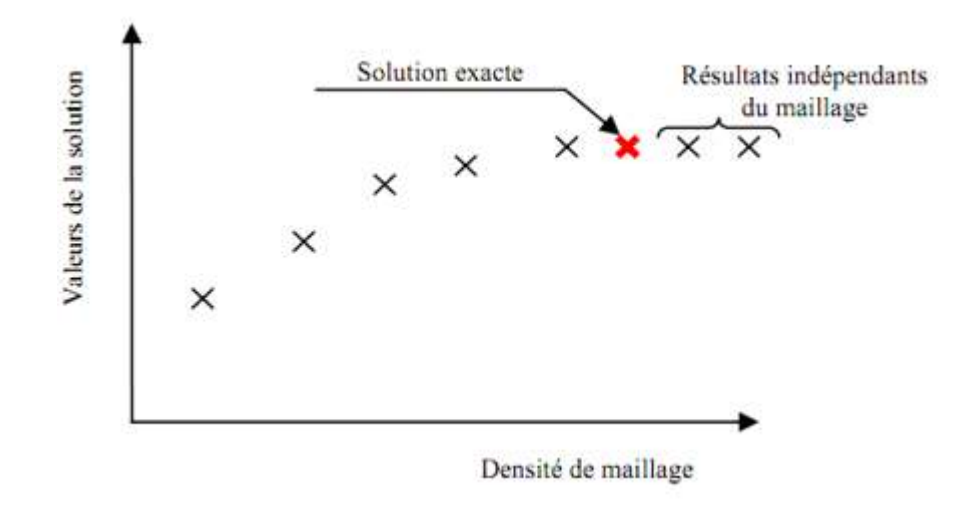

Fig 4.17 Indépendance de la solution du maillage [25]

### **Génération du maillage**

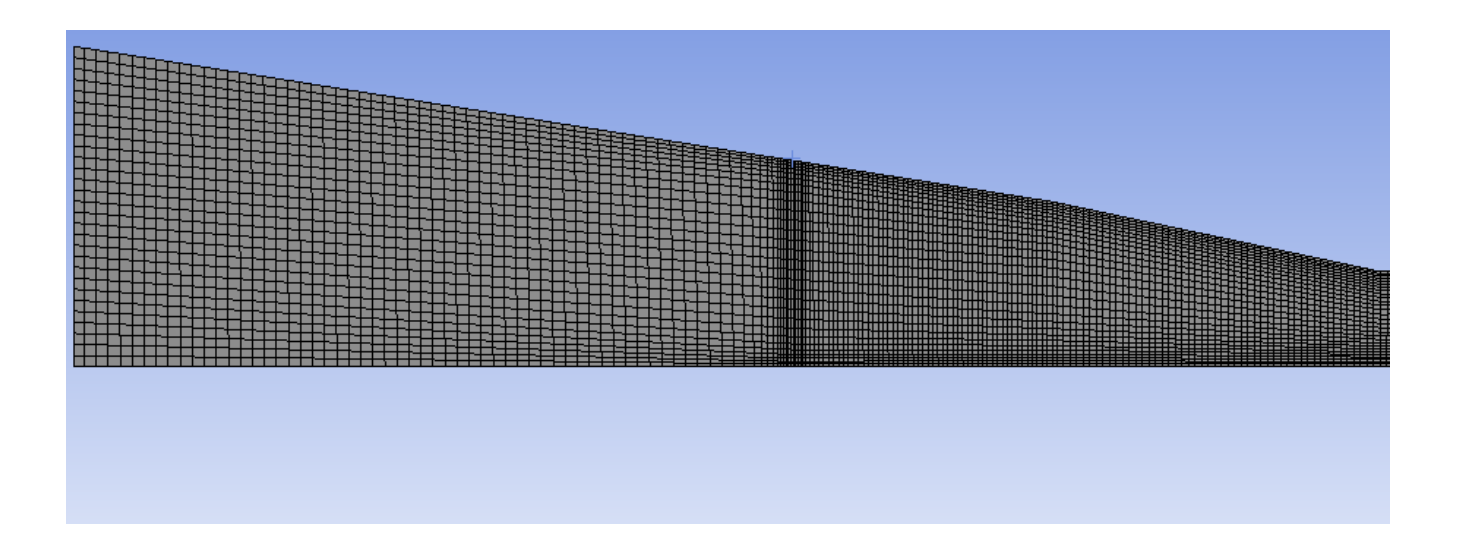

Fig 4.18 Maillage à l'entré de la chambre de combustion

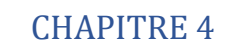

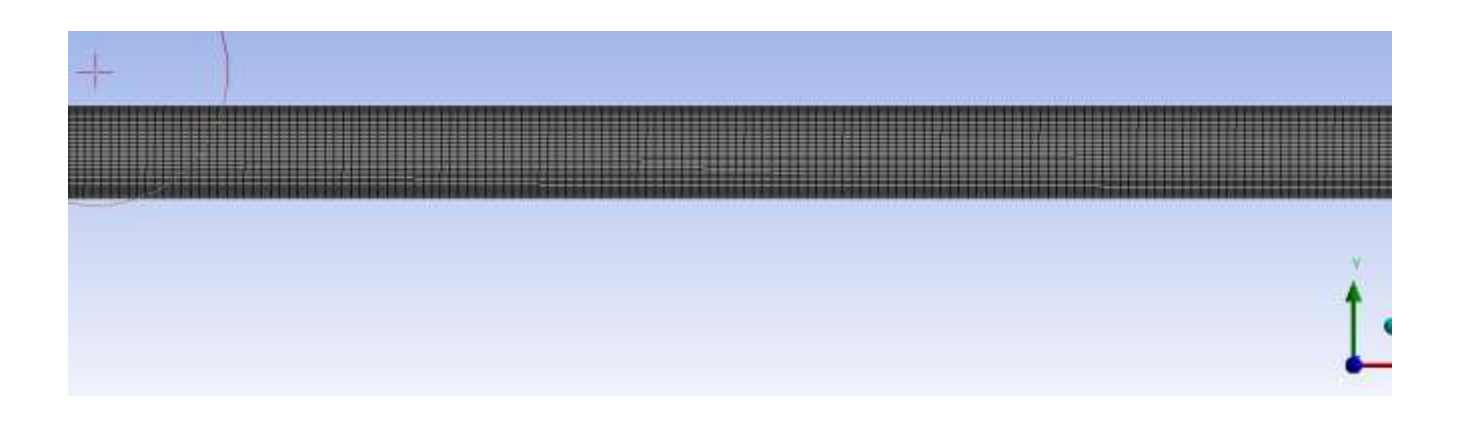

Fig 4.19 Maillage au niveau de foyer

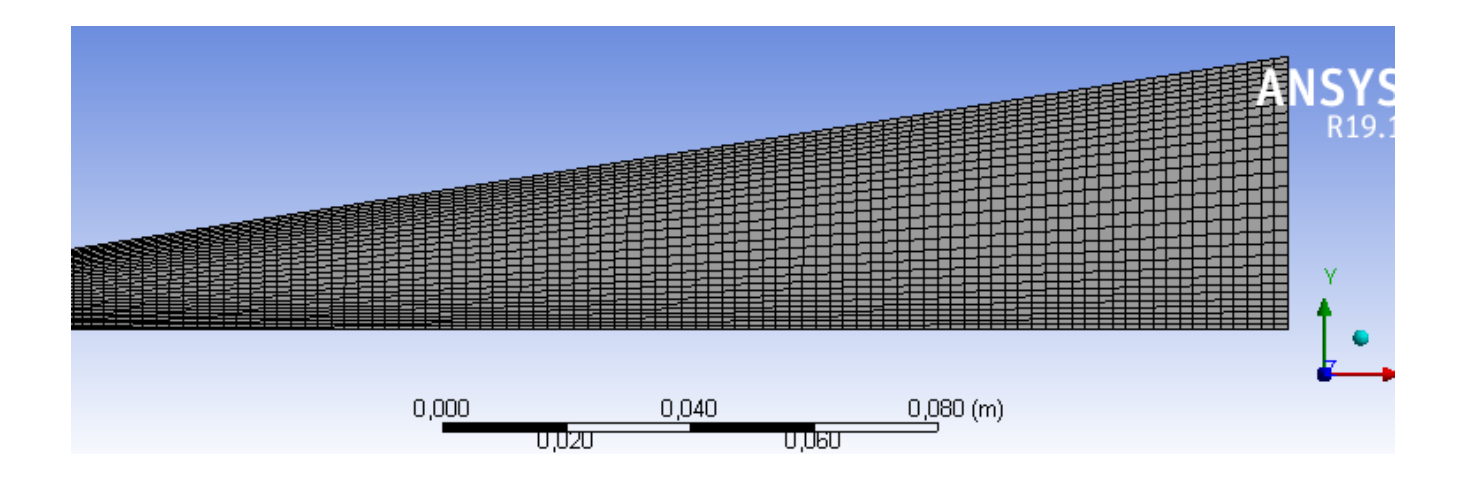

Fig 4.20 Maillage au niveau de la tuyère

Donc, le raffinement se fait aux niveaux d'entré de carburant et au cours du foyer et aussi proche des parois.

J'ai utilisé le critère de qualité orthogonale pour vérifier la qualité du maillage

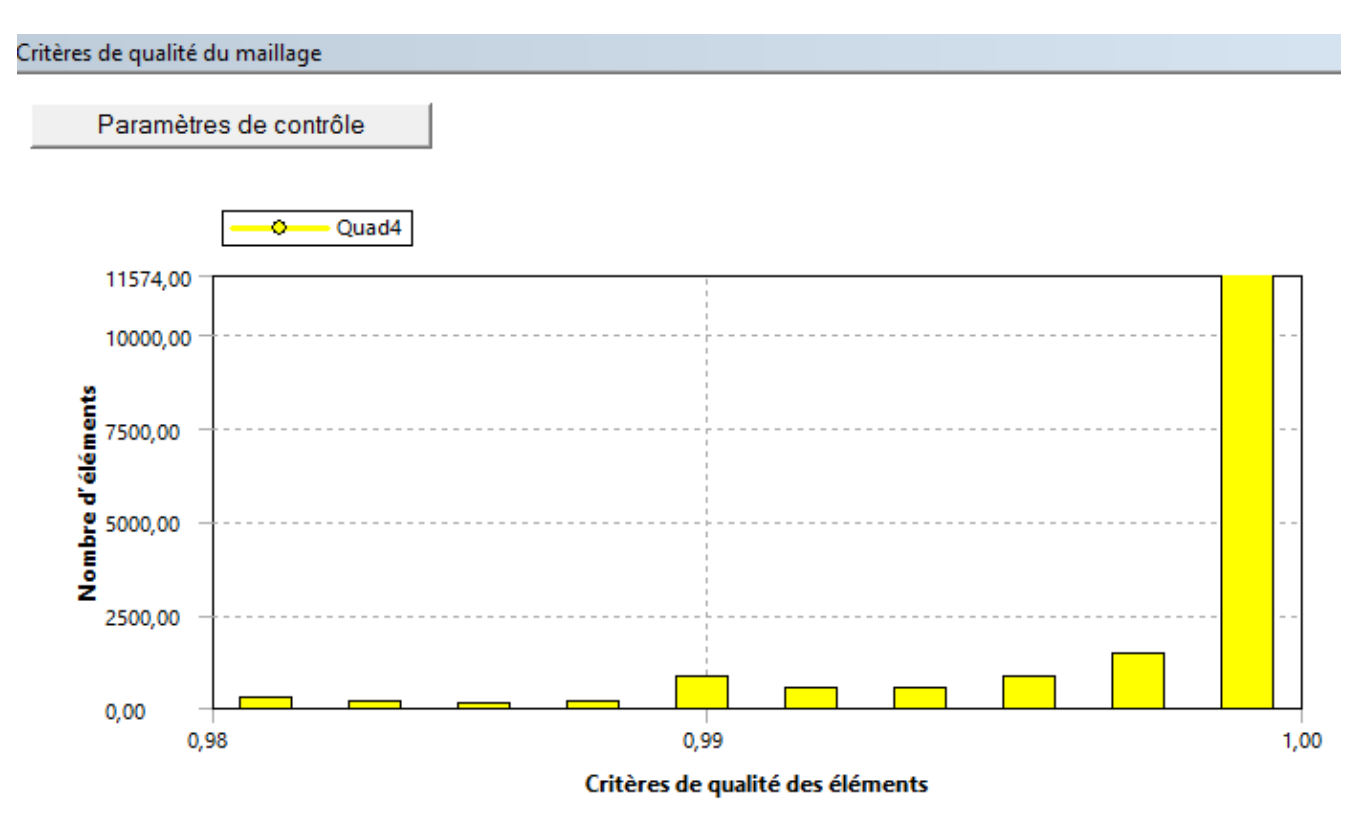

Fig 4.21 critère de qualité orthogonale

La dernière étape consiste à identifier et à nommer les différentes parties de la géométrie :

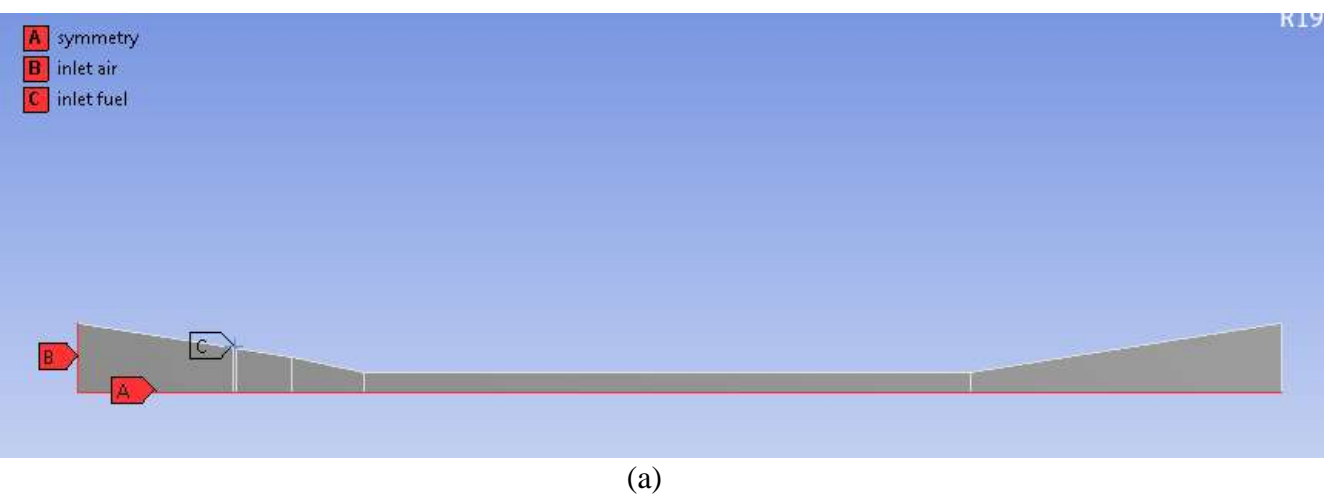

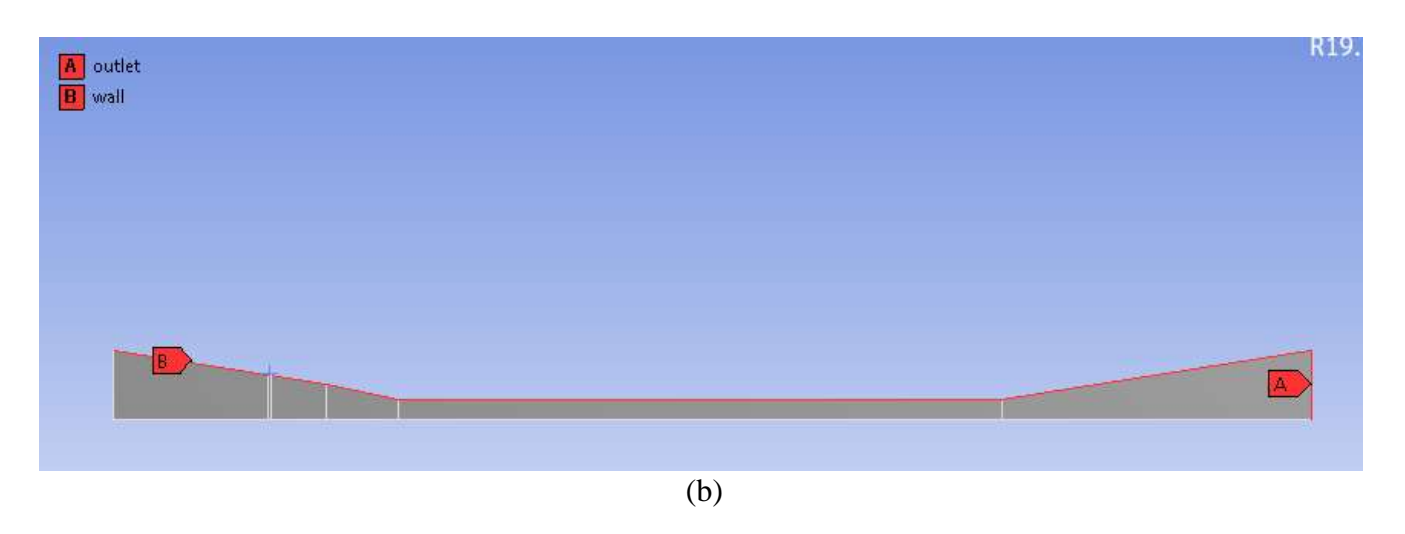

Fig 4.22 repérage des conditions aux limites (a) et (b)

### **4.3.3.2 Le solveur :**

Le solveur permet de définir numériquement les conditions opératoires (gravité, pression) dans lesquelles est effectuée la simulation, ainsi que la spécification des conditions aux limites. Enfin, il permet de choisir le processus itératif, en proposant notamment plusieurs schémas numériques pour la discrétisation spatiale et temporelle, et pour le couplage de la vitesse et de la pression. Il offre également une interface permettant de contrôler à tout moment l'état d'avancement des calculs.

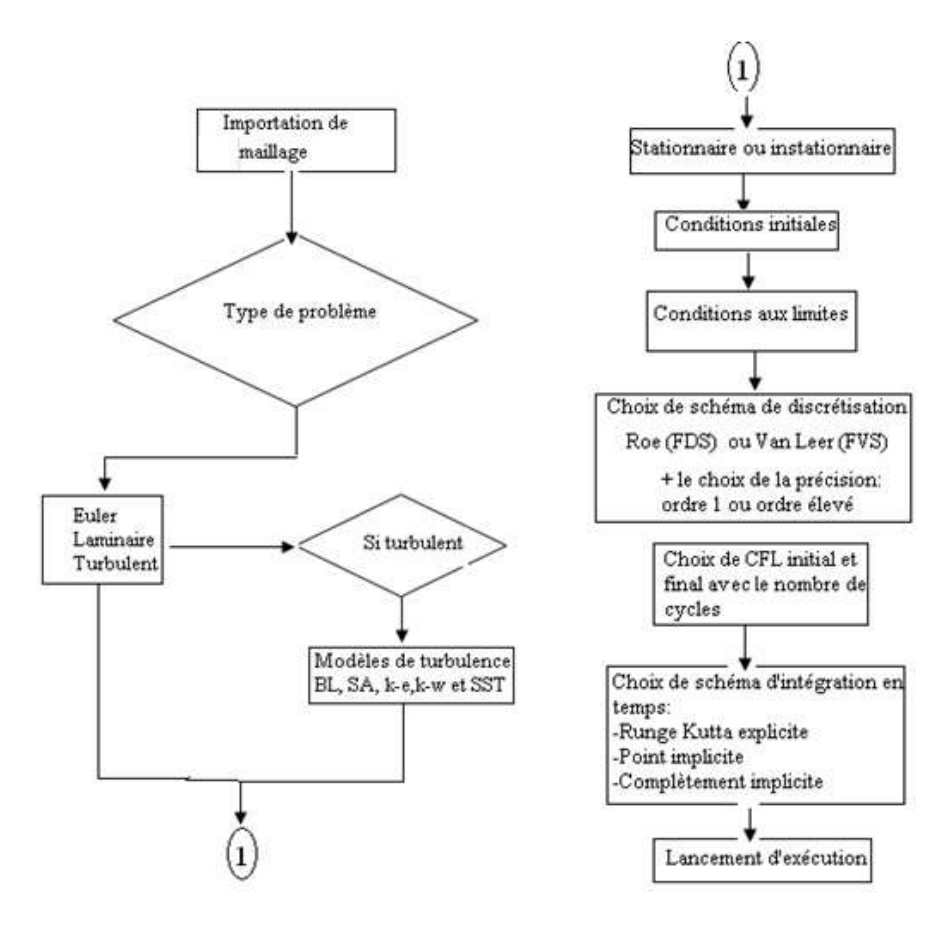

Fig 4.23 Organigramme générale d'une résolution numérique d'un problème de CFD [25]

### **Pressure-Based Solver**

Le solveur basé sur la pression utilise un algorithme qui appartient à une classe générale de méthodes appelée la méthode de projection. Dans la méthode de projection, dans laquelle la contrainte de la conservation de masse (continuité) du champ de vitesse est atteinte en résolvant une équation de pression (ou correction de pression). L'équation de pression est dérivée de la continuité et des équations de mouvement de telle sorte que le champ de vitesse, corrigé par la pression, satisfait la continuité. Étant donné que les équations de gouvernance sont non linéaires et couplées les unes aux autres, le processus de solution implique des itérations dans lesquelles l'ensemble des équations de gouvernance est résolu à plusieurs reprises jusqu'à ce que la solution converge.[26]

Deux algorithmes de solveur basé sur la pression sont disponibles dans ANSYS FLUENT. Un algorithme séparé, et un algorithme couplé.

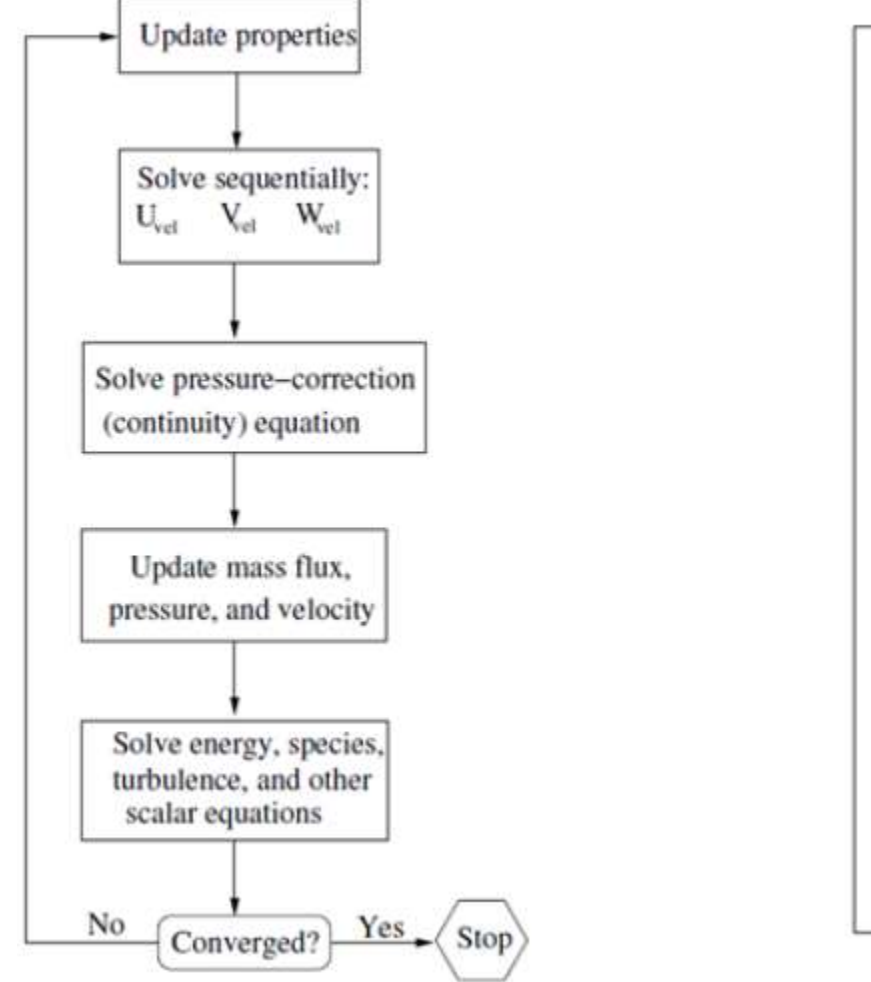

Fig 4.24 Pressur-based segregated algorithm [26] Fig 4.25 Pressur based coupled algorithm [26]

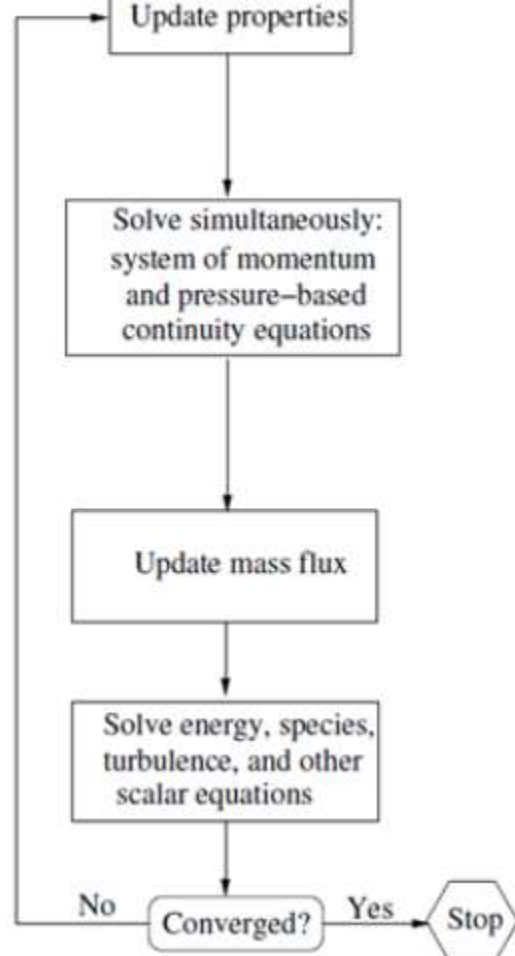

### **Density-based solver**

Dans l'approche « density-based », l'équation de continuité est utilisée pour obtenir le champ de densité tandis que le champ de pression est déterminé à partir de l'équation d'état. Cette approche résout les équations qui gouvernent la continuité, la quantité de mouvement, l'énergie ainsi que le transport des différentes espèces de façon simultanée (ou couplée). Les équations qui gouvernent les autres scalaires sont résolues par la suite de manière séquentielle, c'est à dire distinctes les unes des autres (figure 4.17). Ces équations étant non-linéaires et couplées, plusieurs itérations de la boucle de solution doivent être effectuées avant qu'une solution convergée soit obtenue. Avec ce solveur «density-based», deux méthodes sont disponibles pour résoudre le système d'équations couplées:

La formulation couplée explicite et la formulation couplée implicite. Les équations discrètes et non-linéaires gouvernantes sont linéarisées afin d'obtenir un système d'équations pour les variables dépendantes dans chacune des cellules de calcul. Le système linéaire obtenu est alors résolu pour créer une mise à jour de la solution du champ de fluide. La manière dont les équations gouvernantes sont linéarisées peut prendre une forme « implicite » ou « explicite » à l'égard de la variable dépendante (ou d'un ensemble de variables) d'intérêt.

Dans la méthode de résolution « density-based», Fluent offre le choix d'utiliser une linéarisation implicite ou explicite des équations. Ce choix s'applique uniquement à l'ensemble couplé des équations qui gouvernent. Les équations de transport pour les scalaires supplémentaires sont résolues distinctement de l'ensemble couplé (comme la turbulence, rayonnement, etc.) et sont linéarisées puis résolues de manière implicite. Dans le cas où c'est la méthode implicite du solveur « density-based » qui est choisi, chaque équation de l'ensemble couplé d'équations qui gouvernent est linéarisé implicitement tout en respectant toutes les variables dépendantes de l'ensemble. Il en résulte alors un système d'équations linéaires de N équations pour chaque cellule dans le domaine, où N est le nombre d'équations couplées dans l'ensemble. Comme il y a N équations par cellule, ce système est parfois appelé un système d'équations en « bloc ». En ce qui concerne le choix du solveur « density-based » explicite, chaque équation de l'ensemble couplé d'équations qui gouvernent est linéarisé explicitement. Tout comme dans l'option implicite, il en résulte un système de N équations pour chaque cellule dans le domaine et toutes les variables dépendantes dans l'ensemble seront mises à jour une à la fois. En résumé, une approche couplée implicite résout toutes les variables de toutes les cellules en même temps, alors qu'une approche explicite résout toutes variables une cellule à la fois. [26]

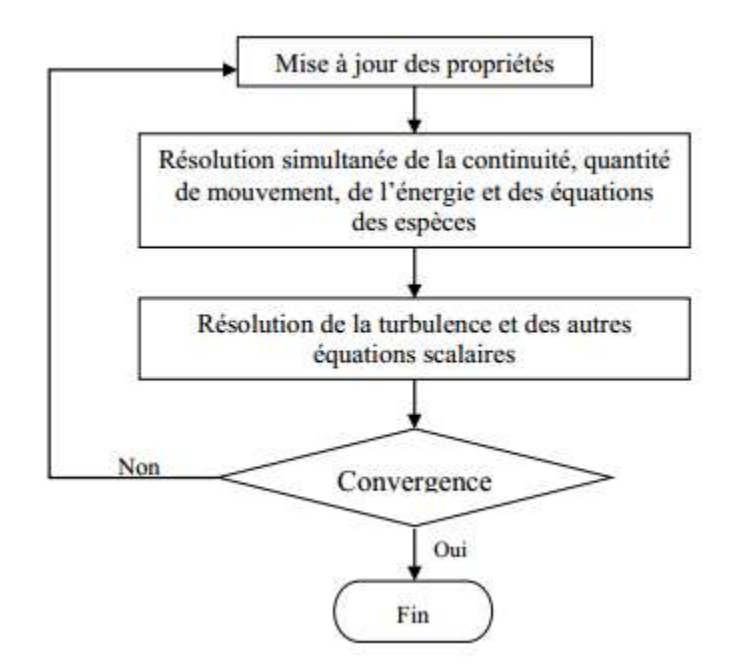

Fig 4.26 Organigramme du solveur « density based » [26]

### **Choix du modèle de turbulence**

.

Les écoulements turbulents sont affectés de façon significative par la présence de parois. Au contact avec celles-ci, la vitesse du fluide est nulle. Au voisinage, la turbulence est fortement amortie et les phénomènes dus à la viscosité moléculaire y sont prépondérants. La turbulence augmente très rapidement lorsque l'on s'éloigne des parois. Certaines équations comme celles du modèle de turbulence *k* - ε ne sont plus valables près des parois car l'écoulement turbulent n'est pas pleinement établi. Une modélisation différente des phénomènes est alors nécessaire dans ce cas.

Deux approches différentes peuvent être utilisées sous Fluent :

 - La première approche semi-empirique, utilise une fonction appelée « *Wall Function* ». Elle permet de relier le mur à la couche extérieure, pleinement turbulente. Ils existent trois options d'utilisation. La première « *Standard Wall Function* » est proposée par défaut par le code Fluent, la seconde « *Non – Equilibrium Function* » est particulièrement adaptée pour les écoulements

complexes, soumis à de forts gradients de pression et la troisième « *Enhanced Wall Treatment* » qui tient le plus compte de l'effet de paroi.

 - La deuxième approche consiste à modifier le modèle de turbulence choisi pour le rendre compatible avec l'écoulement aux parois en agissant sur sa configuration. Cette approche nécessite un raffinement du maillage au voisinage des parois. [18]

### **Création de mélange « Propriétés de transport et réactions »**

Après le choix de la cinétique chimique qu'on va utiliser pendant notre étude, nous allons introduire les réactions chimiques au FLUENT.

Tout d'abord on a activé le transport des espèces, puis sélectionner Volumetric Reactions et on a choisir Finite-Rate/Eddy-Dissipation comme indiqué la Figure 4.26 et cliquer ok.

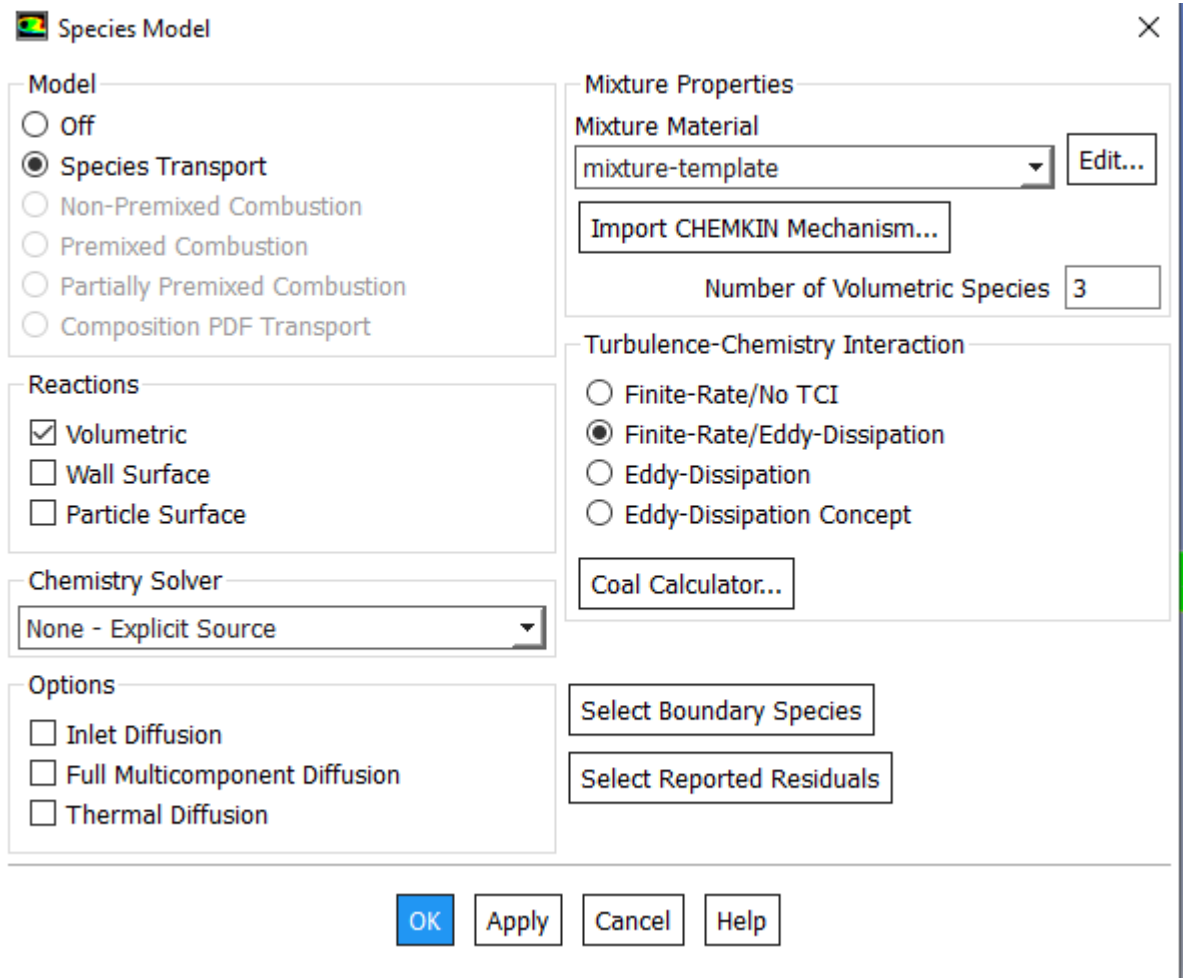

Fig 4.27 Transport des espèces

Après, on va aller vers Materials et cliquer sur mixture-template  $\longrightarrow$  Edit. Puis une fenêtre s'affiche voire la Figure 4.27

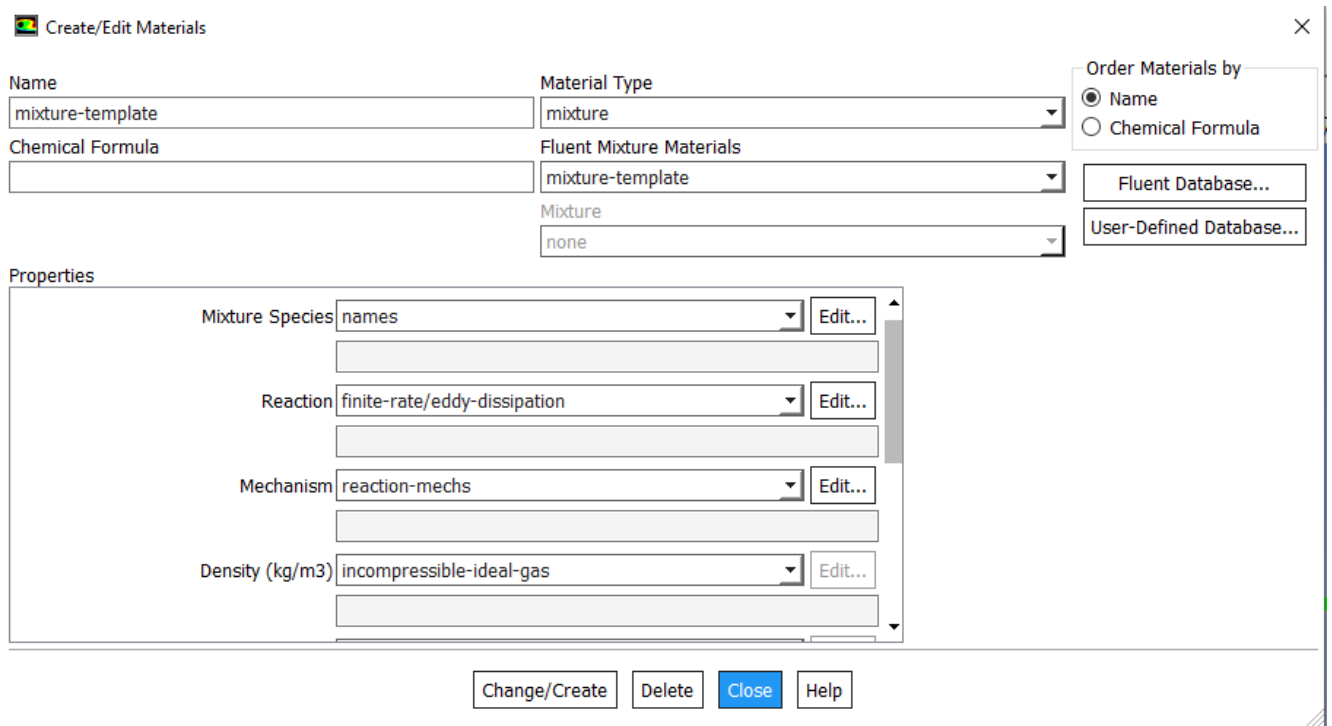

Figure 4.27 Mixture-template Edit

Ensuite cliquer sur Fluent Database pour choisir les espèces qu'on a besoin et cliquer sur copy, voir la figure 4.28

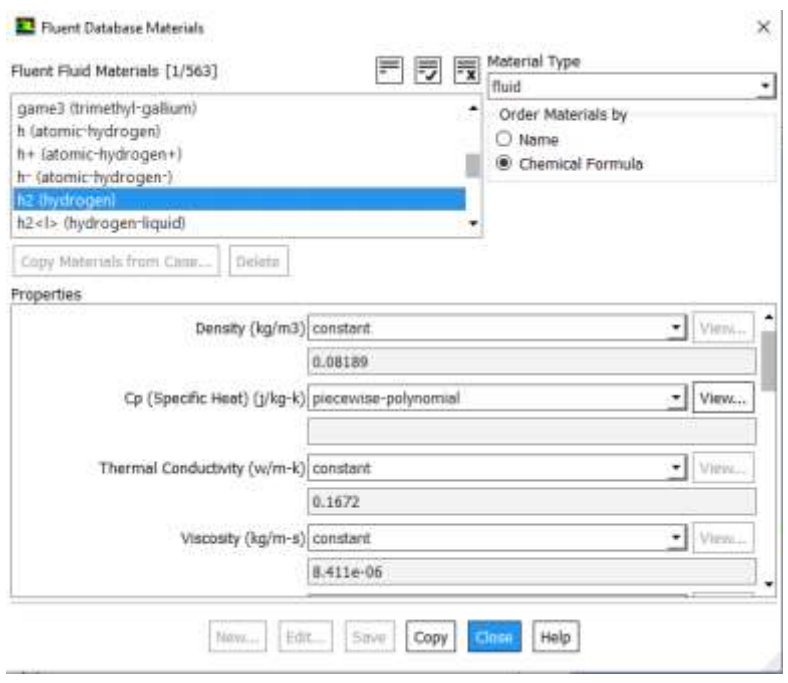

Fig 4.28 Fluent Database Materials

Après l'ajoute du toutes les espèces chimiques on va retourner vers Species Model Figure 4.26 et cliquer sur Edit--Mixture template ; la fenêtre suivante s'affiche (figure 4.30)

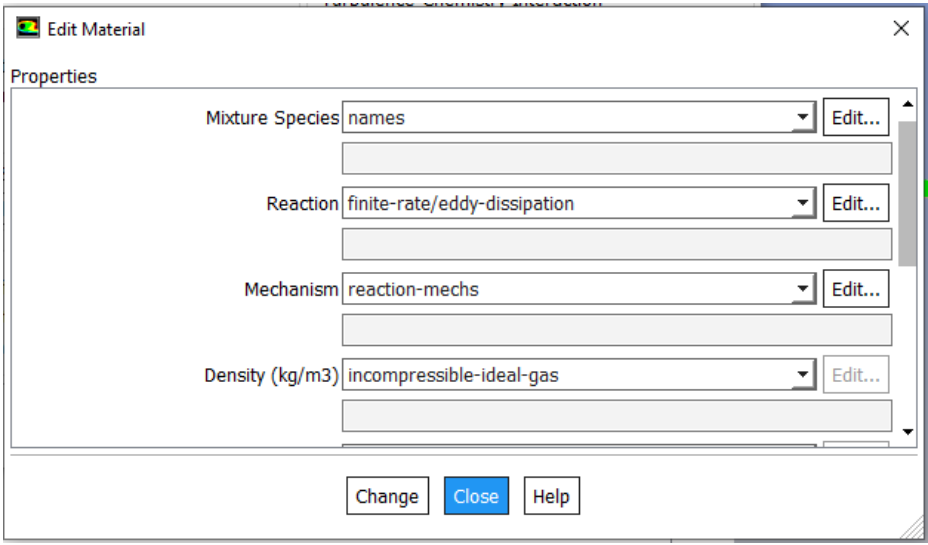

Fig 4.30 Propriétés du mélange

Alors ici on choisit tous les paramètres de notre mélange.

Premièrement Mixture Species—Edit : Ici, nous pouvons ajouter les éléments que nous avons déjà choisi au mélange. Figure 4.31, donc on sélectionnera l'élément à partir du Available Materials et clique sur Add .

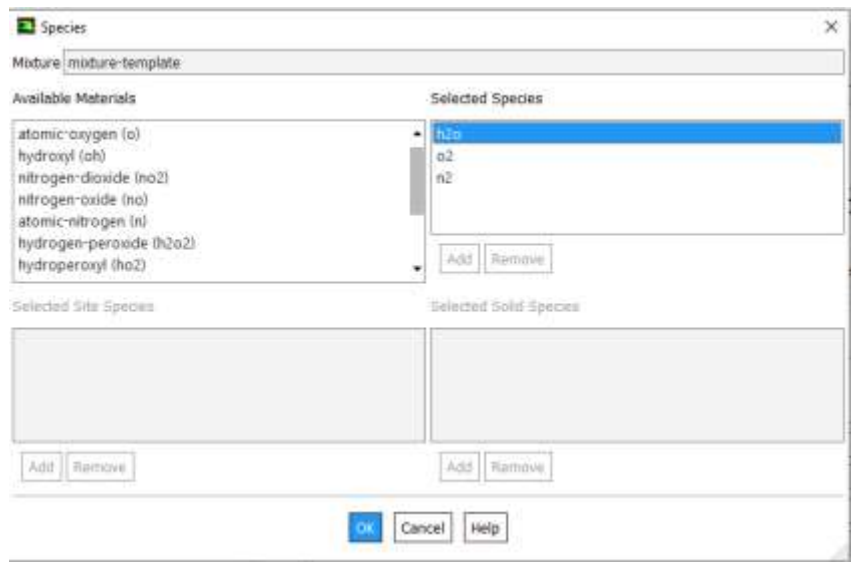

Fig 4.31 L'ajout des espèces au mélange

A partir de la fenêtre du figure 4.30 cliquer sur Reaction --- Edit pour entrer les réactions chimiques voir la figure 4.33

Pour notre cas d'étude on a mécanisme qui comporte 13 espèces et 33 réactions (mécanisme de Jachcimowski)

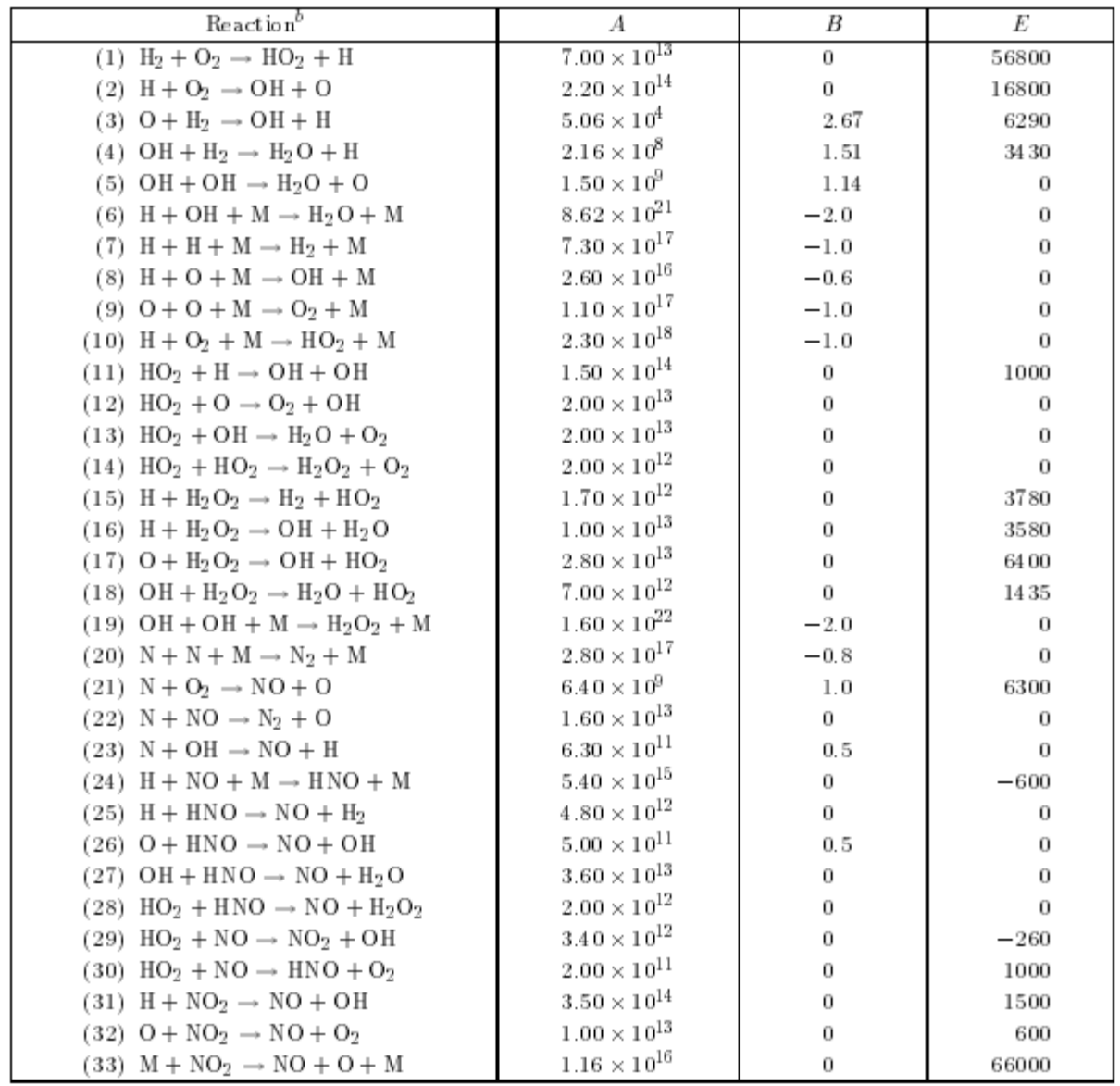

Fig 4.32 H2 -Air Reaction Mechanisme (JACHIMOWSKI) [27]

Les coefficients A et B et E à partir de l'équation d'Arrhenius  $k = AT^Be^{-E/RT}$ 

A : pre-exponential factor

B : temperature exponent

E : activation energy for the reaction

L'efficacité de la troisième corp pour toute la réaction est : 2.5 pour M=H<sup>2</sup> , 16 pour M=H2O , 4 pour M= CO<sup>2</sup> et 1 pour les autres espèces.

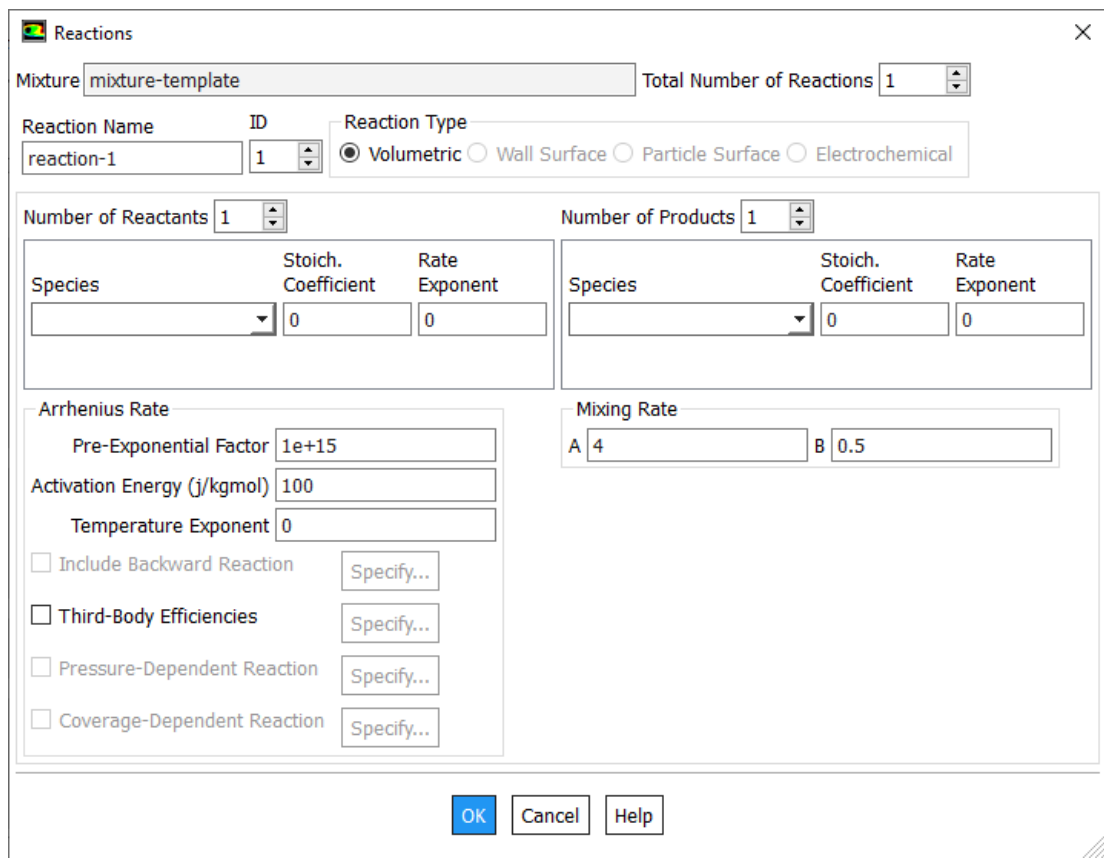

Figure 4.33 L'ajout des réactions

### **Les conditions aux limites**

En plus d'un maillage adéquat, les conditions aux limites sont très importantes pour obtenir une solution précise avec une convergence rapide. Le logiciel « Fluent » offre la possibilité de changer le type de conditions aux limites et de régler les données suivant nos besoins.

### **Initialisation**

Pour obtenir une solution la plus exacte possible, le solveur de Fluent procède par itérations successives pour résoudre le système matriciel obtenu par discrétisation des équations par une méthode de volumes finis.

La procédure d'itérations nécessite que toutes les variables soient initialisées avant le démarrage du calcul. Une initialisation améliore la stabilité et la vitesse de convergence. Dans certain cas, une solution initiale correcte est nécessaire.

Le solveur part de la solution initiale et grâce à un algorithme itératif de résolution du système matriciel obtenu par discrétisation, va effectuer des itérations. Si tout se passe bien, chaque itération doit modifier la solution courante pour la remplacer par une solution plus proche de la solution exacte recherchée. A chaque itération et pour chaque équation une erreur, nommée résidu, est calculé par rapport à une solution exacte du système. Un calcul diverge si les résidus augmentent au cours des itérations.

### **Convergence**

A la convergence, toutes les équations de conservation discrétisées (quantité de mouvement, énergie, … etc.), se conforment dans chaque cellule à une tolérance spécifiée, et la solution ne change plus avec le temps.

Le Suivi de la convergence se fait avec les résidus. En général, une décroissance d'un ordre 10<sup>-3</sup> en magnitude des résidus indique une convergence au moins qualitative et les caractéristiques principales de l'écoulement sont établies.

Les résidus sont calculés à partir des corrections dans les variables du problème entre la présente itération et l'itération précédente. Dans la plupart des cas, le critère de convergence par défaut dans Fluent « residual » est suffisant. La solution converge quand les résidus atteignent  $10^{-3}$ .

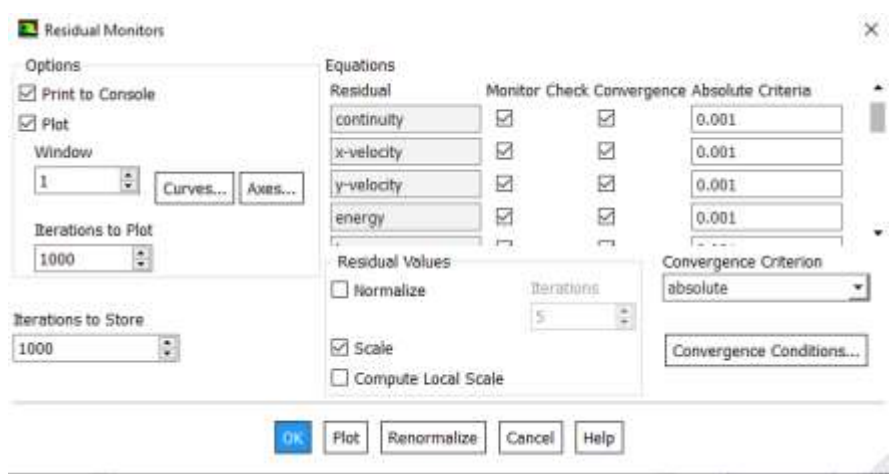

Fig 4.34 choix de la condition de convergence

### **Remarque :**

Après plusieurs essais et avec des différentes configurations pour réaliser une simulation d'une combustion supersonique avec une bonne résultats, je n'ai pas atteint les résultats souhaités.

Après avoir remarqué comment la courbe des résidus change, je peux dire que le problème est de savoir comment stabiliser la simulation, en particulier dans les équations des espèces chimique.

Ces instabilités numériques peuvent apparaître avec un problème mal posé, un mauvais maillage ou un mauvais réglage du solveur. Parmi les solutions qui répondent à ce problème, ce que j'ai fait, et pourtant je n'ai pas atteint les résultats souhaités :

-Réduire le nombre de courant

-Remailler ou raffiner le maillage

-Vérifier que le problème est bien posé

Donc, après ce problème que je n'ai pas pu résoudre, j'ai décidé de faire une simulation de l'air uniquement sans hydrogène (non-combustion), et c'est parce que j'ai des résultats pour cette simulation.

Alors, on va garder les mêmes conditions de l'air et le même maillage. Les résultats obtenus sont présentés dans le chapitre suivant.

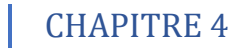

# **CHAPITRE 5 RESULTATS ET DISCUSSION**

### *5.1 Introduction*

Dans ce chapitre on va présenter les résultats correspond à l'étude de non-combustion c'est-à-dire l'écoulement de l'air seulement dans la chambre de combustion.

### *5.2 Résultats*

La figure 5.1 présente le Schlieren expérimental des régions d'admission et de l'entrée du foyer et la figure 5.2 présente le gradient de densité du CFD.

Les différentes caractéristiques de flux affichées expérimentalement sont visibles dans le numérique avec les deux chocs des rampes d'admission comme ainsi que l'onde d'expansion à l'angle d'entrée de combustion. Les chocs réfléchis ne traversent pas au centre de la géométrie. Cela suggère une asymétrie dans la géométrie. Par conséquent, les données de pression ont également asymétrie.

La distribution de pression correspondante est montrée dans la figure 5.3. Les pics correspondent aux reflets d'ondes de choc et d'expansion à l'intérieur du foyer. Les deux pics à 70 mm et 120 mm sont causés par différents emplacements de la première et de la deuxième rampe d'admission. Plus en aval, ces deux ondes de choc fusionnent et se reflètent la surface de combustion comme une seule onde de choc.

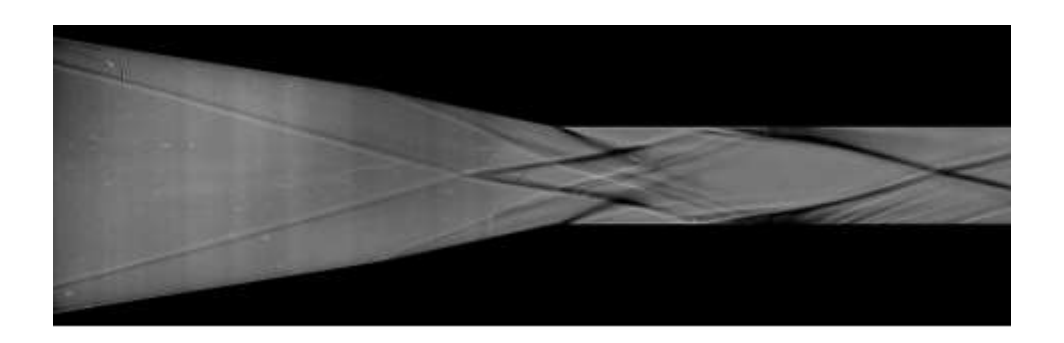

Figure 5.1 visualisation de l'écoulement expérimentalement [24]

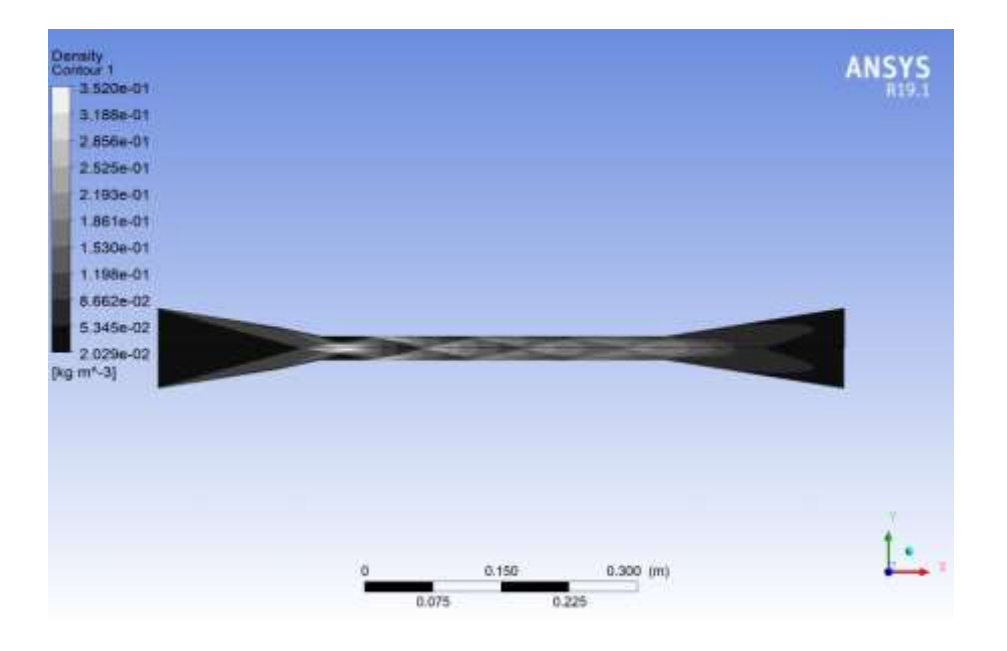

Figure 5.2 variation du gradient de la densité

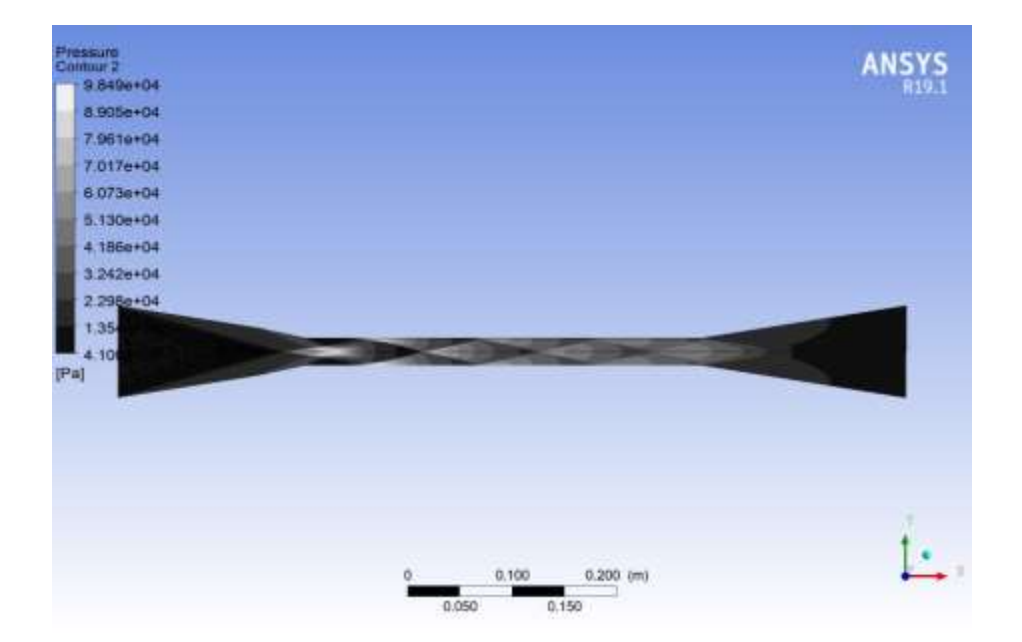

Figure 5.3 distribution de la pression

Maintenant, je vais présenter quelques résultats que j'obtiens au cours de la simulation de la combustion :

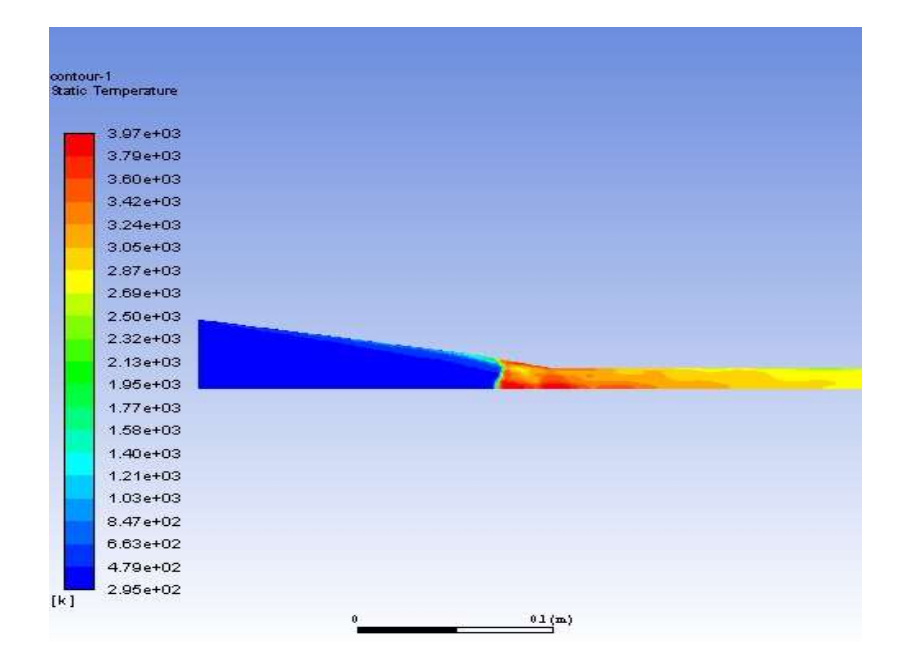

Figure 5.4 champ du température (sans cinétique chimique et non convergé)

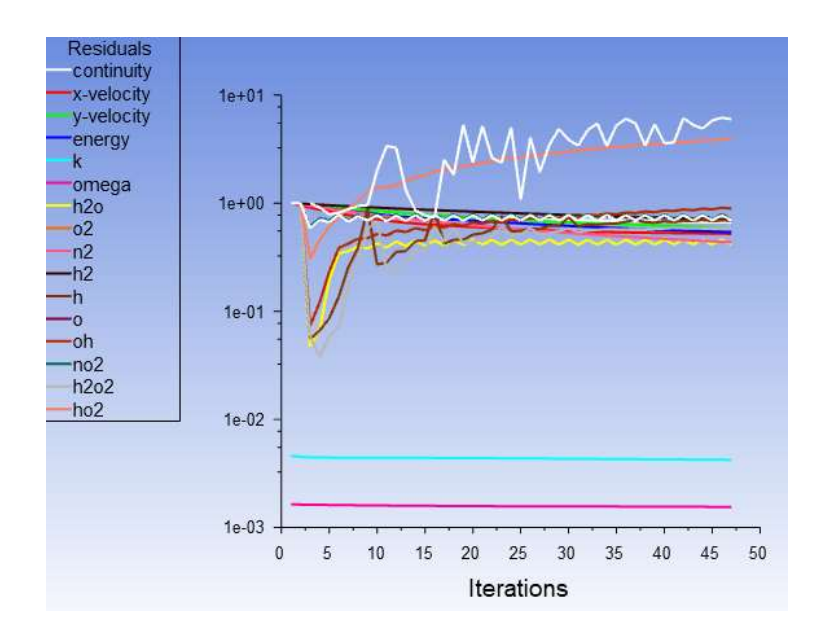

Figure 5.5 courbe des résidus (avec la cinétique chimique)

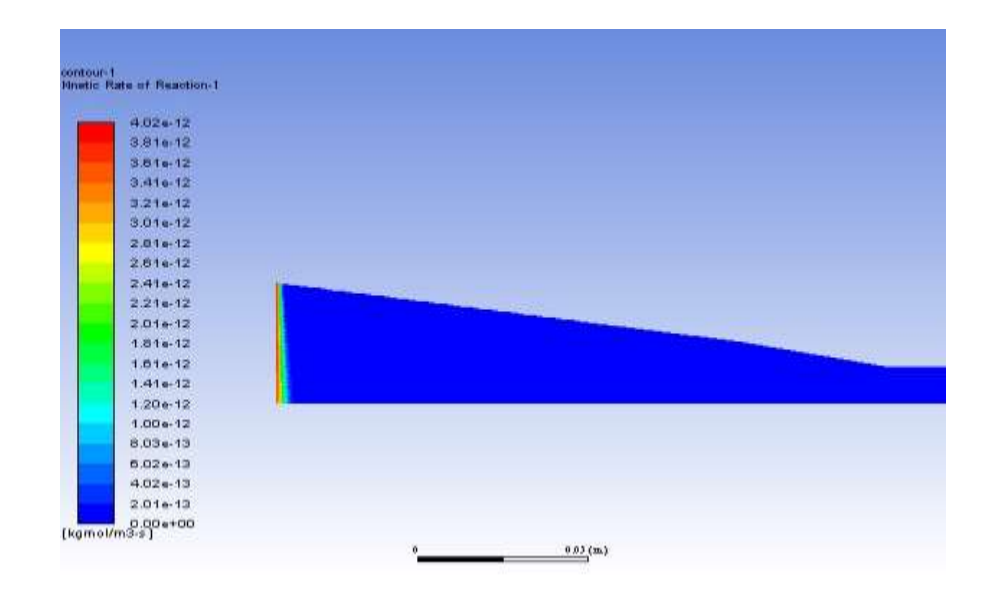

Figure 5.6 taux de réaction cinétique -1-

## **Conclusion générale**

Notre thème dans cette étude est « contribution à l'élaboration de la combustion supersonique avec un modèle de cinétique chimique détaillé sous ANSYS FLUENT ». Nous avons passés en revue toutes les étapes nécessaires à cette étude.

D'abord, nous avons parlés sur les études qui concernent le scramjet, Puis, Les équations mathématiques et physiques qui nous aident à étudier la combustion supersonique. Elle a été suivie par des informations sur la combustion générale et la combustion supersonique turbulent de l'hydrogène, montrant la chimie cinétique et son fonctionnement. Ensuite, nous avons présenté la géométrie présentée pour l'étude et essayer d'expliquer chacune des étapes que nous avons prises. En fin de compte, les résultats obtenus ont été présentés, ce qui nous a permis d'identifier les phénomènes physiques qui se produisent pendant le flux de fluide dans la chambre de combustion, en particulier l'emplacement des ondes de choc.

### Références

[1] E.T. Curran. Scramjet Engines : The First Forty Years. J. Prop and Power 2001

[2] P.J. Waltrup, M.E. White, F. Zarlingo, and E.S. Gravlin. History of Ramjet ans Scramjet Propulsion Development for U.S. Navy Missiles. Johns H opkins APL Technical Digest, 18(2), 1997

[3] Simulation aux grandes échelles et modélisation de la combustion supersonique par Lisa Bouheraoua, 2014

[4] Francois Falempin and Laurent Serre. French flight test program LEA status. Technical report, DTIC Document,2010

[5] K Jackson, M Gruber, and Salvatore Buccellato. HIFiRE Flight 2 : A Program Overview. In 51st AIAA Aerospace Sciences Meeting, number AIAA, 2013

[6] http ://www.nasa.gov/missions/research

[7] A Dauptain, B Cuenot, and TJ Poinsot. Large eddy simulation of a supersonic hydrogen-air diffusion flame. Proceedings of Complex Effects in Large Eddy Simulation, Limassol, 2005

[8] H Möbus, P Gerlinger, and D Brüggemann. Scalar and joint scalar-velocity-frequency Monte Carlo PDF simulation of supersonic combustion. Combustion and Flame, 2003

[9] AD Cutler, PM Danehy, RR Springer, S O', Byrne, DP Capriotti, and R Deloach. Coherent anti-Stokes Raman spectroscopic thermometry in a supersonic combustor. AIAA journal,2003.

[10] W Waidmann, F Alff, M Böhm, U Brummund, W Clauss, and M Oschwald. Supersonic combustion of hydrogen/air in a scramjet combustion chamber. Space Technology, 1995

[11] http://psaap.stanford.edu/research.html.

[12] Yann Moule. Modélisation et Simulation de la Combustion dans les Écoulements Rapides. Applications aux Superstatoréacteurs. PhD thesis, Ecole Nationale Supérieure de Mécanique et d'Aérotechnique-Poitiers, 2013

[13] Chaitanya D Ghodke, Jagannath Pranatharthikaran, Ghislain J Retaureau, and Suresh Menon. Numerical and experimental studies of flame stability in a cavity stabilized hydrocarbon-fueled scramjet. AIAA paper, 2011

[14] P Saxena and FA Williams. Testing a small detailed chemical-kinetic mechanism for the combustion of hydrogen and carbon monoxide. Combustion and Flame, 2006.

[15] Thierry Poinsot and Denis Veynante. Theoretical and numerical combustion. 2005

[16] Pdf en internet

[17] La turbulence en CFD : Modélisation et Simulation C. Perron, M. Boudreau, É. Gauthier, O. Gauvin Tremblay, P. Côté

[18] Simulation numérique d'ecoulements hypersoniques en hors-equilibre thermochimique derriere une onde de choc par Ouchene Samir et Ghendour Nabil 2015

[19] ANSYS Help14.5

[20] W.Liou, A.Shabbir, Z.Yang, J.Zhu T.-H. Shih, "A New k-e Eddy Viscosity Model for High Reynolds Number Turbulent Flows-Model Development and Validation," NASA Technical Memorandum 106721, 1994.

[21] Yann MARCHESSE,."Modélisation de la turbulence - Application à la CFD", département de Mécanique et Energétique, Ecole Catholique d'Arts et Métiers - Lyon [22] Technique de visualisation, cour Mr Sbaa

[23] [www.deskeng.com](http://www.deskeng.com/)

[24] S. Brieschhnek, P. Lorrain, B. Capra, A Detailed Investigation of Nominally 2-D Radical-Farming Scramjet Combustion

- [25] CFD cour de Mr. Bekka
- [26] Ansys theory

[27] Casimir J. Jachimowski , An Analysis of Combustion Studies in Shock Expansion Tunnels and Re ected Shock Tunnels